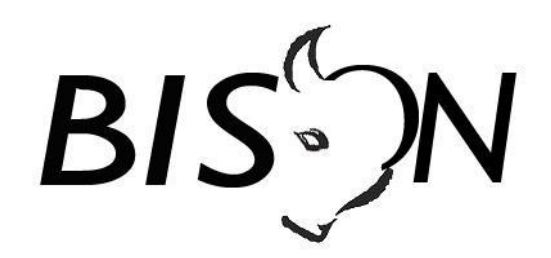

# **Specificatie TMI9**

# **NeTEx**

# *Nederlands Profiel*

Versie: 9.1.0.0 Datum: 20 juni 2019 Status: release Bestand: TMI9 NeTEx NL profiel, v9.1.0.0, release.docx

© Platform Beheer Informatie Standaarden OV Nederland (BISON), Stichting Connekt, 2019

Op dit werk is de Creative Commons Licentie/by-nd/3.0/nl van toepassing. http://creativecommons.org/licenses/by-nd/3.0/nl/

## *Copyright*

Dit document is eigendom van het Platform BISON onder de Stichting Connekt, en wordt gepubliceerd onder de *Creative Commons Naamsvermelding - Geen Afgeleide werken 3.0 Nederland* licentie (CC BY-ND 3.0 NL).

De CC BY-ND 3.0 NL licentie in het kort:

De gebruiker mag:

- het werk kopiëren, verspreiden en doorgeven

Onder de volgende voorwaarden:

- **Naamsvermelding**. De gebruiker dient bij het werk de door de maker of de licentiegever aangegeven naam te vermelden (maar niet zodanig dat de indruk gewekt wordt dat zij daarmee instemmen met uw werk of uw gebruik van het werk).
- **Geen Afgeleide werken**. De gebruiker mag het werk niet bewerken.
- Bij hergebruik of verspreiding dient de gebruiker de licentievoorwaarden van dit werk kenbaar te maken aan derden. De beste manier om dit te doen is door middel van een link naar de webpagina [http://creativecommons.org/licenses/by-nd/3.0/nl.](http://creativecommons.org/licenses/by-nd/3.0/nl)
- De gebruiker mag afstand doen van een of meerdere van deze voorwaarden met voorafgaande toestemming van de rechthebbende.
- Niets in deze licentie strekt ertoe afbreuk te doen aan de morele rechten van de auteur, of deze te beperken.

Zie voor de volledige licentie<http://creativecommons.org/licenses/by-nd/3.0/nl> of de Bijlage van dit document.

Voor vragen over en/of wijzigingen op dit document de documenten en/of bestanden die erbij horen, dient u contact op te nemen met het Platform BISON [\(http://bison.connekt.nl\)](http://bison.connekt.nl/).

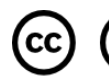

CC  $\odot$   $\odot$  Except where otherwise noted, this work is licensed under<br>http://creativecommons.org/licenses/by-nd/3.0/

#### **Versie Datum Status Behandeld door Opmerking** 9.0.0.0 28/03/2017 Concept (a) werkgroep NeTEx | Initiële versie.  $31/03/2017$  Concept (b) werkgroep NeTEx | Interne review verwerkt en aangevuld met figuren. 13/04/2017 Concept (c) Architectuur Werkgroep Bijwerken voorbeelden, aanscherping teksten. 26/04/2017 Draft (d) Change Advisory Board, Versie voor de CAB, aanscherping enkele teksten. 09/06/2017 Draft (e) Door SC vrijgeven t.b.v. validatie, d.d. 09-06-2017. 9.0.1.0 30/08/2018 Concept (a) - 14/09/2018 Concept (b) 9.1.0.0 28/09/2018 Concept (c) Architectuur Werkgroep Aanpassingen n.a.v. NeTEx versie 1.1 en EU NeTEx Profile: Location in ScheduledStopPoint. - FrontText en variants in DestinationDisplay. - FrameDefaults uitgebreid. ResponsibilitySet verder uitgewerkt. Aanpassingen n.a.v. aanpassingen in KV1: Presentation in Line en DestinationDisplay. - Dynamic toegevoegd aan ServiceJourney. PassengerStopAssignment beschreven. Overige aanpassingen: Vehicle, VehicleType toegevoegd. - Onderscheid Branding, TypeOfProductCategory, **TransportSubmode** KeyLists vervangen door bestaande velden. RouteLink toegevoegd. Extra toelichting bij projections en geldigheid. Vanwege grote aantal wijzigingen versie 9.1.0.0 in plaats van 9.0.1.0. 12/10/2018 Concept (d) werkgroep NeTEx Vervolg: - OperationalContext toegevoegd. TypeOfService toegevoegd, - TypeOfProductCategory aangepast. - VehicleType aangepast, Opmerkingen AW verwerkt. 13/11/2018 Concept (e) werkgroep NeTEx Bevindingen uit pilot implementatie Hastus export. febr. 2019 Concept (f) werkgroep NeTEx maart 2019 | Concept (g) | werkgroep NeTEx 13/04/2019 Concept (h) Architectuur Werkgroep Vervolg: Conclusies merken-discussie verwerkt. - Aanpassingen uit EU verwerkt Delta's vooralsnog niet meenemen Referentie implementatie vermeld Discussies uit werkgroep NeTEx vewerkt. 10/05/2019 Draft Change Advisory Board Versie voor CAB. - Opmerkingen AW verwerkt Figuren toegevoegd. 23/05/2019 | Pre-release Strategic Committee | Versie voor SC. 20/06/2019 Release Goedgekeurd door SC, d.d. 20 juni 2019.

## *Wijzigingsgeschiedenis*

## *Openstaande punten*

- Delta's zijn nog niet volledig uitgewerkt.
- Figuur 7 (Herkenbaarheidskenmerken) ontbreekt.
- Nog enkele voorbeelden toevoegen.

## **Inhoudsopgave**

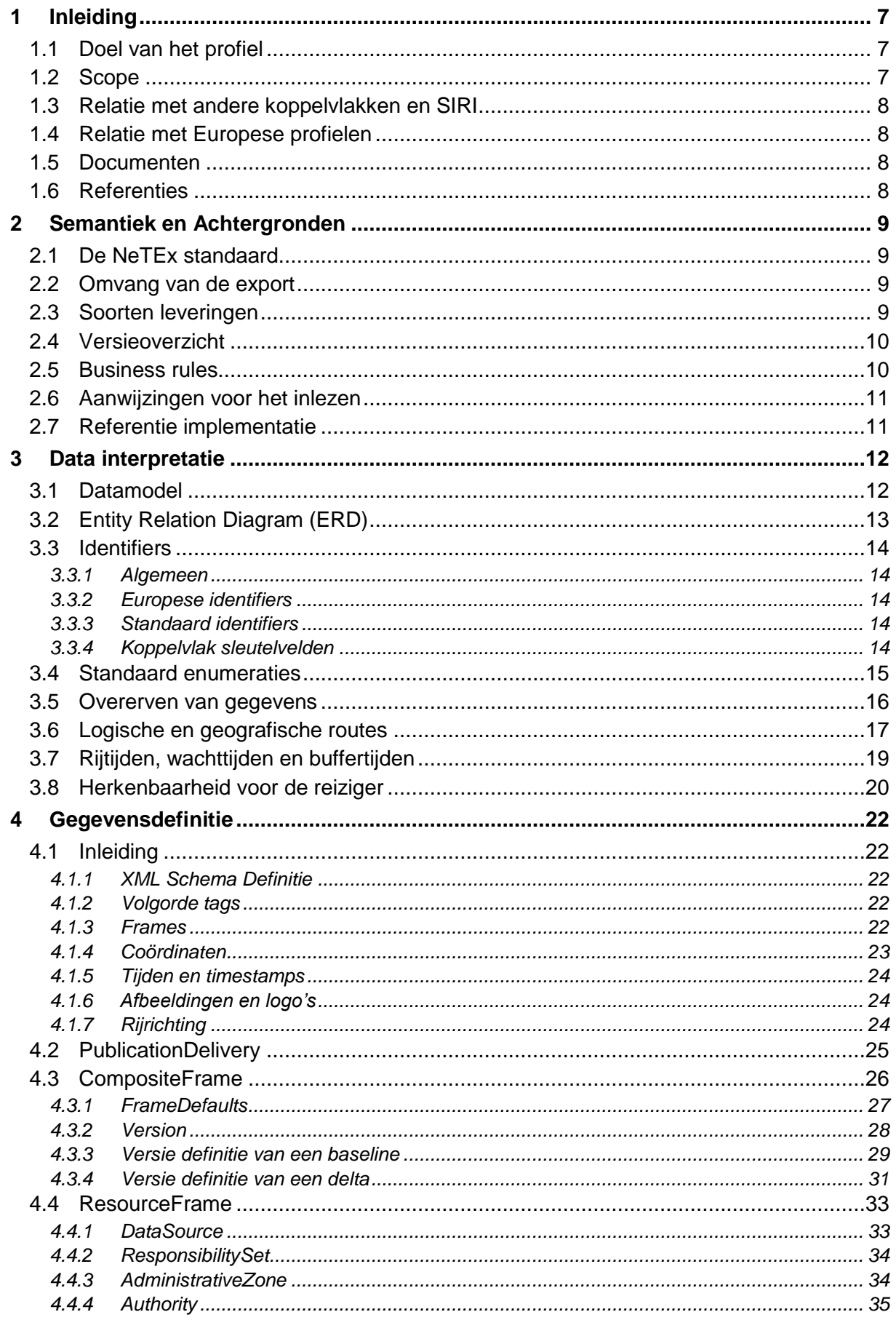

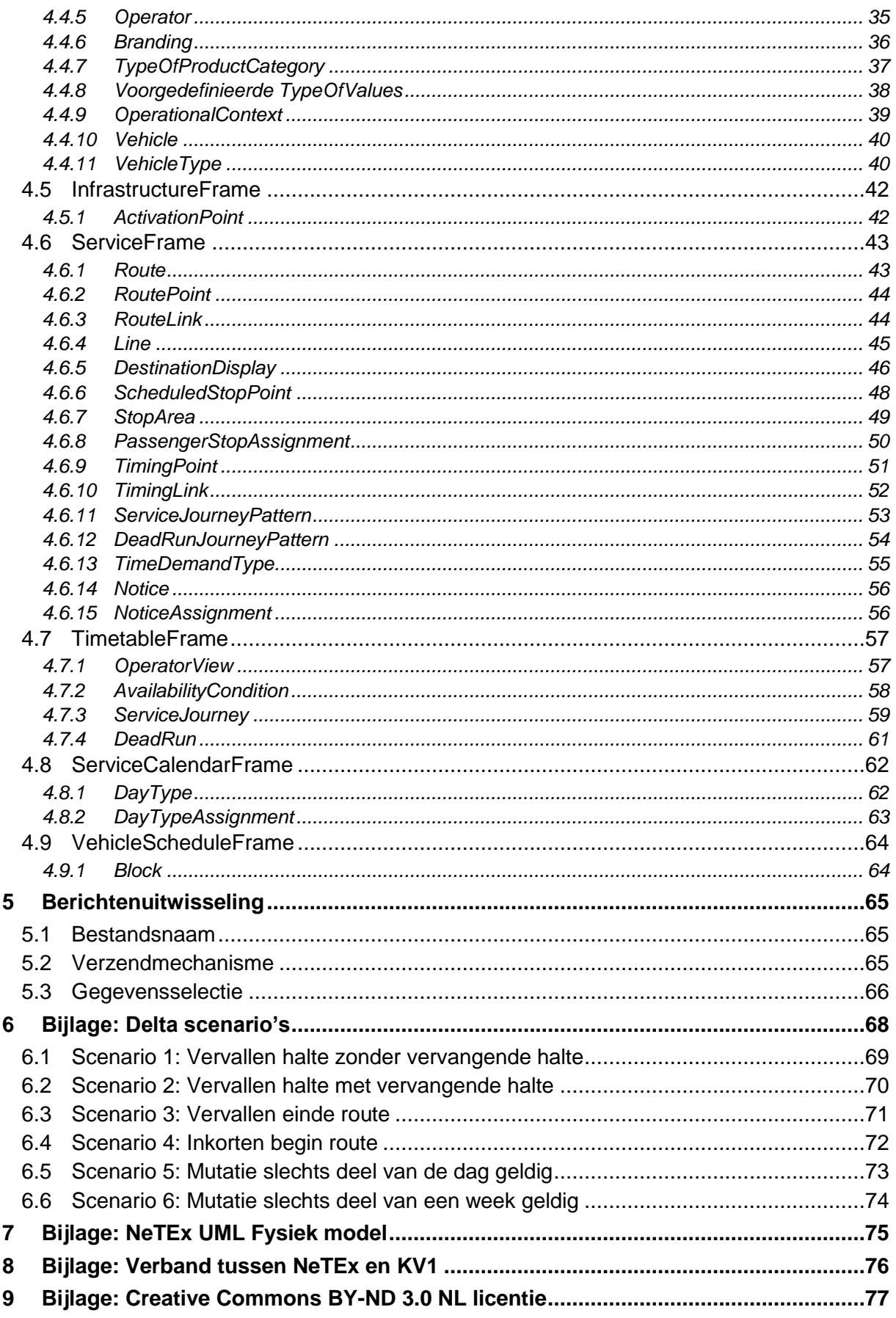

## *Inhoudsopgave Figuren*

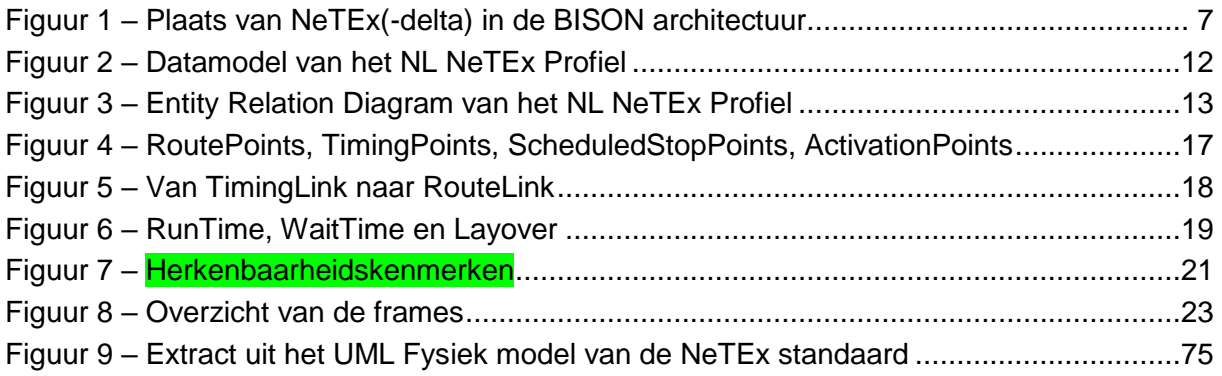

## <span id="page-6-0"></span>**1 Inleiding**

## <span id="page-6-1"></span>*1.1 Doel van het profiel*

Het *Nederlandse NeTEx Profiel* beschrijft hoe de Europese NeTEx standaard binnen Nederland gebruikt wordt. Het betreft een door BISON gemaakte selectie van de mogelijkheden die de volledige NeTEx standaard biedt. Het is tevens een aanscherping van het *NeTEx Passenger Information European Profile*.

## <span id="page-6-2"></span>*1.2 Scope*

NeTEx wordt gebruikt voor het uitwisselen van (publieks)dienstregeling gegevens. Onder de publieksdienstregeling vallen alle planning gegevens, inclusief het lijnennetwerk en de geldigheden die van belang zijn om de reizigers te informeren.

Een **baseline** bevat de dienstregeling zoals een vervoerder die gepland heeft (bijvoorbeeld een jaarplanning), een **delta** bevat mutaties daarop.

De delta is ontwikkeld voor het communiceren van omleidingen, eigenlijk het vervallen van het stoppen van een bus op een halte. Hiermee kunnen in ieder geval de volgende scenario's beschreven worden:

- Vervallen van een halte in een route zonder vervangende halte
- Vervallen van een halte in een route met vervangende halte
- Vervallen van het einde van een route
- Vervallen van het begin van een route
- Bovenstaande is slechts geldig voor een deel van de dag (b.v. na 20:00 uur)
- Bovenstaande is slechts geldig voor een deel van de periode (alleen dinsdags)

#### VOORALSNOG VALLEN DE DELTA'S BUITEN DEZE SPECIFICATIE

Veelal betreft het een uitwisseling tussen **vervoerders-** en **integratie**-systemen.

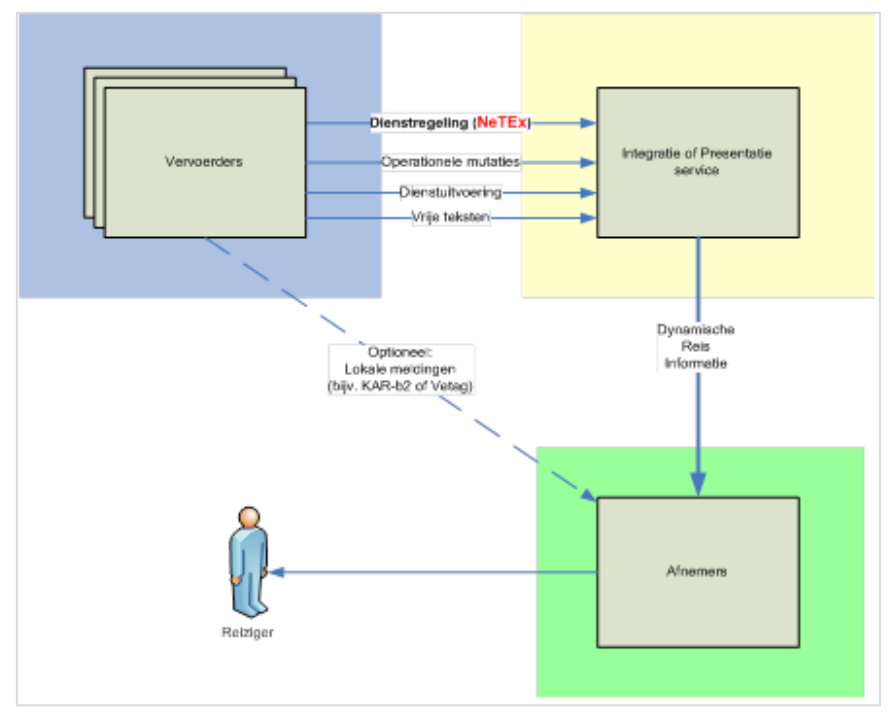

<span id="page-6-3"></span>**Figuur 1 – Plaats van NeTEx(-delta) in de BISON architectuur**

## <span id="page-7-0"></span>*1.3 Relatie met andere koppelvlakken en SIRI*

NeTEx wordt gebruikt voor het uitwisselen van planning gegevens voor de lange(re) termijn, zoals een jaardienstregeling en mutaties daarop, waaronder vooraf bekende omleidingen. NeTEx is niet bedoeld voor het communiceren van operationele ingrepen op de dag zelf. Dat gebeurt d.m.v. andere koppelvlakken (KV17) en – in de toekomst – SIRI services (PT, ET).

Objecten in een NeTEx levering kunnen verwijzen naar waarden uit het document *BISON Enumeraties en Tabellen* en naar elementen van andere koppelvlakken. Dit wordt verderop expliciet benoemd.

#### *Opmerking*

De datastructuren van koppelvlak *BISON Producten, Prijzen en Tarieven* zijn eveneens afgeleid van de NeTEx standaard. Zij maken echter vooralsnog geen deel uit van het *Nederlands NeTEx Profiel*.

## <span id="page-7-1"></span>*1.4 Relatie met Europese profielen*

Het *Nederlands NeTEx Profiel* sluit aan op het *European NeTEx Passenger Information*  Profile. Het *NL Profiel* bevat minder gegevens<sup>1</sup>, maar meer ondersteuning voor versiebeheer. Waar er toch verschillen zijn in de gebruikte structuren is het eenvoudig de gegevens te converteren. Met name geldt dit voor de beschrijving van de haltepassages: het *NL Profiel* levert rijtijdgroepen, het *EU Profile* passeertijden. Ook gebruikt het *EU Profile* eigen frame types om de gegevens te bundelen.

## <span id="page-7-2"></span>*1.5 Documenten*

De structuur van gegevensuitwisseling is vastgelegd in een XML Schema Definitie (xsd).

De beoogde werkwijze en de interpretatie van de gegevens zijn beschreven in het huidige document. Dit document beoogt gebruikers te ondersteunen bij het ontwikkelen van de export of import van deze gegevens.

Ten slotte omvat het *Nederlands NeTEx Profiel* enkele voorbeeldberichten (xml).

#### *Opmerking*

De voorbeeldberichten en de voorbeelden in dit document zijn gebaseerd op diverse pilot implementaties. De opbouw van id's zijn gebruikerspecifiek en niet richtinggevend, tenzij dat duidelijk is vermeld.

## <span id="page-7-3"></span>*1.6 Referenties*

EN 12896, Road transport and traffic telematics - Public transport - Reference data model (Transmodel) Parts 1 to 9

CEN/TS 16614-1, Network and Timetable Exchange (NeTEx) - Network description

CEN/TS 16614-2, Network and Timetable Exchange (NeTEx) - Timing information

CEN/TS 16614-3, Network and Timetable Exchange (NeTEx) - Fare description

CEN/TS 16614-PI Profile, Network and Timetable Exchange (NeTEx) - Passenger Information European Profile

BISON Enumeraties en Tabellen

<sup>1</sup> Extra in het *EU Profile* zijn bijvoorbeeld: Codespace, AlternativeText, StopPlace(Entrance), Site(Component), Quay, PointOfInterest, Network, BookingArrangement, (Site)Connection, Interchange, Train(Component), train coupling, HeadwayJourney, JourneyPart, FlexibleLine.

## <span id="page-8-0"></span>**2 Semantiek en Achtergronden**

## <span id="page-8-1"></span>*2.1 De NeTEx standaard*

NeTEx is een Europese standaard voor de uitwisseling van OV dienstregeling informatie in de breedste zin (CEN/TS 16614). De standaard bestaat uit 3 delen, te weten:

- 1. Uitwisseling van informatie m.b.t. OV netwerk en halte topologie.
- 2. Uitwisseling van informatie m.b.t. dienstregelingen.
- 3. Uitwisseling van informatie m.b.t. prijzen, producten en tarieven.

De volledige documentatie van de NeTEx standaard kan worden aangeschaft via het Nederlandse Normalisatie-instituut NEN. Het complete NeTEx xsd is beschikbaar op de BISON website.

Het *Nederlandse NeTEx Profiel* is gebaseerd op versie 1.1 (2019) van de NeTEx standaard en versie 1.0 (2019) van het *NeTEx Passenger Information European Profile*.

## <span id="page-8-2"></span>*2.2 Omvang van de export*

Een vervoerder kan de dienstregeling van het bedrijf in één of meer baselines aanbieden.

Indien de dienstregeling in delen ('partities') wordt aangeboden, dient de vervoerder gedurende het dienstregelingjaar de partities gelijk te houden.

De partities worden onderscheiden door de *name* van de (Default)DataSource (§ [4.4.1\)](#page-32-1), bijv. <name>ARR-NN</name> voor de dienstregeling van Noord-Nederland van Arriva. De partitie komt ook terug in de bestandsnaam (§ [5.1\)](#page-64-1).

## <span id="page-8-3"></span>*2.3 Soorten leveringen*

#### *Onderscheid baseline en delta's*

Een vervoerder kan een nieuwe *baseline* leveren of *mutaties* daarop. Dit blijkt uit het veld 'modification' in het CompositeFrame (zie § 4.3). Dit veld heeft de volgende waarden:

- **new**: Het betreft een nieuwe baseline.
- **delta**: Het betreft een mutatie.

#### DELTA'S ZIJN NOG NIET VOLLEDIG UITGEWERKT EN MOGEN VOORALSNOG DUS NIET GELEVERD WORDEN IN HET PROFIEL

#### *Optionele gegevens*

In dit document worden meer gegevens beschreven dan strict noodzakelijk voor de levering van de dienstregeling ten behoeve van de reisinformatie. Deze optionele structuren hoeven niet meegeleverd te worden, maar hiermee wordt wel alvast een eenduidige (Nederlandse) interpretatie vastgelegd. Bovendien kunnen in de toekomst nog andere (sub)profielen worden toegevoegd, waarvoor deze gegevens wel relevant zijn.

Een overzicht van de verplichte en optionele onderdelen per levering is te vinden in § 5.3.

## <span id="page-9-0"></span>*2.4 Versieoverzicht*

T.b.v. de integrator bevat elke levering in het CompositeFrame een opsomming van *alle* op het moment van publiceren bekende versies (baselines èn delta's) voor de betreffende partitie, die geldig zijn op dat moment of in de toekomst. Dit overzicht benoemt dus ook versies die niet in de levering zelf uitgewerkt worden.

In dit overzicht blijkt uit het veld 'modification' de rol die de betreffende Version heeft. De volgende waarden zijn mogelijk:

- **new**: Een nieuwe baseline of een nieuwe delta. Deze versie wordt in de huidige levering gedefinieerd.
- **unchanged**: Deze eerder geleverde versie is nog ongewijzigd t.o.v. de eerste levering ("new"). De versie wordt in de huidige levering niet inhoudelijk uitgewerkt.
- **revise**: De geldigheidsperiode van deze eerder geleverde versie is gewijzigd (ingekort). De versie wordt in de huidige levering niet inhoudelijk uitgewerkt.
- **delete**: Deze eerder geleverde versie moet verwijderd worden. Indien een delta wordt verwijderd valt men terug op de baseline. Wanneer een baseline wordt verwijderd is de betreffende dienstregeling niet meer beschikbaar.

Zie verder de uitgewerkte voorbeelden in § [4.3.](#page-25-0)

Let op: De tijdsgeldigheid van een baseline of delta wordt altijd bepaald door dit versie overzicht, ook als deze afwijkt van de in de dienstregeling zelf gegeven geldigheidsperiode!

## <span id="page-9-1"></span>*2.5 Business rules*

In het gebruik van het *Nederlands NeTEx Profiel* gelden enkele business rules.

Algemeen gelden de volgende regels:

• Om een baseline of delta te vervangen stuurt men eerst een bericht dat de bestaande versie verwijdert en vervolgens de vervangende baseline, resp. delta.

Voor NeTEx **baseline** gelden bovendien de volgende regels:

- Een baseline met een latere ingangsdatum sluit de geldigheid af van een eerdere baseline voor de partitie, ook al was daarvan de geldigheid langer. In het versieoverzicht krijgt de eerdere baseline *modification*="revise" en aangepaste einddatum.
- Wanneer een baseline wordt verwijderd (modification="delete"), is het toegestaan maar niet verplicht – om het inkorten van de geldigheid van de voorgaande baseline terug te draaien. Hiertoe krijgt die eerdere baseline in het versieoverzicht weer de oorspronkelijke einddatum en *modification*="unchanged" (i.p.v. "revise").

Voor NeTEx **delta** gelden bovendien de volgende regels:

- Een delta verwijst altijd naar de daarbij horende baseline.
- De tijdsgeldigheid van een delta overschrijdt die van de baseline niet.
- Gelijke en gewijzigde dataelementen hebben in de delta en baseline hetzelfde id.
- Nieuwe en gewijzigde dataelementen in de delta krijgen de versie van de delta.
- Een delta bevat van een gewijzigd element alle onderliggende elementen, zodat de delta aan de xsd voldoet.
- Gelijktijdig is er voor een dataelement (id) slechts één delta t.o.v. de baseline.
- T.o.v. een baseline kunnen wel meerdere delta's bestaan, mits deze allen betrekking hebben op verschillende dataelementen.
- Een delta bevat geen KAR-data.

DELTA'S ZIJN NOG NIET VOLLEDIG UITGEWERKT EN MOGEN VOORALSNOG DUS NIET GELEVERD WORDEN IN HET PROFIEL

## <span id="page-10-0"></span>*2.6 Aanwijzingen voor het inlezen*

Van de ontvangende partijen wordt verwacht dat ze de betrokken enumeratie lijsten van te voren hebben ingelezen, zodat objecten uit NeTEx kunnen verwijzen naar deze elementen. Deze elementen hoeven dus niet in de NeTEx levering gedefinieerd te worden.

Aangezien er verwijzingen zijn naar het Centraal Halte Bestand is het aan te bevelen dat ook van tevoren in te lezen.

In het algemeen kan men het xml-bestand van boven naar onder inlezen. Uitzonderingen zijn (omdat naar deze objecten wordt verwezen voordat deze worden gedefinieerd):

- Lees *Lines* in voordat *Routes* worden ingelezen.
- Lees het *VehicleScheduleFrame* in vóór het *TimetableFrame*.

#### *Inlezen meerdere baselines en delta's*

Wanneer er meerdere baselines en delta's geldig zijn, gaat men als volgt te werk:

- Het laatst ontvangen bericht bevat de meest actuele opsomming van alle versies die samen voor een partitie de actuele dienstregeling inclusief mutaties vormen.
- Men leest dus alle baselines en delta's in, die in dit versieoverzicht genoemd worden, in chronologische volgorde (van oudste naar jongste begindatum). Het versieoverzicht in deze eerdere leveringen wordt hierbij genegeerd.
- Indien in het huidige versieoverzicht de geldigheid van een eerdere versie wordt ingekort (type "revise"), dient men deze aanpassing zelf in de data te verwerken. Die oude versie wordt immers niet verder in de levering uitgewerkt.

DELTA'S ZIJN NOG NIET VOLLEDIG UITGEWERKT EN MOGEN VOORALSNOG DUS NIET GELEVERD WORDEN IN HET PROFIEL

#### *Omgaan met ontbrekende gegevens*

Een **baseline** levering moet volledig en intern consistent zijn. Er mogen geen (verplichte) gegevens ontbreken en de interne verwijzingen moeten kloppen. Een niet-consistente levering kan worden afgekeurd.

Een onjuiste *externe* verwijzing (bijv. naar het CHB) hoeft niet te leiden tot afkeuring – al ligt het wel voor de hand in zo'n geval dit aan de leverancier te melden.

Een **delta** levering bevat minder gegevens dan een baseline en biedt dan ook geen volledige dienstregeling. De levering zal in de regel dan ook veel verwijzingen bevatten naar de bijbehorende baseline.

DE AFSPRAKEN OMTRENT ONTBREKENDE GEGEVENS IN DELTA'S MOETEN NOG WORDEN UITGEWERKT

## <span id="page-10-1"></span>*2.7 Referentie implementatie*

Er is een referentie implementatie van dit *Nederlands NeTEx Profiel* beschikbaar, waarmee men kan valideren dat een implementatie voldoet aan dit profiel, zowel technisch als inhoudelijk.

De referentie implementatie bestaat uit Java software, die een NeTEx-levering kan inlezen en omzetten naar KV1 en SIRI-PT. Indien de NeTEx bestanden kunnen worden ingelezen met de referentie software geven de resulterende exportbestanden een eenduidig beeld van de beoogde verwerking van de planning. Indien de bestanden **niet** kunnen worden ingelezen en omgezet voldoet de levering niet aan het *Nederlands NeTEx Profiel*.

Aanpassingen van de referentie implementatie zijn mogelijk via het BISON wijzigingstraject.

Zie de website: **converter.publicationdelivery.eu**

# <span id="page-11-0"></span>**3 Data interpretatie**

## <span id="page-11-1"></span>*3.1 Datamodel*

Het gehanteerde datamodel ziet er in hoofdlijnen als volgt uit. Als referentie naar KV1 zijn ook de vergelijkbare dataverzamelingen van KV1 vermeld:

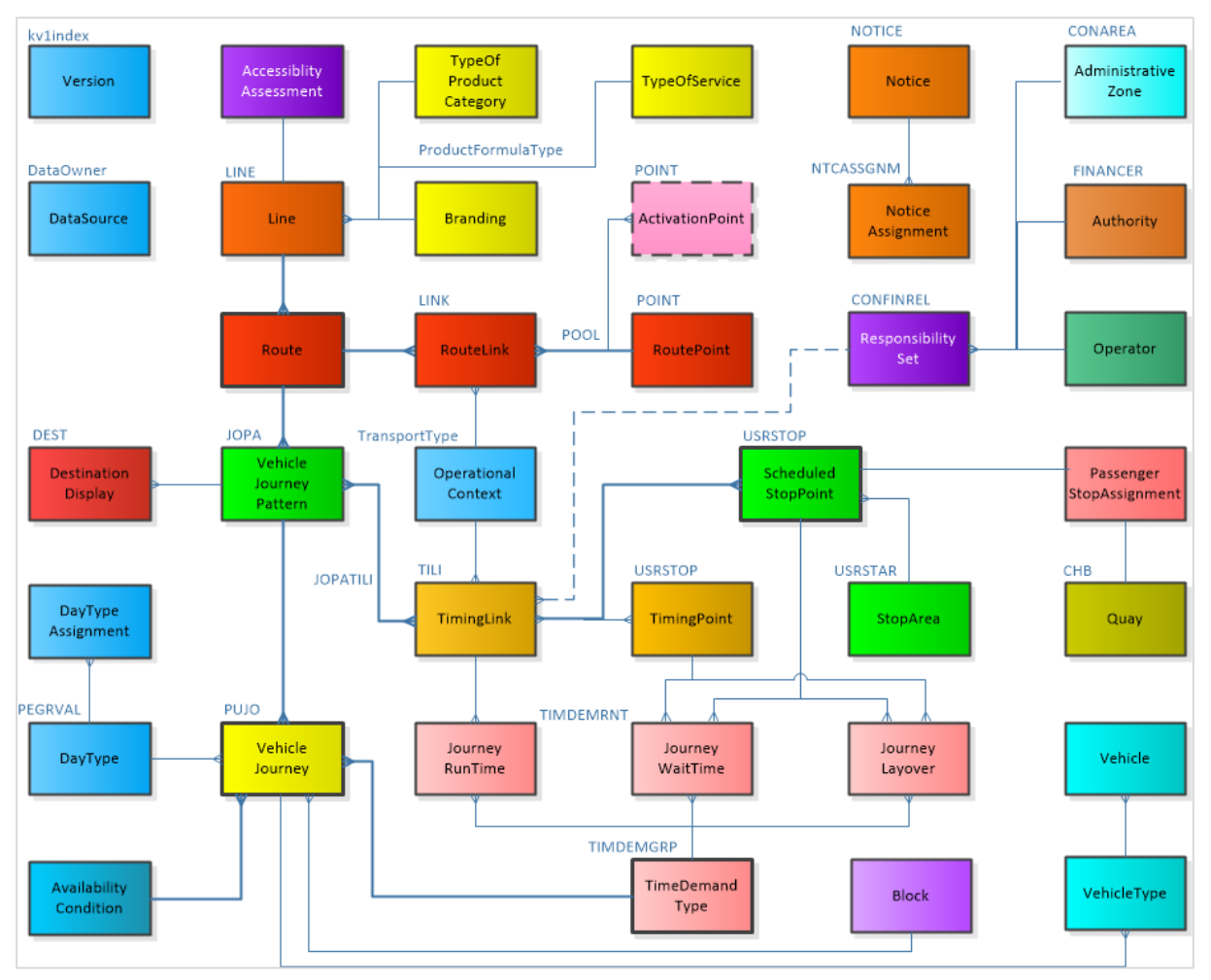

**Figuur 2 – Datamodel van het NL NeTEx Profiel**

## <span id="page-11-2"></span>*Opmerkingen*

In verband met de leesbaarheid worden in deze figuur enkele elementen gezamenlijk weergegeven door hun gemeenschappelijke bovenliggend element:

- *VehicleJourneyPattern* = *ServiceJourneyPattern* en *DeadRunJourneyPattern*
- *VehicleJourney* = *ServiceJourney* en *DeadRun*

#### *Samenhang met de volledige standaard*

In de Bijlage worden de voor dit profiel relevante dataelementen getoond in hun context binnen het UML Fysiek model van de NeTEx-standaard.

## <span id="page-12-0"></span>*3.2 Entity Relation Diagram (ERD)*

Het ERD beschrijft de afhankelijkheden en relaties tussen de objecten. Het kan gebruikt worden als (aanzet voor) een relationele database.

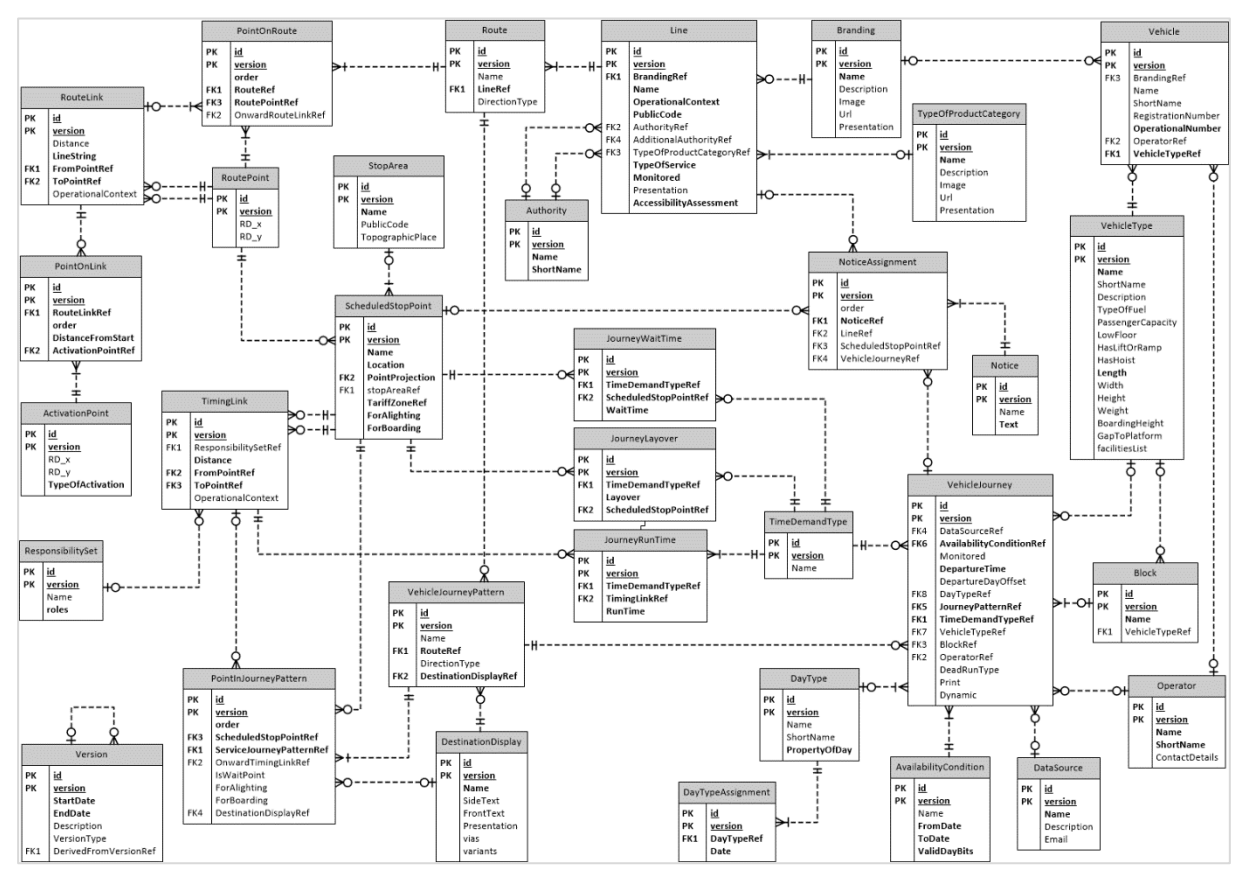

**Figuur 3 – Entity Relation Diagram van het NL NeTEx Profiel**

#### <span id="page-12-1"></span>*Opmerkingen*

- Enkele objecten zijn samengevoegd: ScheduledStopPoint bevat ook TimingPoint, VehicleJourney bevat ServiceJourney èn DeadRun, VehicleJourneyPattern bevat ServiceJourneyPattern èn DeadRunJourneyPattern, PointInJourneyPattern bevat StopPointInJourneyPattern èn TimingPointInJourneyPattern.
- Soms zijn enkele velden gezamenlijk weergegeven a.d.h.v. een overkoepelende structuur (*Presentation*, *AccessibilityAssessment*, *PassengerCapacity*, *facilitiesList*, *ContactDetails*). De complete set velden is te vinden in hoofdstuk 4.
- Soms is een substructuur niet uitgewerkt (*vias* en *variants* in DestinationDisplay, *roles* in ResponsibilitySet, *OperationalContext*). Zie hoofdstuk 4 voor het complete beeld.
- De algemene koppeling van Authority en Operator aan ResponsibilitySet is niet expliciet weergegeven, wel de evt. lokale (overrulende) koppeling van Authority aan Line en Operator aan VehicleJourney.
- In deze opzet is slechts ruimte voor één AvailabilityCondition per ServiceJourney.
- *TransportMode* en *TransportSubmode* zijn samengenomen als *OperationalContext*.
- Verwijzingen naar legacy systemen (bijv. *PrivateCode*) zijn weggelaten.
- Alle objecten bevatten *version* als sleutelveld. Dit ERD is echter geen compleet model voor een database die meerdere versies tegelijk bevat. Het komt overeen met een 'baseline', waarin alle elementen één gemeenschappelijke versie hebben. Bovendien is t.b.v. de leesbaarheid *version* weggelaten uit alle verwijzingen (FK).

Bij verschillen tussen de XSD en dit ERD is de XSD leidend.

## <span id="page-13-0"></span>*3.3 Identifiers*

## <span id="page-13-1"></span>**3.3.1 Algemeen**

In BISON verband is afgesproken dat elk data element een landelijk unieke code krijgt. Dit wordt gerealiseerd door een id als volgt op te bouwen:

> <DataOwner>:<SoortObject>:<ObjectNaam> <DataOwner>-<Partitie>:<SoortObject>:<ObjectNaam>

Hierbij is:

- *DataOwner* de DataOwnerCode, zoals ook in andere koppelvlakken wordt gebruikt. Door hieraan de code van de *Partitie* toe te voegen kan de vervoerder voorkomen dat er bij overlappende partities problemen ontstaan (d.w.z. niet-unieke id's). De DataOwner en de Partitie worden gescheiden door een liggend streepje.
- *SoortObject* een code voor het soort object, door de vervoerder te bepalen.
- *ObjectNaam* de sleutel van het dataelement bij de vervoerder.

Bijvoorbeeld:

voor een versie: id="CXX:VS:201510" met partitie: id="ARR-NN:VS:201510"

#### <span id="page-13-2"></span>**3.3.2 Europese identifiers**

Bovenstaande definities sluiten nauw aan bij het *European NeTEx PI Profile*. Daarin worden identifiers als volgt opgebouwd:

<Country>:<LocalCode>:<ObjectType>:<TechnicalId>:<ReferenceSystem>

Hierbij zijn alle scheidingstekens (dubbele punten) verplicht, ook als de betreffende velden zelf leeg zijn, en is het *ObjectType* volledig uitgeschreven. Bijvoorbeeld:

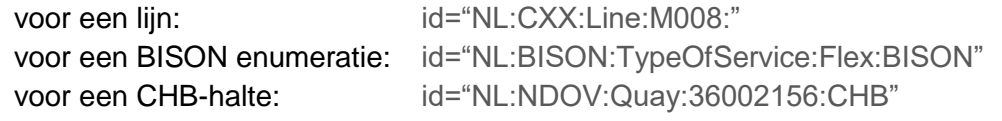

#### <span id="page-13-3"></span>**3.3.3 Standaard identifiers**

Voor enkele objecten wordt de identificatie overgenomen uit een voorgedefinieerde lijst, die door DOVA wordt onderhouden. Deze lijsten zijn te vinden op:

#### **www.github.com/BISONNL/predefined/**

De structuur van deze lijsten is vastgelegd d.m.v. een XML Schema Definitie (XSD):

#### **predefined-nl-v910.xsd**

Dit betreft de volgende gegevens:

- **Concessie** (*AdministrativeZone*). Notatie: "NL:AdministrativeZone:<*afkorting*>" De relevante concessies worden in de levering meegestuurd (§ 4.4.3).
- **Concessieverlener** (*Authority*). Notatie: "NL:Authority:<*afkorting*>" De relevante opdrachtgevers worden in de levering meegestuurd (§ 4.4.4).
- **OV-zone** (*TariffZone*). Notatie: "NL:TariffZone:<*zonenummer*>" De zones worden bekend verondersteld en worden dus niet expliciet meegestuurd. Er is alleen een verwijzing vanuit ScheduledStopPoint (§ 4.6.6).

## <span id="page-13-4"></span>**3.3.4 Koppelvlak sleutelvelden**

Sommige attributen zijn alleen nodig om de relatie te leggen met gegevens in de oude standaard (koppelvlakken), met name sleutelvelden als 'DataOwnerCode', 'JourneyNumber', 'UserStopCode' en 'LinePlanningNumber'. Zij worden als *PrivateCode* meegestuurd, een optioneel veld dat op termijn dus weggelaten kan worden. Het verplichte attribuut *type* geeft hierbij aan welk sleutelveld het betreft.

Hetzelfde geldt voor het 'VetagLineNumber' dat als *ExternalLineRef* wordt meegestuurd.

Voor sommige objecten kent de NeTEx standaard geen *PrivateCode* attribuut. In dat geval wordt deze middels een *keyList* gedefinieerd. Dit geldt met name bij TimingPoint (§ [4.6.7\)](#page-48-0).

## <span id="page-14-0"></span>*3.4 Standaard enumeraties*

Van sommige enumeraties is door BISON een lijst met toegestane waarden vastgesteld.

Om duidelijk te maken dat voor een dataelement de BISON enumeratie wordt gebruikt, krijgt de identifier als DataOwner 'BISON', een gestandaardiseerde definitie voor het SoortObject en de BISON enumeratiewaarde als ObjectNaam. De te gebruiken waarde voor SoortObject is vermeld bij het gebruik van de betreffende data-elementen in dit document.

De opsomming en de beoogde interpretatie van deze waarden is te vinden op:

#### **www.github.com/BISONNL/predefined/**

De structuur van deze opsomming is vastgelegd d.m.v. een XML Schema Definitie (XSD):

#### **predefined-bison-v910.xsd**

Het is toegestaan (een deel van) de voorgedefinieerde opsomming ongewijzigd (!) in te voegen als *typeOfValues* structuur in het ResourceFrame (§ [4.4\)](#page-32-0), maar dat hoeft niet.

Voorbeelden van de voorgedefinieerde beschrijving:

```
<ValueSet id="BISON:ValueSet:TypeOfService">
    <values>
         <TypeOfService id="BISON:TypeOfService:Flex">
             <Name>Flex</Name>
             <Description>Flexibel vervoer</Description>
         </TypeOfService>
         <TypeOfService …>
         enz.
    </values>
</ValueSet>
```

```
<ValueSet id="BISON:ValueSet:TypeOfActivation">
    <values>
        <TypeOfActivation id="BISON:TypeOfActivation:PreAnnouncement">
             <Name>PreAnnouncement</Name>
             <Description>Vooraanmelding</Description>
         </TypeOfActivation>
         <TypeOfActivation …">
        enz.
    </values>
</ValueSet>
```
Voorbeelden van het gebruik:

```
<Line id="keo:Line:6725">
    <TypeOfServiceRef ref="BISON:TypeOfService:Flex"/>
    …
</Line>
<ActivationPoint id="cxx:ActivationPoint:SS-5467-1">
    <TypeOfActivationRef ref="BISON:TypeOfActivation:PreAnnouncement"/>
    …
</ActivationPoint>
```
## <span id="page-15-0"></span>*3.5 Overerven van gegevens*

Om te voorkomen dat bepaalde attributen op ieder dataelement herhaald moeten worden, zijn er regels m.b.t. het overerven van gegevens.

- De waarden in de *FrameDefaults* in het *CompositeFrame* gelden voor alle objecten in de gehele levering, behalve waar ze lokaal expliciet worden overschreven. Dit geldt dus voor de volgende gegevens:
	- o DataSource
	- o ResponsibilitySet
	- o Locale (tijdzone, taal)
	- o Gebruikte eenheden (LocationSystem, SystemOfUnits, Currency)
- Sommige zaken worden impliciet overgenomen vanuit bovenliggende objecten en worden dus niet expliciet herhaald op de onderliggende objecten: Dit geldt met name voor de volgende gegevens:
	- o Version (van een object)
	- o OperatorView van een *TimetableFrame* geldt voor het gehele frame
	- o Branding van een *Line* geldt voor alle aan de lijn gekoppelde objecten, met name de betreffende *Routes* en *ServiceJourneyPatterns*
	- o Monitored van *Line* geldt voor alle *ServiceJourneys* en *DeadRuns* van de lijn
- Verwijzingen naar objecten binnen een levering erven ook impliciet de *version* van het bovenliggende object. Dit hoeft niet expliciet in de <...Ref> vermeld te worden.

Dit betekent dus dat in een baseline de defaultwaarde 'version=any' bij zowel objecten als verwijzingen wordt geïnterpreteerd als 'de versie van de levering'.

- Voor sommige zaken kan men (optioneel) het onderliggend object toch expliciet een eigen (afwijkende) waarde te geven. Dit geldt met name voor de volgende gegevens:
	- o DataSource, Operator en/of Monitored van een *ServiceJourney* of *DeadRun*
	- o ResponsibilitySet van een *TimingLink*

Bij een 'delta' levering kan het wel nodig zijn explicieter om te gaan met *version* en/of de interpretatie van 'any' aan te scherpen. Dit moet nog verder uitgewerkt worden.

## <span id="page-16-0"></span>*3.6 Logische en geografische routes*

De dienstregeling is opgebouwd aan de hand van logische haltes (*ScheduledStopPoint*), waar passagiers kunnen in/uitstappen, en evt. extra logische 'tijdpunten' (*TimingPoint*), bijvoorbeeld om de passage van een brug of concessiegrenzen te markeren. De verbinding tussen twee opvolgende logische punten is een *TimingLink*.

Het daadwerkelijke traject van het voertuig kan echter complexer zijn dan simpelweg rechte lijnen tussen die logische punten. Deze geografische beschrijving wordt vastgelegd als route (*Route*), een volgordelijke opsomming van punten (*RoutePoint*) en de tussenliggende trajecten (*RouteLink*). Zo is het ook mogelijk onderscheid te maken tussen modaliteiten, bijvoorbeeld in het geval van aparte bus- en trambanen tussen dezelfde haltes.

Idealiter is de routebeschrijving voldoende gedetailleerd (m.b.v. kruispunten en buigpunten) om op een geografische kaart geplot te worden, maar de route is sowieso nodig voor de interpretatie van de door een voertuig gemelde positie (*DistanceFromStart* in koppelvlak 6).

In het *Nederlands NeTEx Profiel* is gekozen voor een 1-op-1 koppeling tussen *TimingPoints / ScheduledStopPoints* en *RoutePoints*. Ieder routepunt representeert dus een tijdpunt / halte in het corresponderende ritpatroon en omgekeerd wordt elk tijdpunt / halte geprojecteerd op een routepunt.

De concrete vorm van het traject tussen opeenvolgende haltes / tijdpunten wordt beschreven in een *RouteLink*. Desgewenst kan men hierbij ook aangeven welke KAR-activeringspunten (*ActivationPoint*) onderweg worden gepasseerd.

De locatie van een routepunt mag iets afwijken van de 'echte' locatie van de (fysieke) halte, die is vastgelegd in het Centraal Halte Bestand en overgenomen in het *ScheduledStopPoint*. Hiertoe wordt, uitgaande van de haltepositie in het CHB, een loodrechte projectie op de geografische route over de weg gemaakt en de zo gevonden waarde wordt geëxporteerd in het routepunt. Dit zorgt er voor dat de (vloeiende) weergave van de geografische route niet wordt beïnvloed door de precieze ligging van de halten t.o.v. de weg.

Onderstaande figuur toont de samenhang van alle hierboven genoemde punten, zoals deze in het *Nederlands NeTEx Profiel* worden ondersteund.

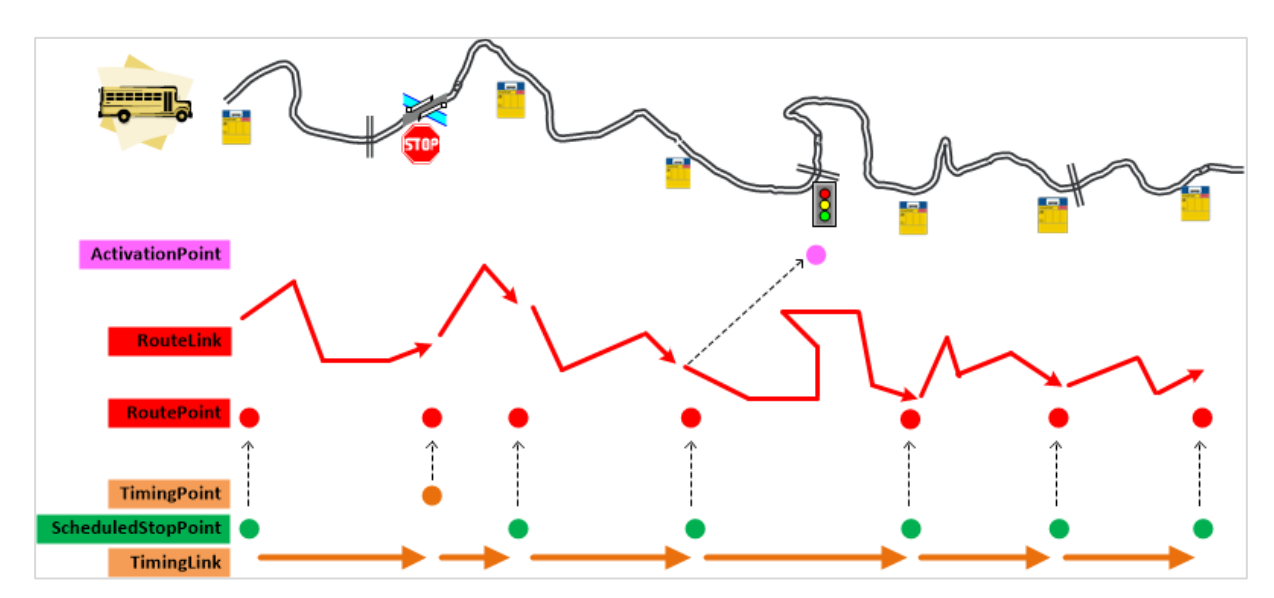

<span id="page-16-1"></span>**Figuur 4 – RoutePoints, TimingPoints, ScheduledStopPoints, ActivationPoints**

#### *Hoe leg je de koppeling tussen een TimingLink en de bijbehorende RouteLink?*

Om de logische route (*TimingLink*) van een rit te relateren aan de geografische route (*RouteLink*) gaat men als volgt te werk – zie ook onderstaande schets.

- Een rit (*ServiceJourney*) heeft een ritpatroon (*ServiceJourneyPattern*).
- Elk *PointInJourneyPattern* van het ritpatroon heeft een *OnwardTimingLinkRef*.
- Een *TimingLink* verwijst naar het begin- en eindpunt (*FromPointRef* en *ToPointRef*, type is *ScheduledStopPoint* of *TimingPoint*) en geldt voor een specifieke *OperationalContext*.
- Ieder *ScheduledStopPoint* of *TimingPoint* is geprojecteerd op een *RoutePoint*.
- Het ritpatroon (*ServiceJourneyPattern*) is tevens gekoppeld aan een bepaalde *Route*.
- Elke *PointOnRoute* van de route heeft een OnwardRouteLinkRef.
- Een *RouteLink* verwijst naar begin- en eindpunt (*FromPointRef* en *ToPointRef*, type is *RoutePoint*) en geldt voor een specifieke *OperationalContext*.
- Het algoritme zoekt de *OnwardRouteLink* waarvan *FromPointRef* en *ToPointRef* gelijk zijn aan de *RoutePoints* waarop de *ScheduledStopPoints* / *TimingPoints* van de *OnwardTimingLink* zijn geprojecteerd – voor dezelfde *OperationalContext*.

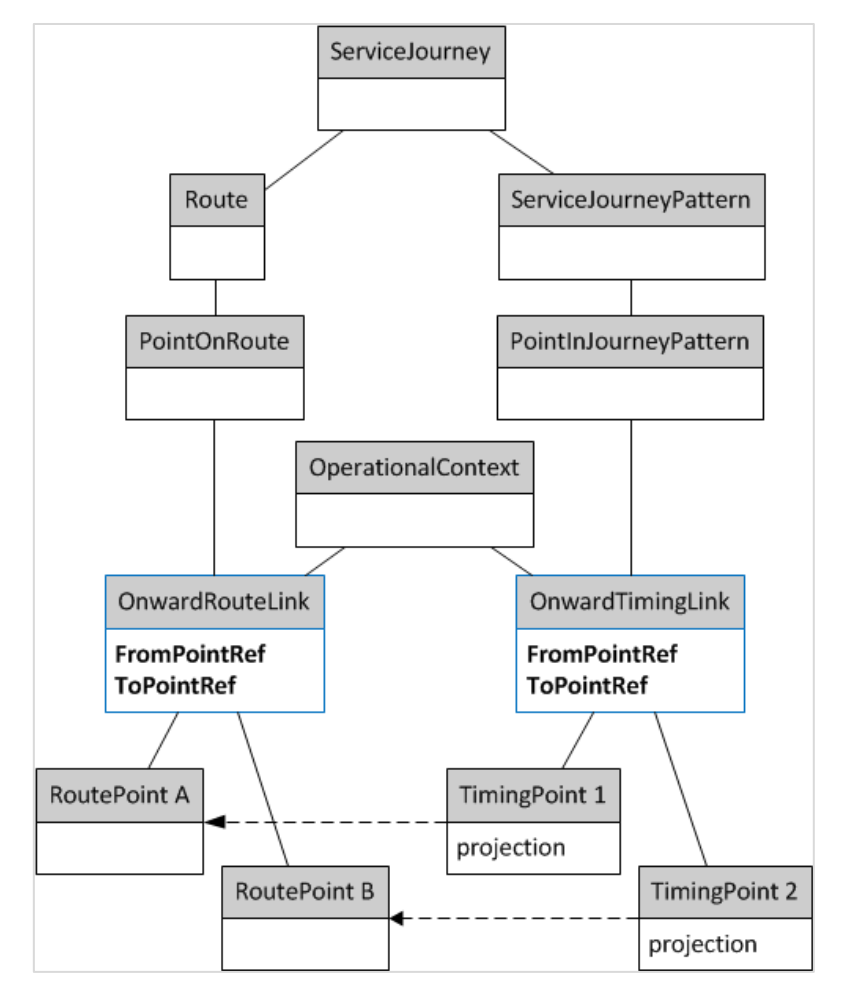

<span id="page-17-0"></span>**Figuur 5 – Van TimingLink naar RouteLink**

## <span id="page-18-0"></span>*3.7 Rijtijden, wachttijden en buffertijden*

In het *Nederlands NeTEx Profiel* wordt de dienstregeling beschreven aan de hand van rijtijdgroepen (*TimeDemandType*). Hierbij wordt een voertuigrit vastgelegd via 'rijtijden' (*JourneyRunTime*) tussen twee haltes en 'wachttijden' (*JourneyWaitTime*) op de haltes.

Het is niet de bedoeling op elke halte een wachttijd in te voeren. Een korte halteringstijd is normaliter inbegrepen in de rijtijd, die dan dus preciezer omschreven kan worden als het verschil tussen de opeenvolgende vertrektijden. De wachttijd is bedoeld voor haltes waar men wil werken met een aparte aankomst- en vertrektijd. In dat geval is de rijtijd het verschil tussen de vertrektijd op de vorige halte en de aankomsttijd op deze halte, terwijl de wachttijd het verschil aangeeft tussen aankomst en vertrek op de huidige halte.

Op basis van de begintijd van een rit kan voor elke halte de passagetijd berekend worden:

- De vertrektijd op een halte is de begintijd van de rit vermeerderd met de rijtijden van de voorgaande links plus de wachttijden op de huidige en voorgaande halten.
- De aankomsttijd op een halte indien er op die halte een wachttijd is gedefinieerd ligt precies die wachttijd vóór de gevonden vertrektijd.

Soms laten vervoerders ruimte in de dienstregeling om vertragingen op te kunnen vangen. Een afnemer kan hier rekening mee houden bij het opstellen van een reisadvies. Zo'n in de planning ingebouwde 'buffertijd' wordt vermeld als *Layover* bij een *ScheduledStopPoint* of *TimingPoint*. Bij het bepalen van de passagetijden wordt deze buffertijd geacht reeds te zijn inbegrepen in de rijtijd van de voorafgaande link en dus niet extra erbij opgeteld.

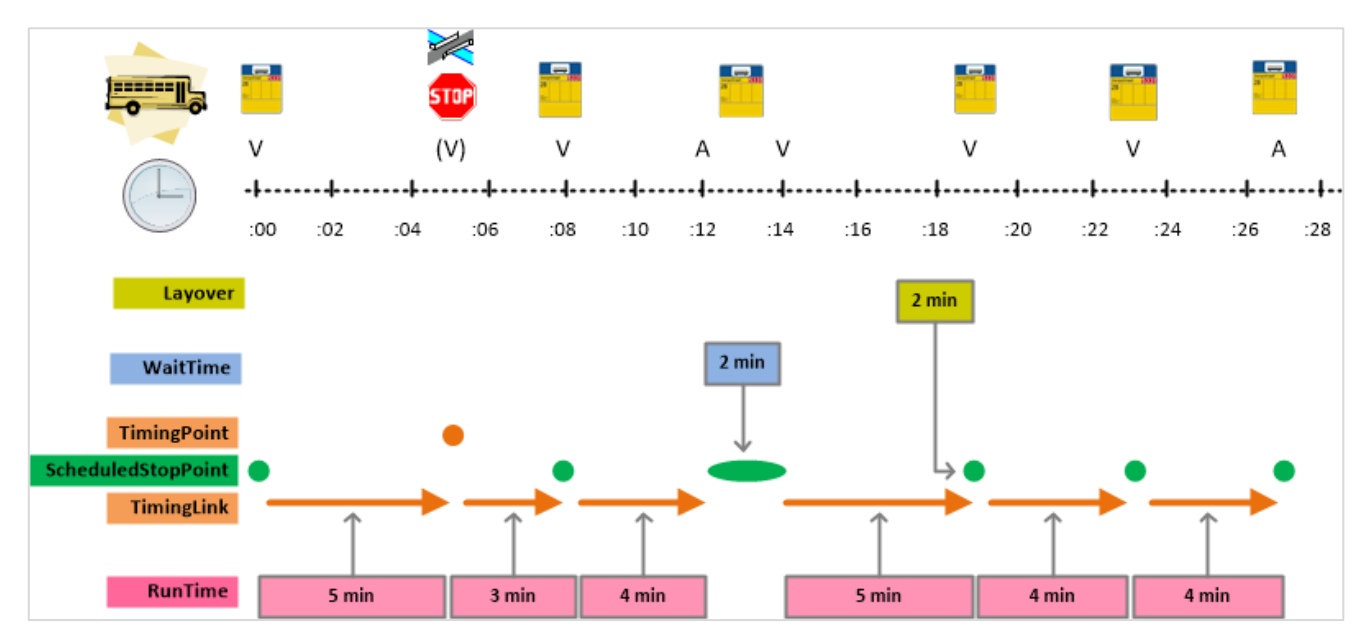

Een en ander wordt toegelicht in onderstaande figuur.

<span id="page-18-1"></span>**Figuur 6 – RunTime, WaitTime en Layover**

## <span id="page-19-0"></span>*3.8 Herkenbaarheid voor de reiziger*

Er bestaat binnen Nederland een grote variatie in de wijze waarop het vervoer aan de reiziger wordt gepresenteerd: onder de naam van de vervoerder, als apart merk, als een bepaalde productformule, enz. Hierbij hoort vaak ook een eigen stijl (naam, logo, kleur). Het is van belang dat de reisinformatie aansluit op wat de reiziger in werkelijkheid ziet (aan de buitenkant van het voertuig).

In het *Nederlands NeTEx Profiel* wordt de volgende elementen onderscheiden:

- De **holding** (*TransportOrganisation*), zoals "Keolis" en "Transdev". Deze informatie is voor de reisinformatie niet van belang en wordt dus niet meegestuurd.
- De **leverancier** van de data (*DataSource*), meestal de vervoerder of holding. Deze informatie is nodig voor de koppeling aan de real-time-systemen (DataOwnerCode).
- De **vervoerder** (*Operator*), zoals "Connexxion", "Hermes", "Syntus Utrecht", "Arriva", maar bijvoorbeeld ook een lokale buurtbus vereniging. Dit is de door de reiziger te benaderen partij die verantwoordelijk is voor het vervoer. De identificatie mag de leverancier zelf bepalen.
- Het **merk** (*Branding*), zoals "Bravo", "Valleilijn", "Blauwnet" of "R-net". Dit is de naam waaronder de uitvoerende partij bij de reiziger bekend is. De leverancier kan hiervoor eigen identificatie met bijbehorende stijl definiëren.
- De **modaliteit** (*TransportMode* of *VehicleMode*) kent een **generieke onderverdeling** (*TransportSubmode*). De mogelijke waarden liggen vast in de NeTEx standaard. Bijvoorbeeld: "bus" & "nightBus". <sup>2</sup>
- De **formule** (*TypeOfService*) is een algemene categorisering van het gedrag van de dienst (lijnkenmerk). Dit kan een aanvulling zijn op de *TransportSubmode* of een daarvan onafhankelijke categorie (bijv. "Flex" of "Deelfiets"). De mogelijke waarden zijn door BISON vastgesteld – zie Bijlage.
- Een **label** (*TypeOfProductCategory*), zoals "BrengFlex", "Nachtvlinder", "FlexiGo" en "Kolibrie". Dit is de naam waaronder de dienst bij de reiziger bekend is. Men kan hiervoor eigen identificatie met bijbehorende stijl definiëren.

In de aan de reiziger te tonen informatie worden alleen het merk (*Branding*) en – indien aanwezig – het label (*TypeOfProductCategory*) gebruikt:

*"Reis met de <TypeOfProductCategory> van <Branding>…"*

**Let op:** de vervoerder (*Operator*) wordt hierbij niet gebruikt. Indien er geen apart 'merk' gehanteerd wordt, definieert men een *Branding* met dezelfde naam als de *Operator*.

*TransportSubmode* en *TypeOfService* kunnen gerelateerd zijn, maar kunnen ook naast elkaar gebruikt worden als twee onafhankelijke karakteriseringen van de dienst.

Men kan een eigen stijl definiëren voor *Branding* en/of *TypeOfProductCategory*. Daarnaast zal een afnemer wellicht (aanvullend) standaardsymbolen e.d. gebruiken gebaseerd op de *Transport(Sub)Mode* en/of *TypeOfService*.

Bovendien kan nog per lijn (*Line*) of bestemming (*DestinationDisplay*) de achtergrond- en tekstkleur bepaald worden en kan een icoon worden toegekend.

De scope van de herkenbaarheid is minimaal een lijn. Het is niet nodig dit te variëren op ritniveau of nog lager.

 $\overline{a}$ 

<sup>2</sup> In de (nabije) toekomst worden *TransportMode* en *TransportSubmode* in de algemene NeTEx standaard veranderen (uitgebreid en anders gestructureerd). Helaas is het resultaat van dit proces nog niet bekend.

## <span id="page-20-0"></span>Voorbeeldplaatje met verwijzing naar onderdelen van herkenbaarheid! **Figuur 7 – Herkenbaarheidskenmerken**

#### *Gebruik van de herkenbaarheidskenmerken*

*Branding* is gekoppeld aan *Operator* en/of *Line*; *TypeOfService* en *TypeOfProductCategory* zijn gekoppeld aan *Line*; *Presentation* is onderdeel van *Line*, *DestinationDisplay*, *Branding* en *TypeOfProductCategory*; de *TransportSubmode* en *VehicleMode* zijn onderdeel van *Line*  (en *OperationalContext*).

Bij het weergeven van een rit moet men de meest relevante kenmerken selecteren.

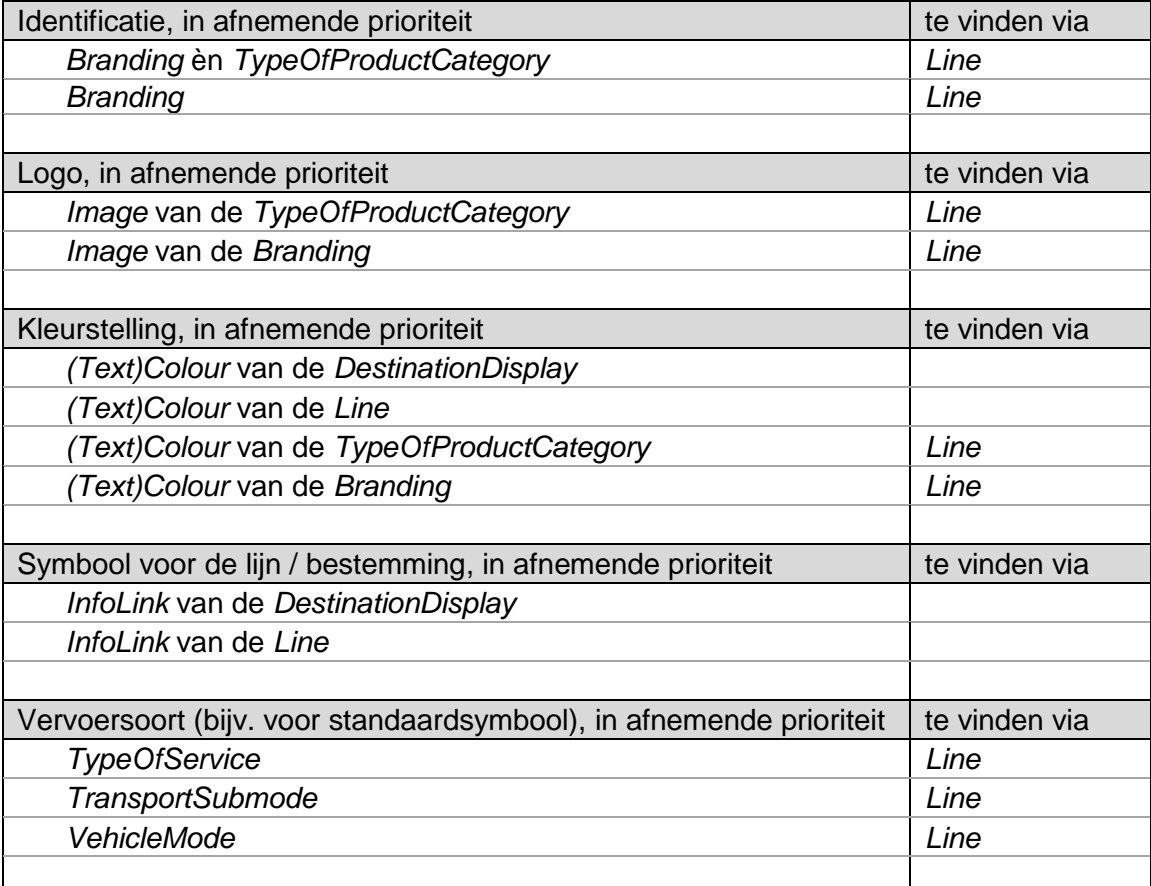

## <span id="page-21-0"></span>**4 Gegevensdefinitie**

## <span id="page-21-1"></span>*4.1 Inleiding*

Dit hoofdstuk bevat een toelichting op de datastructuren van het *Nederlands NeTEx Profiel* en de binnen BISON afgesproken wijze van invullen. Een globaal overzicht van het datamodel is te vinden in § 3.1. De afhankelijkheden tussen de objecten zijn beschreven in het entity relation diagram in § 3.2.

Een baseline en een delta zijn opgebouwd volgens dezelfde structuur, maar een delta hoeft niet alle dataelementen te bevatten die de baseline bevat.

De voorbeelden in de tekst zijn voorzien van spaties tussen de tags om de leesbaarheid te verbeteren. *In werkelijkheid hoeven deze spaties niet aanwezig te zijn!*

#### <span id="page-21-2"></span>**4.1.1 XML Schema Definitie**

Het *Nederlands NeTEx Profiel* is vastgelegd d.m.v. een XML Schema Definitie (XSD):

#### **netex-bison-v910.xsd**

Dit XSD is geheel compatibel met het XSD van de volledige NeTEx standaard, maar bevat alleen de voor het *Nederlands NeTEx Profiel* relevante dataelementen.

Bij verschillen tussen de XSD en dit document is de XSD leidend.

## <span id="page-21-3"></span>**4.1.2 Volgorde tags**

De dataelementen dienen in de voorgeschreven volgorde geleverd te worden.

#### <span id="page-21-4"></span>**4.1.3 Frames**

De NeTEx berichten zijn opgebouwd uit 'frames', waarin gelijksoortige gegevens verzameld zijn. Voor het *Nederlands NeTEx Profiel* wordt gebruik gemaakt van de volgende frames uit de NeTEx standaard (zie [Figuur 8\)](#page-22-1):

- Een informatielevering is op het hoogste niveau een "PublicationDelivery", waarin zich een "CompositeFrame" bevindt met de eigenlijke gegevens.
- Het "CompositeFrame" (één per partitie) beschrijft de leverancier en de versie en omvat alle overige frames.
- Het "ResourceFrame" definieert de stamgegevens.
- In het "InfrastructureFrame" (optioneel) kan men KAR activeringspunten definiëren.
- In het "ServiceFrame" wordt de OV infrastructuur vastgelegd, zoals lijnen, bestemmingen, haltes, timingpoints, verbindingen tussen haltes, logische en geografische routes, rijtijdgroepen en notices.
- Het "TimetableFrame" bevat de dienstregeling gegevens: ritten en hun geldigheid. Het is mogelijk meerdere TimetableFrames te maken, bijvoorbeeld één per lijn.
- In het "ServiceCalendarFrame" worden de gebruikte dagsoorten gedefinieerd.
- In het "VehicleScheduleFrame" (optioneel) kan men koppelingen tussen ritten definiëren.

De technische beschrijving in de volgende paragrafen is opgebouwd volgens bovenstaande (top-down) structuur.

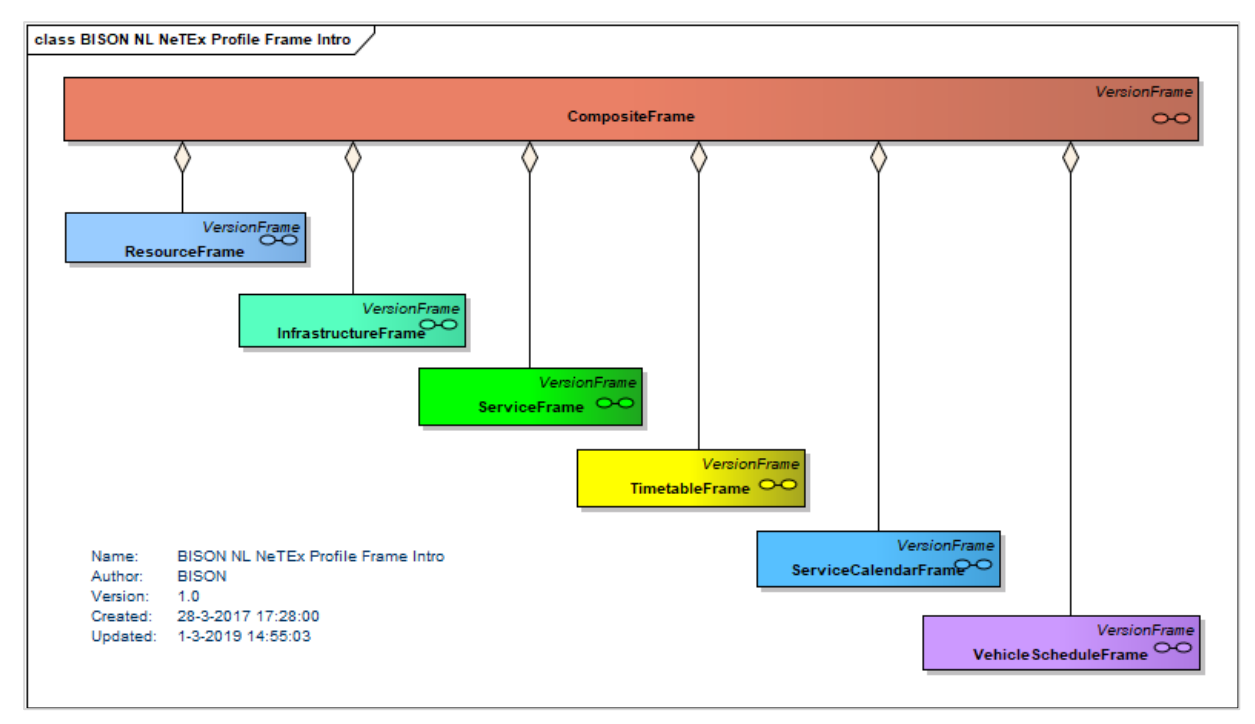

**Figuur 8 – Overzicht van de frames**

## <span id="page-22-1"></span><span id="page-22-0"></span>**4.1.4 Coördinaten**

De geografische locatie van ScheduledStopPoints, RoutePoints en ActivationPoints wordt gegeven in het Rijksdriehoekstelsel (RD). Er wordt gebruik gemaakt van de GML-notatie. In de tag staat eerst de x-coördinaat, vervolgens een spatie en dan de y-coördinaat.

Een pad langs meerdere locaties wordt vastgelegd in een *LineString*. Deze bevat een lijst met setjes RD-coördinaten (x y), gescheiden door spaties. Eventueel kan men in het attribuut *count* aangeven hoeveel punten het betreft.

De officiële identificatie van het RD-stelsel is: srsName="EPSG:28992"

Dit wordt eenmalig vermeld in de FrameDefaults van het CompositeFrame (§ 4.3.1) en geldt daarmee voor alle onderliggende elementen.

#### *Voorbeelden*

```
<Location>
    <gml:pos>111420 516916</gml:pos>
</Location>
```
<gml:LineString gml:id="HTM\_LineString\_B10726-B10919-0"> <gml:posList count="2">079806 458303 079174 456679</gml:posList> </gml:LineString>

## <span id="page-23-0"></span>**4.1.5 Tijden en timestamps**

Datums en tijden worden weergegeven conform ISO 8601.

Een datum-tijd – de *PublicationTimestamp* van de levering – bevat altijd ook de tijdzone ("Z" voor UTC of "±hh:mm" voor een offset ten opzichte van UTC:

> *YYYY-MM-DD***T***hh:mm:ss.ms***Z** *YYYY-MM-DD***T***hh:mm:ss.ms±hh:mm*

Een tijdsduur – diverse elementen in *TimeDemandType* – wordt aangegeven door het voorvoegsel "P" (of "-P" voor negatieve tijdsduur), bijv. "**PT**3M" voor 3 minuten.

Een dienstregelingtijd – *DepartureTime* van een *ServiceJourney* of *DeadRun* – wordt altijd weergegeven als de lokale tijd op de betreffende operationele (!) dag. De waarde ligt tussen 00:00:00 en 24:00:00. Indien het een moment op een vorige/volgende dag betreft wordt dit aangegeven d.m.v. een *DepartureDayOffset* (default=0).

Bij de overgang tussen zomertijd en wintertijd wordt dus de tijd in de nacht weergegeven volgens de 'oude' tijd voor ritten die horen bij de 'oude' operationele dag (met *DayOffset*=+1) en volgens de 'nieuwe' tijd voor ritten van de 'nieuwe' operationele dag (met *DayOffset*=0).

De lokale tijdzone is vastgelegd in de *FrameDefaults* (§ 4.3.1).

#### <span id="page-23-1"></span>**4.1.6 Afbeeldingen en logo's**

Richtlijnen voor de verwijzingen naar een <image> of <icon>:

- De verwijzing is een absolute URI naar de publiek toegankelijke locatie waarvandaan de afbeelding geladen kan worden. Maximale lengte van de URI is 1024 karakters.
- Bij voorkeur geen hoofdletters gebruiken in bestandsnaam en locatie.
- De extensie van de file geeft het soort afbeelding aan. Ondersteunde bestandsoorten zijn *gif*, *jpg*, *jpeg*, *png* en *svg*.
- Schaalbare (vector)afbeeldingen hebben de voorkeur. Niet-schaalbare afbeeldingen hebben een minimale resolutie van 300 dpi.
- De ondersteunde protocollen zijn *http*, *https* en *ftp*.

#### <span id="page-23-2"></span>**4.1.7 Rijrichting**

Voor de rijrichting (*DirectionType*) worden de waarden uit de NeTEx enumeratie gebruikt: *inbound*, *outbound*, *clockwise*, *anticlockwise*.

**Let op:** Aan deze waarden moet géén inhoudelijke interpretatie gegeven worden anders dan dat gelijke waarden impliceren dat het om dezelfde richting gaat.

Ook tussen opeenvolgende leveringen van dezelfde partitie mag dit niet veranderen, d.w.z. men moet dezelfde waarde blijven gebruiken voor dezelfde richting!

De reden om geen impliciete interpretatie van de enumeratiewaarden te ondersteunen is dat veel situaties niet eenduidig toe te wijzen zijn aan een van de vier waarden. Bijvoorbeeld een lijn die loopt van de ene buitenwijk via het centrum naar een andere buitenwijk. Het risico bestaat dat verschillende leveranciers hier verschillende keuzes maken.

## <span id="page-24-0"></span>*4.2 PublicationDelivery*

Een informatielevering is op het hoogste niveau een "PublicationDelivery", waarin zich en een "CompositeFrame" bevindt met de eigenlijke gegevens.

## *Structuur*

Een bericht begint als volgt:

```
<?xml version="1.0" encoding="utf-8"?>
<PublicationDelivery xmlns:mstns="http://www.netex.org.uk/netex" 
        xmlns="http://www.netex.org.uk/netex" 
        xmlns:xsd="http://www.w3.org/2001/XMLSchema" 
        xmlns:gml="http://www.opengis.net/gml/3.2" version="9.1.0"> 
    <PublicationTimestamp>2017-03-02T10:34:09.895+01:00</PublicationTimestamp>
    <ParticipantRef>CXX</ParticipantRef>
    <Description>NeTEx_CXX_201702_New_NDOV</Description>
    <dataObjects>
        …
```
## *Toelichting*

- De inhoud van het bericht moet voldoen aan UTF-8.
- *PublicationDelivery*: De standaard namespaces. Bovenstaande inhoud overnemen.
- *PublicationTimestamp*: Het moment waarop het document gemaakt is.
- *ParticipantRef*: De leverancier. Gebruik de standaard BISON DataOwnerCode van de DataSource (§ 4.4.1).
- *Description*: Door leverancier te definiëren unieke identificatie van het bericht.
- Attribuut *version:* De versie van het *Nederlands NeTEx Profiel* waarop de levering is gebaseerd. Voor de huidige versie is dit dus altijd "**9.1.0**".

**N.B.** Dit staat los van de versie van frames of elementen en het versieoverzicht!

## <span id="page-25-0"></span>*4.3 CompositeFrame*

Het "CompositeFrame" omvat de andere frames en definieert de versie en de soort aanlevering. Er is één CompositeFrame per partitie.

#### *Voorbeeld*

```
<CompositeFrame version="20190501" id="cxx:CompositeFrame:1" modification="new">
    <FrameDefaults>
        …
    </FrameDefaults>
    <versions>
```

```
…
</versions>
<frames>
   …
```
*Noot:* Voor een nieuwe baseline is modification="new", anders "delta" (zie § [2.3\)](#page-8-3).

#### <span id="page-26-0"></span>**4.3.1 FrameDefaults**

Deze structuur bevat algemene defaults, die gelden voor de gehele levering, tenzij ze expliciet op een dieper niveau worden overschreven.

#### *DefaultDataSource*

Definitie van de aanleverende partij (en de partitie).

Bijvoorbeeld: <DefaultDataSourceRef ref="cxx:DataSource:CXX"/>

De referentie verwijst naar de *DataSource*, die verderop in het ResourceFrame gedefinieerd moet zijn (§ [4.4.1\)](#page-32-1).

#### *DefaultResponsibilitySet*

Definitie van de concessie en de verantwoordelijke partijen.

Bijvoorbeeld: <DefaultResponsibilitySetRef ref="cxx:ResponsibilitySet:1"/>

De referentie verwijst naar de beschrijving van de verantwoordelijkheden, die verderop in het ResourceFrame als *ResponsibilitySet* moet voorkomen (§ 4.4.2).

#### *DefaultLocale*

Definitie van enkele gegevens met betrekking tot de lokale (Nederlandse) omgeving. De meeste waarden liggen vast. Eventueel kan men hier de extra talen benoemen, waarvoor men in de levering (vertaalde) teksten meestuurt.

Tijdzone "Europe/Amsterdam" impliceert een offset van +1 en +2 uur t.o.v. UTC voor resp. winter- en zomertijd. Men mag dit nog expliciet toevoegen in <(Summer)TimeZoneOffset>.

<DefaultLocale> <TimeZone>Europe/Amsterdam</TimeZone> <DefaultLanguage>nl</DefaultLanguage> <languages> <LanguageUsage> <Language>en</Language> <LanguageUse>allUses</LanguageUse> </LanguageUsage> </languages> </DefaultLocale>

#### *DefaultLocationSystem*

Definitie van het gebruikte coördinatensysteem. Dit is altijd het Rijksdriehoeksstelsel (RD).

<DefaultLocationSystem>EPSG:28992</DefaultLocationSystem>

#### *DefaultSystemOfUnits*

Definitie van de gebruikte eenheden. Dit zijn altijd SI-eenheden (afstand en lengte in meters, snelheid in meters per seconde, gewicht in kilogram).

<DefaultSystemOfUnits>SiMetres</DefaultSystemOfUnits>

#### *DefaultCurrency*

Definitie van de gebruikte munteenheid. Dit is altijd de euro (in de ISO-4217 notatie).

<DefaultCurrency>EUR</DefaultCurrency>

#### <span id="page-27-0"></span>**4.3.2 Version**

Dit is een element in het versie overzicht (§ 2.4). Een nadere uitwerking en voorbeelden zijn te vinden in § [4.3.3](#page-28-0) en § 4.3.4.

#### *Versienummer*

De identificatie van een levering. Het definieert de raamgeldigheid van de gegevens.

Het versienummer wordt in een levering ook gebruikt om te definiëren dat de onderliggende dataelementen bij deze versie behoren. Hierbij geldt dat onderliggende objecten de versie van bovenliggende objecten erven, tenzij er expliciet een andere versie wordt toegekend.

#### *Ingangsdatum en einddatum*

Het betreft hier operationele dagen. De tijd (en de tijdzone) is niet relevant en wordt daarom op nul gezet.

Bijvoorbeeld: <StartDate>2015-07-05T00:00:00Z</StartDate>

De *EndDate* is de laatste operationele dag waarop de gegevens geldig zijn. In de praktijk betekent dit dus dat de geldigheid loopt tot ergens in de eropvolgende nacht!

**Let op:** De *StartDate* en *EndDate* in dit versie overzicht bepalen de uiterste tijdsgeldigheid van de betreffende baseline of delta, dus ook als dit afwijkt van de in de gegevens zelf gegeven geldigheidsperiode!

#### *VersionType*

Hiermee maakt men expliciet of het om een baseline of delta levering gaat.

#### *DerivedFromVersionRef*

Bij delta's wordt hier expliciet gemaakt bij welke baseline de delta hoort.

Naast de referentie naar het *id* wordt ook de *version* van die baseline expliciet vermeld.

#### *Modification*

Dit attribuut geeft aan of de tijdsgeldigheid is gewijzigd:

- Bij de allereerste levering van de betreffende baseline of delta is modification="**new**".
- Zolang de tijdsgeldigheid niet wijzigt geldt modification="**unchanged**".
- Als de tijdsgeldigheid is veranderd (t.o.v. de "new" versie) geldt modification="**revise**".
- Wanneer de versie wordt verwijderd is modification="**delete**".

Let op het verschil in gebruik van *modification* in Version en in CompositeFrame!

In het CompositeFrame geeft dit attribuut aan of de levering alle gegevens bevat (modification="new") of slechts de gewijzigde gegevens (modification="delta"). In het tweede geval moet men de overige informatie halen uit de bijbehorende baseline. Andere waarden van *modification* worden in deze context niet gebruikt.

In een Version (in het versieoverzicht) geeft dit attribuut aan of de tijdsgeldigheid van een baseline of delta is gewijzigd. Hier komt de waarde "delta" nooit voor.

## <span id="page-28-0"></span>**4.3.3 Versie definitie van een baseline**

#### **Nieuwe dienstregeling**

Een nieuwe dienstregeling heeft een nieuw versienummer en een ingangsdatum later dan de ingangsdatum van eerder aangeleverde baselines voor dezelfde partitie.

Omdat het een baseline levering betreft heeft CompositeFrame: modification="**new**"

**Let op:** Met een nieuwe baseline wordt de geldigheid van de voorgaande baseline afgesloten, ook al was daarvan de geldigheid initieel langer.

#### *Voorbeeld*

```
<CompositeFrame version="201704" id="cxx:CF:1" modification="new">
    <FrameDefaults>…</FrameDefaults>
    <versions>
        <Version version="201704" id="cxx:VS:201704" modification="new">
             <StartDate>2017-04-08T00:00:00Z</StartDate>
             <EndDate>2017-04-21T00:00:00Z</EndDate>
             <VersionType>baseline</VersionType>
        </Version>
        <Version version="201703" id="cxx:VS:201703" modification="revise">
             <StartDate>2017-02-28T00:00:00Z</StartDate>
             <EndDate>2017-04-07T00:00:00Z</EndDate>
             <VersionType>baseline</VersionType>
        </Version>
        <Version version="201702" id="cxx:VS:201702" modification="unchanged">
             <StartDate>2017-01-07T00:00:00Z</StartDate>
             <EndDate>2017-02-27T00:00:00Z</EndDate>
             <VersionType>baseline</VersionType>
        </Version>
        <Version version="12456" id="cxx:VS:12456" modification="unchanged">
             <StartDate>2017-03-17T00:00:00Z</StartDate>
             <EndDate>2017-04-01T00:00:00Z</EndDate>
             <VersionType>delta</VersionType>
             <DerivedFromVersionRef ref="cxx:VS:201703" version="201703"/>
        </Version>
        <Version version="12469" id="cxx:VS:12469" modification="revise">
             <StartDate>2017-03-25T00:00:00Z</StartDate>
             <EndDate>2017-04-07T00:00:00Z</EndDate>
             <VersionType>delta</VersionType>
             <DerivedFromVersionRef ref="cxx:VS:201703" version="201703"/>
        </Version>
    </versions>
```
#### *Toelichting*

- De nieuwe baseline (201704) heeft *modification*="new". De voorgaande baseline (201703) had een langere looptijd, maar heeft nu een nieuwe einddatum gekregen. Daarom heeft deze versie de *modification*="revise". De actuele baseline (201702) heeft geen wijziging, daarom *modification*="unchanged".
- Tevens zijn de geldige delta's gedefinieerd. Delta 12456 heeft ook geen wijzigingen, dus *modification*="unchanged". Delta 12469 is qua geldigheid ingekort, dus *modification*="revise".
- In dit bericht worden alleen de gegevens van de baseline met *modification*="new" daadwerkelijk uitgewerkt.

#### **Te verwijderen dienstregeling**

Heeft men een dienstregeling geleverd die niet goed is, terwijl de vervangende nog niet beschikbaar is, dan kan men deze ongeldig maken door een verwijderbericht te sturen.

Voor het verwijderbericht geldt:

- Het *CompositeFrame* krijgt altijd: version="**any**" modification="**delta**"
- In de lijst met *Versions* krijgt de vervallen baseline: modification="**delete**"

**Let op:** Wanneer een baseline wordt verwijderd is er voor die partitie en versie géén dienstregeling meer beschikbaar.

#### *Voorbeeld*

```
<CompositeFrame version="any" id="cxx:CF:1" modification="delta">
    <FrameDefaults>…</FrameDefaults>
    <versions>
        <Version version="201704" id="cxx:VS:201704" modification="delete">
             <StartDate>2017-04-08T00:00:00Z</StartDate>
             <EndDate>2017-04-21T00:00:00Z</EndDate>
             <VersionType>baseline</VersionType>
        </Version>
        <Version version="201703" id="cxx:VS:201703" modification="revise">
             <StartDate>2017-02-28T00:00:00Z</StartDate>
             <EndDate>2017-04-07T00:00:00Z</EndDate>
             <VersionType>baseline</VersionType>
        </Version>
        <Version version="201702" id="cxx:VS:201702" modification="unchanged">
             <StartDate>2017-01-07T00:00:00Z</StartDate>
             <EndDate>2017-02-27T00:00:00Z</EndDate>
             <VersionType>baseline</VersionType>
        </Version>
        <Version version="12456" id="cxx:VS:12456" modification="unchanged">
             <StartDate>2017-03-17T00:00:00Z</StartDate>
             <EndDate>2017-04-01T00:00:00Z</EndDate>
             <VersionType>delta</VersionType>
             <DerivedFromVersionRef ref="cxx:VS:201703" version="201703"/>
        </Version>
        <Version version="12469" id="cxx:VS:12469" modification="revise">
             <StartDate>2017-03-25T00:00:00Z</StartDate>
             <EndDate>2017-04-07T00:00:00Z</EndDate>
             <VersionType>delta</VersionType>
             <DerivedFromVersionRef ref="cxx:VS:201703" version="201703"/>
        </Version>
    </versions>
```
#### *Toelichting*

- Hier wordt de baseline 201704 (uit het vorige voorbeeld) weer ingetrokken.
- De geldigheid van de vorige versie 201703 wijzigt niet naar een oorspronkelijke waarde (anders had er de oorspronkelijke geldigheid moeten staan met *modification*="unchanged").

## <span id="page-30-0"></span>**4.3.4 Versie definitie van een delta**

```
DELTA'S ZIJN NOG NIET VOLLEDIG UITGEWERKT EN MOGEN DUS VOORALSNOG 
NIET GELEVERD WORDEN IN HET PROFIEL
```
#### **Nieuwe delta**

Omdat het een delta levering betreft heeft CompositeFrame: modification="**delta**"

Vervolgens volgen de versies van de actuele en toekomstige baselines voor de betreffende partitie en een complete opsomming van alle delta's die bij deze baseline geldig zijn. Dit zijn dus zowel de delta('s) uit de huidige levering (met *modification=* "new") als de overige voor de baseline geldige delta's, die al eerder zijn gecommuniceerd (zonder *modification*). Met *DerivedFromVersionRef* wordt voor elke delta expliciet gemaakt bij welke baseline hij hoort.

#### *Voorbeeld*

```
<CompositeFrame version="12478" id="cxx:CF:1" modification="delta">
    <FrameDefaults>…</FrameDefaults>
    <versions>
        <Version version="201704" id="cxx:VS:201704" modification="unchanged">
             <StartDate>2017-04-08T00:00:00Z</StartDate>
             <EndDate>2017-04-21T00:00:00Z</EndDate>
             <VersionType>baseline</VersionType>
        </Version>
        <Version version="201703" id="cxx:VS:201703" modification="revise">
             <StartDate>2017-02-28T00:00:00Z</StartDate>
             <EndDate>2017-04-07T00:00:00Z</EndDate>
             <VersionType>baseline</VersionType>
        </Version>
        <Version version="201702" id="cxx:VS:201702" modification="unchanged">
             <StartDate>2017-01-07T00:00:00Z</StartDate>
             <EndDate>2017-02-27T00:00:00Z</EndDate>
             <VersionType>baseline</VersionType>
        </Version>
        <Version version="12456" id="cxx:VS:12456" modification="unchanged">
             <StartDate>2017-03-17T00:00:00Z</StartDate>
             <EndDate>2017-04-01T00:00:00Z</EndDate>
             <VersionType>delta</VersionType>
             <DerivedFromVersionRef ref="cxx:VS:201703" version="201703"/>
        </Version>
        <Version version="12478" id="cxx:VS:12478" modification="new">
             <StartDate>2017-04-11T00:00:00Z</StartDate>
             <EndDate>2017-04-11T00:00:00Z</EndDate>
             <VersionType>delta</VersionType>
             <DerivedFromVersionRef ref="cxx:VS:201704" version="201704"/>
        </Version>
    </versions>
```
#### *Toelichting*

- De wijziging die men wil communiceren is versie 12478. Dit is een wijziging op baseline versie 201704.
- Baseline 201703 was al eerder ingekort, maar om dit aan te geven staat er nog steeds *modification*="revise".

## **Vervallen delta**

Voor het verwijderbericht geldt:

• Het *CompositeFrame* krijgt altijd: version="**any**" modification="**delta**"

• In de lijst met *Versions* krijgt de vervallen delta: modification="**delete**"

#### *Voorbeeld*

```
<CompositeFrame version="any" id="cxx:CF:1" modification="delta">
    <FrameDefaults>…</FrameDefaults>
    <versions>
        <Version version="201704" id="cxx:VS:201704" modification="unchanged">
             <StartDate>2017-04-08T00:00:00Z</StartDate>
             <EndDate>2017-04-21T00:00:00Z</EndDate>
             <VersionType>baseline</VersionType>
        </Version>
        <Version version="201703" id="cxx:VS:201703" modification="revise">
             <StartDate>2017-02-28T00:00:00Z</StartDate>
             <EndDate>2017-04-07T00:00:00Z</EndDate>
             <VersionType>baseline</VersionType>
        </Version>
        <Version version="201702" id="cxx:VS:201702" modification="unchanged">
             <StartDate>2017-01-07T00:00:00Z</StartDate>
             <EndDate>2017-02-27T00:00:00Z</EndDate>
             <VersionType>baseline</VersionType>
        </Version>
        <Version version="12456" id="cxx:VS:12456" modification="unchanged">
             <StartDate>2017-03-17T00:00:00Z</StartDate>
             <EndDate>2017-04-01T00:00:00Z</EndDate>
             <VersionType>delta</VersionType>
             <DerivedFromVersionRef ref="cxx:VS:201703" version="201703"/>
        </Version>
        <Version version="12478" id="cxx:VS:12478" modification="delete">
             <StartDate>2017-04-11T00:00:00Z</StartDate>
             <EndDate>2017-04-11T00:00:00Z</EndDate>
             <VersionType>delta</VersionType>
             <DerivedFromVersionRef ref="cxx:VS:201704" version="201704"/>
        </Version>
    </versions>
```
#### *Toelichting*

• Hier wordt delta 12478 (uit het vorige voorbeeld) ingetrokken.

## <span id="page-32-0"></span>*4.4 ResourceFrame*

In het "ResourceFrame" worden basisdata gedefinieerd.

Er is één ResourceFrame per levering. Een "delete" bericht bevat geen ResourceFrame.

#### <span id="page-32-1"></span>**4.4.1 DataSource**

Hier definieert men de **leverancier**, zo nodig inclusief de **partitie**. Dit is de nadere definitie van de in het "CompositeFrame" genoemde DefaultDataSource.

De *PrivateCode* bevat de BISON standaardcode voor de DataOwner, waarmee de relatie wordt gelegd met gegevens in andere koppelvlakken (met name KV6 en KV17).

De *Name* bevat een unieke identificatie van (de leverancier met) de partitie. Indien men niet verschillende partities aanlevert wordt hier gewoon de DataOwner gebruikt.

Een afwijkende DataSource op een *ServiceJourney* (§ 4.7.3) moet men ook hier definiëren. Daarbij hoeft de evt. partitie van die andere leverancier niet te kloppen (maar dat mag wel) – het gaat met name om de *PrivateCode*.

#### *Voorbeeld*

<DataSource id="arr:DataSource:ARR-NN">

<Name>ARR-NN</Name>

<Description>Arriva Noord Nederland</Description>

<PrivateCode type="DataOwnerCode">ARR</PrivateCode>

<Email>noordnederland@arriva.nl</Email>

</DataSource>

## <span id="page-33-0"></span>**4.4.2 ResponsibilitySet**

Hier definieert men de **verantwoordelijkheden**.

De opdrachtgever (concessieverlener) is een *Authority* met de rol 'EntityLegalOwnership' voor een bepaalde concessie (*AdministrativeZone*).

De bijbehorende vervoerder is een *Operator* met de rollen 'Planning' en 'Operation'. Hierbij hoeft men de concessie niet te herhalen (zie onderstaand voorbeeld).

*Name* bevat evt. een korte omschrijving.

Deze verantwoordelijkheden komen terug op TimingLink niveau (§ 4.6.10).

#### *Voorbeeld*

<ResponsibilitySet id="cxx:ResponsibilitySet:127">

<roles>

- <ResponsibilityRoleAssignment id="cxx:ResponsibilityRoleAssignment:127-1">
	- <StakeholderRoleType>EntityLegalOwnership</StakeholderRoleType>
	- <ResponsibleOrganisationRef ref="NL:Authority:VRA" nameOfRefClass="Authority"/>
- <ResponsibleAreaRef ref="NL:AdministrativeZone:AML" nameOfRefClass="AdministrativeZone"/>
- </ResponsibilityRoleAssignment>

<ResponsibilityRoleAssignment id="cxx:ResponsibilityRoleAssignment:127-2">

<StakeholderRoleType>Planning Operation</StakeholderRoleType>

<ResponsibleOrganisationRef ref="cxx:Operator:CXX" nameOfRefClass="Operator"/>

</ResponsibilityRoleAssignment>

```
</roles>
```
</ResponsibilitySet>

Uitleg en/of voorbeeld toevoegen hoe om te gaan met sub-contractors

## <span id="page-33-1"></span>**4.4.3 AdministrativeZone**

Hier definieert men de **concessie(s)**.

De relevante concessie(s) worden overgenomen uit de voorgedefinieerde lijst, die wordt onderhouden door DOVA. Deze lijst is te vinden op:

#### **www.github.com/BISONNL/predefined/**

De bestandsnaam is:

#### **nl-AdministrativeZoneList.xml**

De concessie komt terug in de ResponsibilitySet (§ 4.4.2).

#### *Voorbeeld*

<AdministrativeZone id="NL:AdministrativeZone:AML"> <Name>Amstelland - Meerlanden</Name> <ShortName>AML</ShortName>

</AdministrativeZone>

#### <span id="page-34-0"></span>**4.4.4 Authority**

Hier definieert men de **opdrachtgever(s)**, d.w.z. de concessieverlener(s).

De relevante opdrachtgever(s) worden overgenomen uit de voorgedefinieerde lijst, die wordt onderhouden door DOVA. Deze lijst is te vinden op:

#### **www.github.com/BISONNL/predefined**

De bestandsnaam is:

#### **nl-AuthorityList.xml**

De opdrachtgever komt terug in ResponsibilitySet (§ 4.4.2) en evt. een enkele Line (§ 4.6.4).

#### *Voorbeeld*

```
<Authority id="NL:Authority:VRA">
    <Name>Vervoerregio Amsterdam</Name>
    <ShortName>VRA</ShortName>
</Authority>
```
#### <span id="page-34-1"></span>**4.4.5 Operator**

Hier definieert men de **vervoerder(s)**. Dit is de – door de reiziger benaderbare – organisatie die verantwoordelijk is voor het vervoer. Bijvoorbeeld "Connexxion", "Hermes", "Breng", "RET", "Syntus Utrecht", "U-OV", "GVB", "Arriva", maar ook een lokale buurtbus vereniging. Hiermee kan de leverancier dus een onderverdeling maken naar uitvoerders. De identificatie mag de leverancier zelf bepalen. *Let op het verschil met een merk (§ 4.4.6)!*

In *CustomerServiceContactDetails* kunnen de contactgegevens ingevuld worden.

De vervoerder komt terug in de ResponsibilitySet (§ 4.4.2), als OperatorView in een TimetableFrame (§ 4.7) en eventueel bij een individuele rit (ServiceJourney, § 4.7.3). Ook een VehicleType (§ [4.4.11\)](#page-39-1) kan aan een Operator gekoppeld worden.

#### *Voorbeeld*

```
<Operator id="cxx:Operator:CXX">
    <Name>Connexxion</Name>
    <ShortName>CXX</ShortName>
    <CustomerServiceContactDetails>
        <Email>klantenservice@cxx.nl</Email>
        <Phone>0123 456789</Phone>
        <Url'>www.connexxion.nl/klantenservice</Url>
    </CustomerServiceContactDetails>
```
#### </Operator>

#### *Opmerking*

De eventuele overkoepelende **holding** (*TransportOrganisation*), zoals "Keolis" of "Transdev", wordt niet meegeleverd, omdat deze informatie voor de reiziger niet van belang is.

## <span id="page-35-0"></span>**4.4.6 Branding**

Dit zijn de **merken** waaronder een dienstregeling wordt uitgevoerd en die de klant die veelal aan de buitenkant van het voertuig kan herkennen aan de kleurstelling en de naam. Bijvoorbeeld "R-net", "Blauwnet" of "Valleilijn".

Er is geen lijst met voorgedefinieerde waarden; de identificatie mag de leverancier zelf bepalen. De gebruikte waarden worden vastgelegd in de *typeOfValues* structuur in het ResourceFrame.

Een Branding bevat tenminste een *id* en een *Name*. Optioneel kunnen ook een omschrijving (*Description*), algemene afbeelding (*Image*), website (*Url*) en symbool en kleurstelling (*Presentation*) gedefinieerd worden.

De ObjectSoort in het *id* is altijd "Branding".

Kleuren worden als hexadecimale RRGGBB-code (6 cijfers en/of hoofdletters) weergegeven.

Een Branding wordt gekoppeld aan een Line (§ [4.6.4\)](#page-44-0).

Indien voor een bepaalde lijn of gebied geen apart merk wordt gehanteerd, wordt de *Name* van de Branding overgenomen uit de *Name* van de Operator (§ 4.4.5).

#### *Voorbeeld*

<Branding id="arr:Branding:Blauwnet">

```
<Name>Blauwnet</Name>
```
<Description>Regionale treintrajecten in Overijssel</Description>

```
<Image>http://www.blauwnet.nl/kaart-blauwnet.jpg</Image>
```
<Url'>http://www.blauwnet.nl</Url>

<Presentation>

<Colour>0092D4</Colour>

<infoLinks>

<infoLink typeOfInfoLink="icon">http://www.blauwnet.nl/blauwnet.gif</infoLink> </infoLinks>

</Presentation>

```
</Branding>
```

```
<Line id="arr:Line:800">
```

```
<BrandingRef ref="arr:Branding:Blauwnet"/>
```

```
<Name>Zwolle - Emmen</Name>
```

```
\langle/Line>
```
…
# **4.4.7 TypeOfProductCategory**

Hier definieert men de gehanteerde **labels**. Dit betreft de specifieke naam, waaronder de dienst bij de reiziger bekend is. Deze naam zal de reiziger meestal terugzien aan de buitenkant van het voertuig. Bijvoorbeeld "BrengFlex", "Nachtvlinder", "FlexiGo" of "Kolibrie".

Er is geen lijst met voorgedefinieerde waarden; de identificatie mag de leverancier zelf bepalen. De gebruikte waarden worden vastgelegd in de *typeOfValues* structuur in het ResourceFrame.

Een TypeOfProductCategory bevat tenminste een *id* en een *Name*. Optioneel kunnen ook een omschrijving (*Description*), algemene afbeelding (*Image*), website (*Url*) en symbool en kleurstelling (*Presentation*) gedefinieerd worden.

Kleuren worden als hexadecimale RRGGBB-code (6 cijfers en/of hoofdletters) weergegeven.

De ObjectSoort van het *id* is altijd "ProductCategory".

Een TypeOfProductCategory wordt gekoppeld aan een Line (§ 4.6.4).

#### *Voorbeeld*

<TypeOfProductCategory id="keo:ProductCategory:NightGo">

<Name>NightGo</Name>

- <Description>Nachtbussen van Keolis tussen Amsterdam en Almere</Description>
- <Image>http://www.allgo.nl/kaart-nightgo.jpg</Image>

<Presentation>

<Colour>0000AB</Colour>

<infoLinks>

- <infoLink typeOfInfoLink="icon">http://www.allgo.nl/nightgo.gif</infoLink>
- </infoLinks>
- </Presentation>

</TypeOfProductCategory>

<Line id="keo:Line:6521">

<TypeOfProductCategoryRef ref="keo:ProductCategory:NightGo"/>

… </Line>

…

# **4.4.8 Voorgedefinieerde TypeOfValues**

In de *TypeOfValues* structuur kan men ook – het gebruikte deel van – een door BISON voorgedefinieerde lijst invoegen, maar dat hoeft niet. Het betreft momenteel *TypeOfService*, *TypeOfActivation* en *TypeOfEquipment*. Deze lijsten zijn te vinden op:

## **www.github.com/BISONNL/predefined/**

De bestandsnamen zijn:

#### **bison-TypeOfServiceValues.xml**

#### **bison-TypeOfActivationValues.xml**

#### **bison-TypeOfEquipmentValues.xml**

Let op: om inconsistenties te voorkomen moet (het deel van) de elders gedefinieerde lijst (zie § 3.4) ongewijzigd overgenomen worden!

Een *TypeOfValue* bevat tenminste een *id* en een *Name*. Optioneel kan ook de omschrijving (*Description*) worden overgenomen.

Omdat het voorgedefinieerde waarden betreft begint de identifier met "BISON" en ligt de ObjectSoort ook vast: "TypeOfService", "TypeOfActivation" en "TypeOfEquipment".

*TypeOfActivation* wordt gebruikt in een ActivationPoint (§ 4.5.1), *TypeOfEquipment* in een VehicleType (§ 4.4.11) en *TypeOfService* in een Line (§ 4.6.4).

#### *Voorbeelden*

```
<TypeOfService id="BISON:TypeOfService:Flex">
```
<Name>Flex</Name>

<Description>Flexibel vervoer</Description>

</TypeOfService>

```
<TypeOfActivation id="BISON:TypeOfActivation:HaltLine">
```
- <Name>HaltLine</Name>
	- <Description>Stopstreep</Description>
- </TypeOfActivation>

<TypeOfEquipment id="BISON:TypeOfEquipment:manualRamp">

- <Name>manualRamp</Name>
	- <Description>Handbediende oprijplaat</Description>
- </TypeOfEquipment>

```
<Line id="keo:Line:6725">
    <TypeOfServiceRef ref="BISON:TypeOfService:Flex"/>
    …
```

```
<ActivationPoint id="cxx:ActivationPoint:SS-5467-1">
    <TypeOfActivationRef ref="BISON:TypeOfActivation:HaltLine"/>
    …
```

```
<VehicleType id="cxx:VehicleType:B1200-2-2">
```

```
<TypeOfEquipmentRef ref="BISON:TypeOfEquipment:manualRamp"/>
```
…

# **4.4.9 OperationalContext**

Deze structuur bevat de modaliteit (evt. met een nadere onderverdeling), waarnaar vanuit andere objecten verwezen kan worden.

## *Toelichting*

*VehicleMode* (ofwel *Transportmode*) is de modaliteit.

Er wordt slechts een subset van de waarden uit de *NeTEx* enumeratie (pti01) gebruikt:

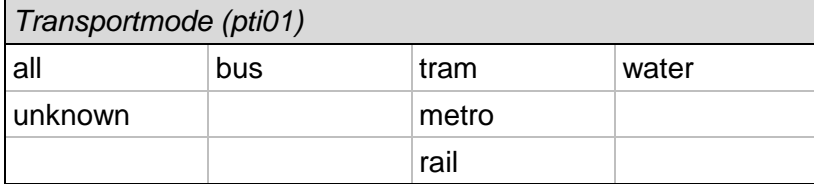

*TransportSubmode* is een verdere onderverdeling binnen de modaliteit.

Er wordt slechts een subset van de waarden uit de *NeTEx* enumeraties gebruikt:

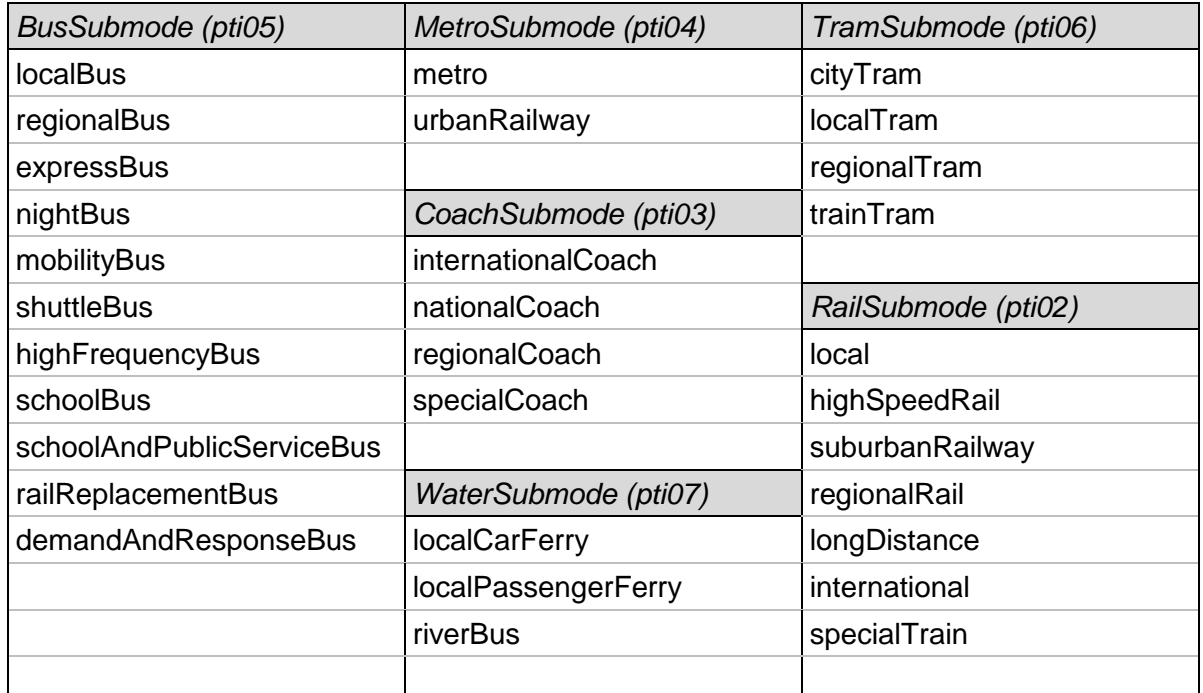

En bij allemaal: "unknown", "undefined".

#### *Voorbeeld*

<OperationalContext id="cxx:OperationalContext:B1">

<VehicleMode>bus</VehicleMode >

<TransportSubmode><BusSubmode>nightBus</BusSubmode></TransportSubmode>

</Vehicle>

Op Europees niveau wordt momenteel gewerkt aan een nieuwe (geharmoniseerde) opzet van de Modes, gebaseerd op de nieuwe PTS tabellen van TPEG2 en tevens met extra modaliteiten. Daarbij vervalt waarschijnlijk het onderscheid tussen *Mode* en *Submode*.

## **4.4.10 Vehicle**

Hier definieert men de voertuigen. De identificatie mag de leverancier zelf bepalen.

*Vehicles* hoeft men niet mee te sturen in het ResourceFrame, want voor de reisinformatie zijn ze niet van belang – en bovendien veelal nog niet bekend tijdens de planningsfase.

#### *Toelichting*

*RegistrationNumber* is het kenteken.

*OperationalNumber* is het grootwagennummer, *PrivateCode* (type="VehicleNumber") de corresponderende identificatie in koppelvlak 6.

*OperatorRef* verwijst naar de vervoerder.

*VehicleTypeRef* verwijst naar een elders in dit frame gedefinieerd voertuigtype (§ 4.4.11).

*BrandingRef* verwijst naar het merk waarvan het voertuig de uiterlijke kenmerken heeft.

#### *Voorbeeld*

```
<Vehicle id="cxx:Vehicle:B2105">
```

```
<BrandingRef ref="cxx:Branding:Bravo"/>
```
<Name>Bus 2105</Name>

<ShortName>2105</ShortName>

<RegistrationNumber>12-XX-21</RegistrationNumber >

<OperationalNumber>cxx:Vehicle:123456</OperationalNumber>

<PrivateCode type="VehicleNumber">123456</PrivateCode>

```
<OperatorRef ref="cxx:Op:CXX"/>
```
<VehicleTypeRef ref="cxx:VehicleType:B1200-2-2"/>

</Vehicle>

## **4.4.11 VehicleType**

Hier definieert men de voertuigtypen. De identificatie mag de leverancier zelf bepalen.

## *Toelichting*

*PrivateCode* (type="Voertuigtype") bevat een interne identificatie van het voertuigtype.

*SeatingCapacity*, *StandingCapacity* geven het aantal zitplaatsen, resp. staanplaatsen; *SpecialPlaceCapacity* is het aantal plaatsen voor mindervaliden.

Alle afmetingen (*Length*, enz.) zijn in meters, het gewicht (*Weight*) in kilo's.

*TypeOfFuel* is de soort brandstof. Mogelijke waarden zijn: 'petrol', 'diesel', 'naturalGas', 'biodiesel', 'eletricity', 'other'. *EuroClass* is de emissiestandaard waar het voertuig aan voldoet. Mogelijke waarden zijn 'EURO 0' t/m 'EURO 6'.

*LowFloor*, *HasLiftOrRamp* en *HasHoist* beschrijven of het voertuig resp. een lage instap, een oprijplaat en een rolstoellift heeft. Dit kan nader gespecificeerd worden in *TypeOfEquipment*: de mogelijke waarden zijn door BISON vastgesteld (zie § 3.4). Het voorvoegsel is 'BISON' en het objecttype is 'Equipment'.

*BoardingHeight* is de vloerhoogte bij de middelste deur (en knielen); *GapToPlatform* is de horizontale spleet tussen voertuig en perron. Beiden in meters.

In *PassengerCommsFacilityList* kan worden aangegeven of er 'powerSupplySockets' en/of 'freeWifi' aanwezig is. De waarden worden gescheiden door een spatie. Andere waarden zijn vooralsnog niet relevant voor het Nederlands Profiel.

In *SanitaryFacilityList* kan worden aangegeven of er een 'wheelchairAccessToilet' en/of een (gewoon) 'toilet' aanwezig is. De waarden worden gescheiden door een spatie.

In *TicketingFacilityList* kan worden aangegeven of er 'ticketCollection' apparatuur (een OVCK ophaalpunt) aanwezig is.

De precieze inhoud en structuur van de toegankelijkheidsgegevens in het *NL NeTEx Profiel* zal nog verder uitgezocht en uitgewerkt worden.

#### *Voorbeeld*

```
<VehicleType id="cxx:VT:B1200-2-2">
    <Name>Dubbelgelede bus type 1200</Name>
    <PrivateCode type="VoertuigTypeCode">B1200_2_2</PrivateCode>
    <TypeOfFuel>diesel</TypeOfFuel>
    <EuroClass>EURO 4</EuroClass>
    <PassengerCapacity>
         <SeatingCapacity>56</SeatingCapacity>
         <StandingCapacity>44</StandingCapacity>
         <SpecialPlaceCapacity>2</SpecialPlaceCapacity>
    </PassengerCapacity>
    <LowFloor>true</LowFloor>
    <HasLiftOrRamp>true</HasLiftOrRamp>
    <HasHoist>false</HasHoist>
    <Length>40.30</Length>
    <Width>2.50</Width>
    <Height>3.20</Height>
    <facilities>
         <ServiceFacilitySet>
             <Extensions>
                  <AccessVehicleEquipment>
                      <BoardingHeight>0.60</BoardingHeight>
                       <GapToPlatform>0.40</GapToPlatform>
                  </AccessVehicleEquipment>
             </Extensions>
             <otherFacilities>
                  <TypeOfEquipmentRef ref="BISON:TypeOfEquipment:manualRamp"/>
              </otherFacilities>
             <PassengerCommsFacilityList>freeWifi powerSupplySockets
                                                           </PassengerCommsFacilityList>
             <SanitaryFacilityList>toilet wheelChairAccessToilet</SanitaryFacilityList>
             <TicketingFacilityList>ticketCollection</TicketingFacilityList>
         </ServiceFacilitySet>
    </facilities>
</VehicleType>
```
# *4.5 InfrastructureFrame*

Dit frame wordt alleen toegevoegd aan de NeTEx (baseline) levering indien men KAR activeringspunten voor VRI's (VerkeersRegelInstallaties) wil exporteren.

Dit frame is optioneel.

Een delta bevat géén KAR data.

## **4.5.1 ActivationPoint**

Hier definieert men de KAR activeringspunten voor VRI's (VerkeersRegelInstallaties).

#### *Toelichting*

De volgende KAR-punten worden onderscheiden:

- Vooraanmelding (PreAnnouncement)
- Aanmelding (Announcement)
- Stopstreep (HaltLine)
- Uitmelding (LeaveMessage).

Deze typering is als *TypeOfActivation* gedefinieerd. De mogelijke waarden zijn door BISON vastgelegd (§ 3.4). Het is toegestaan – een deel van – deze voorgedefinieerde lijst ongewijzigd (!) in te voegen in de *typeOfValues* structuur in het ResourceFrame (§ 4.4.8).

Bij de *PrivateCode* (type="KarAddress") definieert men het SID van de VRI.

*Location* bevat de coördinaten in het Rijksdriehoeksstelstel (§ 4.1.4).

ActivationPoints worden gekoppeld aan de RouteLink(s), waarin ze liggen (§ 4.6.3).

#### *Voorbeeld*

```
<ActivationPoint id="cxx:ActivationPoint:SS-5467-1">
    <Location>
         <gml:pos>111770 516760</gml:pos>
    </Location>
    <PrivateCode type="KarAddress">681</PrivateCode>
    <TypeOfActivationRef ref="BISON:TypeOfActivation:HaltLine"/>
</ActivationPoint>
```
 $\leq$ RouteLink id="cxx:RouteLink:36002156-1080">

```
…
<passingThrough>
    <PointOnLink id="cxx:PointOnLink:36002156-1080-1">
         <DistanceFromStart>250</DistanceFromStart>
         <ActivationPointRef ref="cxx:ActivationPoint:SS-5467-1"/>
    </PointOnLink>
</passingThrough>
```
… </RouteLink>

# *4.6 ServiceFrame*

In dit frame wordt de OV-infrastructuur vastgelegd.

Er is één ServiceFrame per levering. Een "delete" bericht bevat geen ServiceFrame.

## **4.6.1 Route**

Een route beschrijft de geografische route waarover een OV-voertuig voor een lijn rijdt.

## *Toelichting*

De routebeschrijving, een volgordelijke opsomming van punten en de tussenliggende trajecten, moet zo zijn dat die op een geografische kaart geplot kan worden.

De route wordt vastgelegd a.d.h.v. *RoutePoints*, die zijn verbonden door *RouteLinks*.

- De *RoutePoints* (§ 4.6.2) representeren 1-op-1 de *ScheduledStopPoints* en *TimingPoints* in het corresponderende ritpatroon. Zie § 3.6 voor de achterliggende gedachten.
- De *RouteLinks* (§ 4.6.3) bevatten de vorm van de route tussen twee *RoutePoints* en desgewenst de KAR activeringspunten die onderweg gepasseerd worden.

Het ordernummer begint bij 1 te tellen en is aaneensluitend.

Een route is via *LineRef* gekoppeld aan één lijn.

Voor de rijrichting (*DirectionType*) wordt de NeTEx enumeratie gebruikt – zie § 4.1.7. N.B. Aan deze waarden moet géén inhoudelijke interpretatie gegeven worden anders dan dat gelijke waarden impliceren dat het om dezelfde richting gaat.

#### *Voorbeelden*

```
<Route id="cxx:Route:60858-1-1">
    <Name>Route 1 van Lijn 8</Name>
    <LineRef ref="cxx:Line:M008"/>
    <DirectionType>outbound</DirectionType>
    <pointsInSequence>
         <PointOnRoute id="cxx:POR:60858-1-1-1" order="1">
             <RoutePointRef ref="cxx:RoutePoint:36002156"/>
             <OnwardRouteLinkRef ref="cxx:RouteLink:36002156-1080"/>
         </PointOnRoute>
         <PointOnRoute id="cxx:POR:60858-1-1-2" order="2">
             <RoutePointRef ref="cxx:RoutePoint:36001080"/>
             <OnwardRouteLinkRef ref="cxx:RouteLink:36001080-2300"/>
         </PointOnRoute>
         <PointOnRoute id="cxx:POR:60858-1-1-3" order="3">
             <RoutePointRef ref="cxx:RoutePoint:36002300"/>
         </PointOnRoute>
    </pointsInSequence>
</Route>
<Route id="cxx:Route:60858-1-2">
    <Name>Route 2 van Lijn 8</Name>
    <LineRef ref="cxx:Line:M008"/>
    <DirectionType>inbound</DirectionType>
    <pointsInSequence>
         …
    </pointsInSequence>
</Route>
```
# **4.6.2 RoutePoint**

In de RoutePoints worden de punten gedefinieerd waarmee de geografische beschrijving van de route wordt opgebouwd. De RoutePoints representeren 1-op-1 de TimingPoints en ScheduledStopPoints in het corresponderende ritpatroon (zie ook § 3.6).

*Location* bevat de geografische positie in het Rijksdriehoeksstelsel (RD, zie § 4.1.4).

Bij routepunten die corresponderen met een ScheduledStopPoint (§ 4.6.6) mag deze positie (enigszins) afwijken van de 'echte' locatie van de fysieke halte, die is vastgelegd in het ScheduledStopPoint. Er wordt, uitgaande van de (x,y) in het Centraal Halte Bestand, een loodrechte projectie op de geografische route over de weg gemaakt en de zo gevonden waarde wordt geëxporteerd. Dit zorgt er voor dat de (vloeiende) weergave van de geografische route niet wordt beïnvloed door de precieze ligging van de halten t.o.v. de weg.

#### *Voorbeeld*

```
<RoutePoint id="cxx:RoutePoint:36002156">
    <Location>
         <gml:pos>111420 516916</gml:pos>
    </Location>
</RoutePoint>
```
# **4.6.3 RouteLink**

De vorm van de route tussen twee RoutePoints wordt beschreven in een RouteLink.

Het is mogelijk per modaliteit (*OperationalContext*) een aparte link te definiëren, bijvoorbeeld in het geval van aparte bus- en trambanen.

Het pad wordt vastgelegd in een GML *LineString*. Deze bevat een lijst met setjes RDcoördinaten (x y) voor de relevante kruispunten en/of buigpunten en bevat ten minste de twee RoutePoints aan het begin en het einde van de RouteLink.

*Distance* is de lengte van de verbinding in meters.

*FromPointRef* en *ToPointRef* verwijzen naar de RoutePoints, die de halte of TimingPoint aan het begin, resp. einde van de link representeren.

In *passingThrough* staat welke KAR meldpunten onderweg gepasseerd worden. De positie *DistanceFromStart* is in meters en kleiner dan de totale lengte van de verbinding (*Distance*).

#### *Voorbeeld*

```
<RouteLink id="cxx:RouteLink:36002156-1080">
    <Distance>450</Distance>
    <gml:LineString gml:id="cxx:LineString:36002156-36001080">
         <gml:posList>111420 516916 111565 516840 111723 516503</gml:posList>
    </gml:LineString>
    <passingThrough>
        <PointOnLink>
             <DistanceFromStart>250</DistanceFromStart>
             <ActivationPointRef ref="cxx:ActivationPoint:SS-5467-1"/>
         </PointOnLink>
    </passingThrough>
    <FromPointRef ref="cxx:RoutePoint:36002156"/>
    <ToPointRef ref="cxx:RoutePoint:36001080"/>
    <OperationalContextRef ref="cxx:OperationalContext:B1"/>
</RouteLink>
```
# **4.6.4 Line**

Een Line beschrijft een aantal eigenschappen van een lijn.

## *Toelichting*

- *PublicCode*: het nummer waaronder de lijn bij het publiek bekend is.
- *Name*: omschrijving van de lijn.
- *PrivateCode*: Om een match met o.a. koppelvlak 6 te kunnen maken, wordt hier het in koppelvlak 6 gehanteerde *LinePlanningNumber* gedefinieerd.
- *ExternalLineRef*: Als de geleverde data doorgespeeld wordt naar een Dynamisch Busstation Server wordt hier het *VetagLijnNummer* gedefinieerd.
- *TransportMode*: modaliteit volgens de NeTEx enumeratie (Deze wijkt iets af van de BISON enumeratie in Tabel E9).
- *TransportSubmode*: (optioneel) verdere onderverdeling binnen de modaliteit, volgens de NeTEx enumeraties (§ 4.4.9).
- *TypeOfService* geeft de **formule**, een algemene categorisering van het gedrag, naast of in aanvulling op de *TransportSubmode*. De mogelijke waarden zijn door BISON vastgelegd (§ 3.4).
- *Branding* geeft het **merk** waaronder de uitvoerende partij bij de reiziger bekend is. Het merk moet in het ResourceFrame gedefinieerd zijn (§ 4.4.6).
- *TypeOfProductCategory* geeft het **label** waaronder de dienst bij de reiziger bekend is. Het label moet in het ResourceFrame gedefinieerd zijn (§ 4.4.7).
- *Authority*: de (primaire) opdrachtgever (concessieverlener). Als een lijn uitgevoerd wordt voor meerdere concessies worden de andere opdrachtgevers als *additionalTransportOrganisation* vermeld (met nameOfRefClass="Authority"). Iedere opdrachtgever moet in het ResourceFrame gedefinieerd zijn (§ 4.4.4).
- *Monitored* betekent dat van deze lijn punctualiteitsberichten (zoals koppelvlak 6) verwacht mogen worden.
- *Presentation*: Hier kan men optioneel achtergrondkleur, tekstkleur en een symbool (icon) voor de herkenbaarheid van een lijnnummer definiëren. Kleuren worden als hexadecimale RRGGBB-code (6 cijfers en/of hoofdletters) weergegeven.
- *AccessibilityAssessment*: Met MobilityImpairedAccess kan men definiëren of de lijn met rolstoeltoegankelijke voertuigen wordt uitgevoerd.

## *Opmerkingen*

• De identificatie (met bijbehorende herkenbaarheid die op de voertuigen te zien is) van *Branding* en *TypeOfProductCategory* mag de leverancier zelf bepalen – zie § 3.8.

## *Voorbeeld*

<Line id="keo:Line:3104">

- <BrandingRef ref="keo:Branding:SyntusGelderland"/>
- <Name>Lijn 104: Kolibrie Harderwijk Elspeet</Name>
- <TransportMode>bus</TransportMode>
- <TransportSubmode>

<BusSubmode>demandAndResponseBus</BusSubmode>

- </TransportSubmode>
- <PublicCode>104</PublicCode>
- <PrivateCode type="LinePlanningNumber">3104</PrivateCode>
- <ExternalLineRef type="VetagLineNumber" ref="104"/>
- <AuthorityRef ref="keo:Authority:gld"/>
- <TypeOfProductCategoryRef ref="keo:ProductCategory:Kolibrie"/>
- <TypeOfServiceRef ref="BISON:TypeOfService:Flex"/>

```
<Monitored>true</Monitored>
     <Presentation>
         <Colour>0000FF</Colour>
         <TextColour>FFFFFF</TextColour>
         <infoLinks>
              <InfoLink typeOfInfoLink="icon">http://www.keolis.nl/lijn3104.gif</InfoLink>
         </infoLinks>
    </Presentation>
    <AccessibilityAssessment>
         <MobilityImpairedAccess>true</MobilityImpairedAccess>
    </AccessibilityAssessment>
\langlel ine\rangle
```
# **4.6.5 DestinationDisplay**

Hier kan men bestemmingsteksten voor het eindpunt definiëren, maar ook voor onderweg. Eventueel aangevuld met via-bestemmingen.

Deze bestemmingen worden vervolgens gekoppeld aan ServiceJourneyPatterns (§ 4.6.11).

## *Toelichting*

*Name* bevat de (eind)bestemming, een *Via* bevat een tussenbestemming.

*FrontText* en *SideText* kan men gebruiken om een alternatieve formulering te definiëren expliciet voor gebruik op de voorkant, resp. zijkant van het voertuig. Zonder vedere aanpassing

In *Presentation* kunnen achtergrondkleur, tekstkleur en een symbool (icon) gedefinieerd worden voor de herkenbaarheid van de bestemming. Kleuren worden als hexadecimale RRGGBB-code (6 cijfers en/of hoofdletters) weergegeven.

Indien de tekst van *Name* en/of *Via* erg lang is, kunnen ingekorte versies meegestuurd worden als *DestinationDisplayVariant*. Deze bevatten ieder opnieuw een *Name* en evt. *Via*, waarbij de maximale tekstlengte voor de variant wordt gegeven in attribuut *textIdType*. 3

Als de tekstbreedte van de in het betreffende gebied gebruikte displays bekend is, kan men hier uiteraard rekening mee houden in de keuze van de ingekorte teksten. En anders loopt men het risico dat de teksten simpelweg afgekapt worden.

Voor *FrontText* of *SideText* worden géén varianten gedefinieerd.

In *PrivateCode* (type="DestinationCode") kan men de in koppelvlak 1 en koppelvlak 7/8 gebruikte identificatie van de bestemmingstekst vermelden.

#### *Voorbeelden*

```
<DestinationDisplay id="cxx:DestinationDisplay:M008-amrbev">
```
<Name>Alkmaar Beverkoog</Name> <SideText>Beverkoog via St.Noord</SideText> <FrontText>Bedrijventerrein Beverkoog via Station Noord</FrontText> <PrivateCode type="DestinationCode">H12300571</PrivateCode> <vias> <Via><Name>Station Noord</Name></Via>

</vias>

</DestinationDisplay>

<sup>3</sup> Dit is creatief gebruik van het attribuut, maar helaas bevat *DestinationDisplayVariant* geen apart lengte-veld.

```
<DestinationDisplay id="cxx:DestinationDisplay:M300-amrns">
    <Name>Alkmaar Station</Name>
    <Presentation>
         <Colour>00FFFF</Colour>
         <TextColour>000000</TextColour>
         <infoLinks>
             <InfoLink typeOfInfoLink="icon">http://www.cxx.nl/kaas.jpg</InfoLink>
         </infoLinks>
    </Presentation>
</DestinationDisplay>
<DestinationDisplay id="cxx:DestinationDisplay:M008-bvkg">
    <Name>Bedrijventerrein Beverkoog</Name>
    <vias>
         <Via><Name>Alkmaar Station Noord</Name></Via>
    </vias>
    <variants>
         <DestinationDisplayVariant id="cxx:DestinationDisplayVariant:M008-bvkg-16">
             <Name textIdType="16">Beverkoog</Name>
             <vias>
                  <Via><Name textIdType="16">Station Noord</Name></Via>
             </vias>
         </DestinationDisplayVariant>
    </variants>
</DestinationDisplay>
<DestinationDisplay id="uov:DestinationDisplay:L0028-ucsjbz">
    <Name>Utrecht Centraal Station Jaarbeurszijde</Name>
    <variants>
         <DestinationDisplayVariant id="uov:DestinationDisplayVariant:L0028-ucsjbz-21">
             <Name textIdType="21">Utrecht Station Jbz</Name>
         </DestinationDisplayVariant>
         <DestinationDisplayVariant id="uov:DestinationDisplayVariant:L0028-ucsjbz-19">
             <Name textIdType="19">Utrecht CS Jbz</Name>
         </DestinationDisplayVariant>
         <DestinationDisplayVariant id="uov:DestinationDisplayVariant:L0028-ucsjbz-16">
             <Name textIdType="16">Utrecht CS</Name>
         </DestinationDisplayVariant>
    </variants>
```
</DestinationDisplay>

## **4.6.6 ScheduledStopPoint**

Dit zijn de logische halten.

#### *Toelichting*

*Location* bevat de coördinaten in het Rijksdriehoeksstelstel (§ 4.1.4). Dit is de (x,y) van de halte in het Centraal Halte Bestand. De koppeling met de Quay in het CHB is vastgelegd in een *PassengerStopAssignment* (§ 4.6.8).

De halte wordt bovendien m.b.v. (één) *projection* gerelateerd aan een RoutePoint op de geografische beschrijving van de route (zie § 4.6.1).

Om een match met o.a. koppelvlak 6 te kunnen maken wordt in *PrivateCode* het in koppelvlak 6 gehanteerde haltenummer vermeld (type="UserStopCode").

In een *StopArea* kunnen optioneel haltes gebundeld worden (§ 4.6.7). Dit is niet verplicht voor het profiel.

In *tariffZones* wordt vermeld tot welke zone(s) de halte behoort. De identificatie van de Nederlandse zones is vastgelegd in een lijst, die wordt onderhouden door DOVA. Notatiewijze: "NL:TariffZone:*<zonenummer>*" Deze lijst is te vinden op:

#### **www.github.com/BISONNL/predefined/**

De bestandsnaam is:

#### **nl-TariffZoneList.xml**

*ForAlighting* en *ForBoarding* geven aan of de halte in principe als uitstap-, resp. instaphalte kan worden gebruikt. Dit kan evt. overruled worden per *ServiceJourneyPattern* (§ 4.6.11). De defaultwaarde is 'true'.

#### *Voorbeeld*

<ScheduledStopPoint id="cxx:ScheduledStopPoint:36002156">

```
<Name>Alkmaar, Station</Name>
<Location>
    <gml:pos>111421 516917</gml:pos>
</Location>
<projections>
    <PointProjection id="cxx:PointProjection:36002156">
        <ProjectToPointRef nameOfRefClass="RoutePoint" ref="cxx:RoutePoint:36002156"/>
    </PointProjection>
</projections>
<stopAreas>
    <StopAreaRef ref="cxx:StopArea:amr-ns"/>
</stopAreas>
<tariffZones>
    <TariffZoneRef ref="NL:TariffZone:3600"/>
</tariffZones>
<PrivateCode type="UserStopCode">36002156</PrivateCode>
<ForAlighting>true</ForAlighting>
<ForBoarding>true</ForBoarding>
```
</ScheduledStopPoint>

## **4.6.7 StopArea**

Dit is een bundeling van (logische) haltes die voor de reiziger eenzelfde naam hebben en bij elkaar horen, zoals een busstation of overstappunt. Ook tegenover elkaar liggende haltes kunnen een StopArea vormen.

Deze gegevens zijn niet nodig voor het Profiel.

## *Toelichting*

In *PrivateCode* kan de in de koppelvlakken gehanteerde naam worden vermeld (type = "UserStopAreaCode").

*PublicCode* is de naam waaronder de haltes (gezamenlijk) bij de reiziger bekend staan.

De *TopographicPlaceView* bevat de naam van de bijbehorende stad of dorp.

#### *Voorbeeld*

<StopArea id="htm:StopArea:dhwaa"> <Name>Den Haag Waalsdorperweg</Name> <PrivateCode type="UserStopAreaCode">dhwaa</PrivateCode> <PublicCode>Waalsdorperweg</PublicCode> <TopographicPlaceView> <Name>Den Haag</Name> </TopographicPlaceView>

</StopArea>

Verwijzingen naar een *StopArea* bevinden zich in een *ScheduledStopPoint* (§ 4.6.6).

Let op het verschil tussen *StopArea* en *StopPlace*. Een *StopArea* bundelt logische haltes (*ScheduledStopPoint*), terwijl een *StopPlace* een bundeling is van fysieke haltes (*Quay*). De Nederlandse *StopPlaces* en *Quays* zijn te vinden in het Centraal Halte Bestand. Het Profiel bevat alleen een verwijzing naar dit CHB via de PassengerStopAssignment (§ 4.6.8).

## **4.6.8 PassengerStopAssignment**

De halteverwijstabel die het verband bevat tussen de logische halte in de dienstregeling (*ScheduledStopPoint*) en de fysieke halte (*Quay*) of haltecluster (*StopPlace*) in het Centraal Halte Bestand (CHB).

Vooralsnog hoeft men *PassengerStopAssignment* niet mee te sturen in het ServiceFrame. Men mag ook (impliciet) gebruikmaken van de dagelijks door het CHB aan de NDOVloketten beschikbaar gestelde halteverwijstabel.

## *Toelichting*

De verwijzing naar de Quay of StopPlace in het CHB bevat het landelijk unieke halte(cluster)nummer. Om dit duidelijk te maken wordt hierbij de namespace "NDOV" gebruikt. In tegenstelling tot andere identifiers in het *Nederlands NeTEx Profiel* bevat deze identifier ook de landcode "NL" – in overeenstemming met de definitie in het CHB.

Bij (impliciet) gebruik van de halteverwijstabel van het CHB geeft de (default)waarde *version="any"* van QuayRef / StopPlaceRef aan dat de 'relevante' versie van de CHBgegevens moet worden gebruikt. In dit geval wordt 'any' dus niet geïnterpreteerd als de (overgeërfde) versie van de huidige levering.

Een ScheduledStopPoint moet aan een Quay of aan een StopPlace gekoppeld zijn.

In *Name* kan een korte omschrijving van de halte worden opgenomen, analoog aan de *quayname* in het CHB.

#### *Voorbeeld*

- <PassengerStopAssignment id="arr:PassengerStopAssignment:54000182-1"> <Name>Lijn 182, perron C</Name>
	- <ScheduledStopPointRef ref="arr:ScheduledStopPoint:54000182"/>
	- <QuayRef ref="NDOV:NL:Q:32002614"/>
- </PassengerStopAssignment>
- <PassengerStopAssignment id="arr:PassengerStopAssignment:54440221-1">
	- <Name>Lijn 221, perron G</Name>
	- <ScheduledStopPointRef ref="arr:ScheduledStopPoint:54440221"/> <StopPlaceRef ref="NDOV:NL:S:54447710"/>

#### </PassengerStopAssignment>

<PassengerStopAssignment id="arr:PassengerStopAssignment:54440250-1">

- <Name>Lijn 250, perron G</Name>
- <ScheduledStopPointRef ref="arr:ScheduledStopPoint:54440250"/>
- <StopPlaceRef ref="NDOV:NL:S:54447710"/>
- </PassengerStopAssignment>

# **4.6.9 TimingPoint**

Een timingpoint is een extra logisch punt in een ritpatroon, bijvoorbeeld:

- om passages van bruggen te markeren:
- om concessiegrenzen te markeren (als die niet bij een halte liggen).

## *Toelichting*

Bij een timingpoint stopt het voertuig niet om passagiers te laten in- en/of uitstappen. Dat gebeurt alleen bij ScheduledStopPoints.

*Location* bevat de coördinaten in het Rijksdriehoeksstelstel (§ 4.1.4).

Het timingpoint wordt m.b.v. *projection* gerelateerd aan een RoutePoint (§ 4.6.1).

Om een match met o.a. koppelvlak 6 te maken wordt in de keyList het in koppelvlak 6 gehanteerde tijdpuntnummer (UserStopCode) vermeld.

#### *Voorbeeld*

```
<TimingPoint id="cxx:TimingPoint:36001080">
    <keyList>
        <KeyValue>
             <Key>UserStopCode</Key>
             <Value>36001080</Value>
        </KeyValue>
    </keyList>
    <Name>Alkmaar, Friesche Brug</Name>
    <Location>
         <gml:pos>111723 516503</gml:pos>
    </Location>
    <projections>
        <PointProjection id="cxx:PointProjection:36001080-1">
            <ProjectToPointRef nameOfRefClass="RoutePoint" ref="cxx:RoutePoint:36001080"/>
        </PointProjection>
    </projections>
</TimingPoint >
```
# **4.6.10 TimingLink**

De verbinding tussen twee opvolgende logische punten in een route. Dit zijn dus Scheduled-StopPoints en/of TimingPoints.

## *Toelichting*

- *Distance* is de afstand over de weg in meters.
- *OperationalContext* kan worden gebruikt om onderscheid te maken per modaliteit.
- Een timinglink is met een concessie verbonden via de *DefaultResponsibilitySetRef* in de *FrameDefaults* van het CompositeFrame (§ 4.3.1). Dit kan voor een individuele TimingLink overruled worden door hier een andere *responsibilitySetRef* te vermelden. Deze *ResponsibilitySet* moet wel in het ResourceFrame zijn gedefinieerd (§ 4.4.2)!

#### *Voorbeeld*

<timingLinks>

```
<TimingLink id="cxx:TimingLink:60858-36002156-36000700-B">
```
<Distance>620</Distance>

```
<FromPointRef ref="cxx:ScheduledStopPoint:36002156"/>
```
<ToPointRef ref="cxx:ScheduledStopPoint:36000700"/>

```
<OperationalContextRef ref="cxx:OperationalContext:B1">
```
</TimingLink>

```
<TimingLink id="cxx:TimingLink:60858-36002156-36000700-T"
```
responsibilitySetRef="cxx:ResponsibilitySet:5">

```
<Distance>620</Distance>
```
<FromPointRef ref="cxx:ScheduledStopPoint:36002156"/>

```
<ToPointRef ref="cxx:ScheduledStopPoint:36000700"/>
```
<OperationalContextRef ref="cxx:OperationalContext:T1">

</TimingLink>

<TimingLink id="cxx:TimingLink:60858-36000700-36001080">

<Distance>1116</Distance>

<FromPointRef ref="cxx:ScheduledStopPoint:36000700"/>

<ToPointRef ref="cxx:TimingPoint:36001080"/>

</TimingLink >

<TimingLink id="cxx:TimingLink:60858-36001080-36001800"

responsibilitySetRef="cxx:ResponsibilitySet:5">

```
<Distance>635</Distance>
```
<FromPointRef ref="cxx:TimingPoint:36001080"/>

```
<ToPointRef ref="cxx:ScheduledStopPoint:360018000"/>
```
</TimingLink >

```
</timingLinks>
```
## **4.6.11 ServiceJourneyPattern**

Logische route met daarin opgenomen alle halten en tijdpunten die de rit aandoet.

#### *Toelichting*

- Een ServiceJourneyPattern refereert naar een fysieke *Route* zodat de geografie van de rit gevonden kan worden, maar een ServiceJourneyPattern hoeft niet de gehele geografische route te volgen (mag dus bijvoorbeeld eerder ophouden dan de route).
- Voor de rijrichting (*DirectionType*) wordt de NeTEx enumeratie gebruikt zie § 4.1.7. **N.B.** Aan deze waarden moet géén inhoudelijke interpretatie gegeven worden anders dan dat gelijke waarden impliceren dat het om dezelfde richting gaat.
- De bovenin genoemde bestemming geldt voor de hele rit, maar kan worden overruled door een op halteniveau (StopPointInJourneyPattern) gedefinieerde bestemming. **N.B.** De overrule geldt alleen voor die ene halte! Geldt er vanaf halverwege de rit een andere bestemming, dan moet deze dus vermeld worden bij alle resterende haltes!
- In het ServiceJourneyPattern worden de haltes en tijdpunten opgenoemd inclusief de link naar de volgende halte of tijdpunt binnen het ServiceJourneyPattern met evt. een plaatselijke bestemmingstekst. Ieder PointInJourneyPattern heeft een OnwardTimingLink, behalve het laatste punt in het ritpatroon.
- *IsWaitPoint* geeft aan of het een tijdhalte betreft. De defaultwaarde is 'false'. Voor een beginhalte wordt altijd 'true' ingevuld.
- *ForAlighting* en *ForBoarding* geven aan of de halte als uitstap-, resp. instaphalte wordt gebruikt. Meestal gelijk aan de waarden in ScheduledStopPoint. De defaultwaarde is 'true'. Voor een beginhalte is veelal *ForAlighting=false* en voor een eindhalte is veelal *ForBoarding=false*.

#### *Voorbeelden*

<ServiceJourneyPattern id="cxx:ServiceJourneyPattern:60858-1-1-amrns-amrnrd">

```
<RouteRef ref="cxx:Route:60858-1-1"/>
<DirectionType>outbound</DirectionType>
<DestinationDisplayRef ref="cxx:DestinationDisplay:M008-amrbev"/>
<pointsInSequence>
    <StopPointInJourneyPattern order="1"
                  id="cxx:StopPointInJourneyPattern:60858-1-1-amrns-ammrnrd-1" >
         <ScheduledStopPointRef ref="cxx:ScheduledStopPoint:36002156"/>
         <OnwardTimingLinkRef ref="cxx:TimingLink:60858-36002156-36000700"/>
         <IsWaitPoint>true</IsWaitPoint>
         <ForAlighting>false</ForAlighting>
    </StopPointInJourneyPattern>
    <StopPointInJourneyPattern order="2"
                  id="cxx:StopPointInJourneyPattern:60858-1-1-amrns-ammrnrd-2">
         <ScheduledStopPointRef ref="cxx:ScheduledStopPoint:36000700"/>
         <OnwardTimingLinkRef ref="cxx:TimingLink:60858-36000700-36001080"/>
    </StopPointInJourneyPattern>
    <TimingPointInJourneyPattern order="3"
                  id="cxx:TimingPointInJourneyPattern:60858-1-1-amrns-ammrnrd-3">
         <TimingPointRef ref="cxx:TimingPoint:36001080"/>
         <OnwardTimingLinkRef ref="cxx:TimingLink:60858-36001080-36001800"/>
         <DestinationDisplayRef ref="cxx:DestinationDisplay:M300-amrbev-amrtes"/>
```
</TimingPointInJourneyPattern>

```
<StopPointInJourneyPattern order="4"
                       id="cxx:StopPointInJourneyPattern:60858-1-1-amrns-ammrnrd-4" >
             <ScheduledStopPointRef ref="cxx:ScheduledStopPoint:36001800"/>
             <ForBoarding>false</ForBoarding>
         </StopPointInJourneyPattern>
    </pointsInSequence>
</ServiceJourneyPattern>
<ServiceJourneyPattern id="cxx:ServiceJourneyPattern:60858-1-1-amrns-cirkel">
    <RouteRef ref="cxx:Route:60858-1-2"/>
    <DirectionType>inbound</DirectionType>
    <DestinationDisplayRef ref="cxx:DestinationDisplay:M008-cirkel"/>
    <pointsInSequence>
         …
    </pointsInSequence>
</ServiceJourneyPattern>
```
# **4.6.12 DeadRunJourneyPattern**

Optioneel kan men ook ritpatronen voor materieelritten meesturen.

## *Toelichting*

In het DeadRunJourneyPattern worden de haltes en/of tijdpunten opgenoemd gevolgd door de link naar de volgende halte binnen het DeadRunJourneyPattern.

Zie verder de beschrijving van ServiceJourneyPattern (§ 4.6.11).

```
Voorbeeld
<DeadRunJourneyPattern id="htm:DeadRunJourneyPattern:90580:21:194">
    <pointsInSequence>
         <StopPointInJourneyPattern order="1"
                           id="htm:StopPointInJourneyPattern:90580:21:194-1">
             <ScheduledStopPointRef ref="htm:ScheduledStopPoint:B209"/>
             <OnwardTimingLinkRef ref="htm:TimingLink:B209-1000"/>
         </StopPointInJourneyPattern>
         <TimingPointInJourneyPattern order="2"
                           id="htm:TimingPointInJourneyPattern:90580:21:194-2">
             <TimingPointRef ref="htm:TimingPoint:1000"/>
         </TimingPointInJourneyPattern>
    </pointsInSequence>
</DeadRunJourneyPattern>
```
# **4.6.13 TimeDemandType**

De rijtijdgroepen en de daaronder liggende 'rijtijden' tussen twee opeenvolgende halten.

De vermelde rijtijden hoeven niet op volgorde te staan (maar dat mag natuurlijk wel).

#### *Toelichting*

- De *JourneyRunTime* is de rijtijd tussen twee halten, inclusief een korte halteringstijd. Normaliter is dit dus het verschil tussen de opeenvolgende vertrektijden, tenzij het voertuig volgens de planning zo lang halteert dat er een aparte aankomst- en vertrektijd is. In dat geval definieert men ook een *JourneyWaitTime* voor die halte. Zie ook de beschrijving in § 3.7.
- Op basis van de begintijd van een rit kunnen dus passagetijden berekend worden: De vertrektijd van een halte is de begintijd van de rit vermeerderd met de rijtijden van de voorgaande links plus de wachttijden op de huidige en voorgaande halten.
- Een evt. in de dienstregeling ingebouwde buffertijd kan worden gedefinieerd als *Layover* bij een *ScheduledStopPoint* of *TimingPoint*. Deze tijd is reeds inbegrepen in de *JourneyRunTime* van de voorafgaande link.
- De rij-, wacht- en buffertijden worden genoteerd als tijdsperiode: "PT…M" voor minuten, "PT…S" voor seconden.

#### *Voorbeeld*

<TimeDemandType id="cxx:TimeDemandType:134370-amrns-nrd-1">

```
<runTimes>
    <JourneyRunTime id="cxx:JourneyRunTime:134370-amrns-nrd-1-1">
        <TimingLinkRef ref="cxx:TimingLink:60858-36002156-36000700"/>
        <RunTime>PT1M</RunTime>
    </JourneyRunTime>
    <JourneyRunTime id="cxx:JourneyRunTime:134370-amrns-nrd-1-2">
        <TimingLinkRef ref="cxx:TimingLink:60858-36000700-36001080"/>
        <RunTime>PT50S</RunTime>
    </JourneyRunTime>
    <JourneyRunTime id="cxx:JourneyRunTime:134370-amrns-nrd-1-3">
        <TimingLinkRef ref="cxx:TimingLink:60858-36001080-36001800"/>
        <RunTime>PT5M</RunTime>
    </JourneyRunTime>
</runTimes>
<waitTimes>
    <JourneyWaitTime id="cxx:JourneyWaitTime:134370-amrns-nrd-1-1">
        <ScheduledStopPointRef ref="cxx:ScheduledStopPoint:36000700"/>
        <WaitTime>PT1M</WaitTime>
    </JourneyWaitTime>
</waitTimes>
<layovers>
    <JourneyLayover id="cxx:JourneyLayover:134370-amrns-nrd-1-1">
        <TimingPointRef ref="cxx:TimingPoint:36001800"/>
        <Layover>PT2M</Layover>
    </JourneyLayover>
</layovers>
```

```
</TimeDemandType>
```
## **4.6.14 Notice**

Het gaat hier om opmerkingen die men aan andere dataelementen wil koppelen (§ 4.6.15).

## *Voorbeelden*

Een baseline zou een algemene opmerking kunnen bevatten voor een lijn. <notices>

```
<Notice id="cxx:Notice:1481">
    <Text>Reserveren één uur voor vertrek van de rit op tel.nr. 088 - 3394981</Text>
</Notice>
```
</notices>

Een delta zou opmerkingen kunnen bevatten over werkzaamheden:

```
<notices>
```

```
<Notice id="cxx:Notice:L3119620-170122-M004">
         <Text>Door werkzaamheden komt de halte Henriettestraat te vervallen</Text>
    </Notice>
    <Notice id="cxx:Notice:H3119620-170122-36000430">
         <Text>Deze halte is vervallen voor lijn 4</Text>
    </Notice>
</notices>
```
# **4.6.15 NoticeAssignment**

Hiermee koppelt men een opmerking (Notice, § 4.6.14) aan een ander dataelement.

Mogelijke dataelementen: Line, ScheduledStopPoint, ServiceJourney en PointInJourneyPattern.

Het optionele attribuut *order* geeft aan in welke volgorde de regels getoond moeten worden als er bijvoorbeeld meerdere opmerkingen zijn bij een halte.

## *Voorbeelden*

Koppeling van de bovengenoemde (baseline) opmerking aan een lijn.

```
<noticeAssignments>
    <NoticeAssignment id="cxx:NoticeAssignment:M008" order="1">
         <NoticeRef ref="cxx:Notice:1481"/>
         <NoticedObjectRef ref="cxx:Line:M008"/>
    </NoticeAssignment>
</noticeAssignments>
```
Koppeling van de bovengenoemde (delta) opmerkingen aan een lijn, resp. halte. <noticeAssignments>

```
<NoticeAssignment id="cxx:NoticeAssignment:3119620-170122-0" order="1">
    <NoticeRef ref="cxx:Notice:L3119620-170122-M004"/>
    <NoticedObjectRef ref="cxx:Line:M004" nameOfRefClass="Line"/>
</NoticeAssignment>
<NoticeAssignment id="cxx:NoticeAssignment:3119620-170122-1" order="1">
    <NoticeRef ref="cxx:Notice:H3119620-170122-36000430"/>
    <NoticedObjectRef ref="cxx:ScheduledStopPoint:36000430"
                                        nameOfRefClass="ScheduledStopPoint"/>
```
</NoticeAssignment> </noticeAssignments>

# *4.7 TimetableFrame*

Hier definieert men de dienstregeling gegevens.

Men kan ervoor kiezen meerdere TimetableFrames te maken, bijv. één per lijn of lijngroep.

Een 'delete' bericht bevat geen TimetableFrame.

# **4.7.1 OperatorView**

Definieert de default Operator (vervoerder) binnen het TimetableFrame.

Deze waarde geldt dus impliciet voor alle objecten in dit frame, tenzij hij expliciet wordt overschreven op een individuele ServiceJourney (§ 4.7.3).

De betreffende Operator moet in het ResourceFrame gedefinieerd zijn (§ 4.4.5).

#### *Voorbeeld*

```
<OperatorView>
    <OperatorRef ref="cxx:Operator:CXX"/>
</OperatorView>
```
# **4.7.2 AvailabilityCondition**

Definieert een geldigheid in operationele dagen en middels de *ValidDayBits* de daggeldigheid in die periode.

Aan een AvailabilityCondition worden ritten (§ 4.7.3 en § 4.7.4) gekoppeld.

## *Toelichting*

- De geldigheidsperiode van een AvailabilityCondition (*FromDate* t/m *ToDate*) mag niet buiten die van de baseline vallen. Erbinnen mag wel.
- Hierin kan men ook de afwijkende geldigheid als gevolg van feestdagen verwerken.
- *FromDate* en *ToDate* betreffen operationele dagen. De tijd (en de tijdzone) zijn niet relevant en worden dus op nul gezet.
- *ValidDayBits* moeten van links (FromDate) naar rechts (ToDate) gelezen worden.
- *Name* kan een korte beschrijving van de geldigheidsconditie bevatten.
- Binnen een TimetableFrame kunnen er meerdere AvailabilityConditions zijn.

## *Voorbeeld*

Een definitie waarmee onderscheid gemaakt kan worden tussen zaterdag, zondag en doordeweekse ritten.

<AvailabilityCondition id="cxx:AvailabilityCondition:136089">

<Name>elke zaterdag</Name>

<FromDate>2016-10-30T00:00:00Z</FromDate>

<ToDate>2016-12-10T00:00:00Z</ToDate>

<ValidDayBits>000000100000010000001000000100000010000001</ValidDayBits>

</AvailabilityCondition>

<AvailabilityCondition id="cxx:AvailabilityCondition:136090">

<Name>elke zondag</Name>

<FromDate>2016-10-30T00:00:00Z</FromDate>

<ToDate>2016-12-10T00:00:00Z</ToDate>

<ValidDayBits>100000010000001000000100000010000001000000</ValidDayBits>

#### </AvailabilityCondition>

<AvailabilityCondition id="cxx:AvailabilityCondition:136091">

<Name>elke weekdag</Name>

<FromDate>2016-10-30T00:00:00Z</FromDate>

<ToDate>2016-12-10T00:00:00Z</ToDate>

<ValidDayBits>011111001111100111110011111001111100111110</ValidDayBits> </AvailabilityCondition>

# **4.7.3 ServiceJourney**

Hier definieert men de ritten.

## *Toelichting*

- *AvailabilityCondition* (geldigheid). Dit mogen er meerdere zijn, mits niet overlappend. Moet elders in dit frame gedefineerd zijn (§ 4.7.2).
- *DepartureTime* (vertrektijd). De waarde ligt tussen 00:00 tot 24:00.
- *DepartureDayOffset* definieert of de vertrektijd voor de dag zelf geldt (waarde=0). Bij waarde 1 is het een tijd na 24 uur van de betreffende operationele dag (bijv. 02:09), bij waarde -1 start de rit voor de betreffende operationele dag vóór 00:00 uur (dus op de vorige kalenderdag). De defaultwaarde is 0.
- *ServiceJourneyPattern* (ritpatroon). Moet in ServiceFrame gedefinieerd zijn (§4.6.11).
- *TimeDemandType* (rijtijdgroep). Moet in ServiceFrame gedefinieerd zijn (§ 4.6.12).

## *Opties*

Desgewenst kan men de volgende zaken toevoegen:

- *PrivateCode* geeft een referentie naar het 'JourneyNumber' van koppelvlak 6.
- Een *DataSource* geeft aan dat men voor het overige (bijv. koppelvlak 6) te rade moet bij de daar gedefinieerde DataOwner. Dit veld wordt alleen ingevuld indien de waarde afwijkt van de *DefaultDataSource* van de levering.

De DataSource moet in het ResourceFrame gedefinieerd zijn (§ 4.4.1).

- *Monitored*: Indien afwijkend van de waarde voor de betrokken lijn. Het gaat er om of de leverancier (DataSource) van de dienstregeling de rit monitort.
- *DayType* (dagsoort). Moet in het ServiceCalendarFrame gedefinieerd zijn (§ 4.8.1).
- *Block*: Hiermee kan men aangeven dat ritten gekoppeld zijn (incl. bijbehorend voertuigtype). Moet in het VehicleScheduleFrame gedefinieerd zijn (§ 4.9.1).
- *VehicleType* (voertuigtype). Moet in het ResourceFrame gedefinieerd zijn (§ 4.4.11). Een hier gedefinieerde waarde overschrijft het evt. voertuigtype in Block.
- *Operator*: Indien deze afwijkt van de operator bij OperatorView, bijvoorbeeld als de rit wordt uitgevoerd door een collega vervoerder.
- De Operator moet in het ResourceFrame gedefinieerd zijn (§ 4.4.5).
- *Dynamic* geeft aan of de niet expliciet geplande rit getoond moet worden op displays. Mogelijke waarden zijn 'always' (default), 'never', 'onlyIfOrdered' en 'onlyIfSignedOn'.
- *Print* geeft aan of de niet expliciet geplande rit getoond moet worden in gedrukte media. Mogelijke waarden zijn 'true' (default) en 'false'.

#### *Voorbeelden*

Voorbeeld van de minimale definitie van een rit:

<ServiceJourney id="cxx:ServiceJourney:137609-1014">

<validityConditions>

<AvailabilityConditionRef ref="cxx:AvailabilityCondition:137609"/>

</validityConditions>

<PrivateCode type="JourneyNumber">1014</PrivateCode>

<DepartureTime>10:25:00</DepartureTime>

<DepartureDayOffset>0</DepartureDayOffset>

<ServiceJourneyPatternRef ref="cxx:ServiceJourneyPattern:62594-2-1"/>

<TimeDemandTypeRef ref="cxx:TimeDemandType:137609-2-1-stnns-zslbus-1014"/> </ServiceJourney>

Voorbeeld van een rit in de baseline van Connexxion uitgevoerd door Arriva (en met een specifiek type voertuig):

<ServiceJourney id="cxx:ServiceJourney:138298-6003" dataSourceRef="cxx:DataSource:ARR">

<validityConditions>

<AvailabilityConditionRef ref="cxx:AvailabilityCondition:138298"/>

</validityConditions>

<PrivateCode type="JourneyNumber">6003</PrivateCode>

<DepartureTime>07:44:00</DepartureTime>

<DepartureDayOffset>0</DepartureDayOffset>

<ServiceJourneyPatternRef ref="cxx:ServiceJourneyPattern:62907-2-1"/>

- <TimeDemandTypeRef ref="cxx:TimeDemandType:138298-2-1-tiens-drubus-1001"/>
- <VehicleTypeRef ref="cxx:VehicleType:B1200-2-2"/>
- <OperatorRef ref="cxx:Operator:ARR"/>

</ServiceJourney>

## Voorbeeld van een gekoppelde rit:

```
<ServiceJourney id="cxx:ServiceJourney:136089-4001">
    <validityConditions>
         <AvailabilityConditionRef ref="cxx:AvailabilityCondition:136089"/>
    </validityConditions>
    <PrivateCode type="JourneyNumber">4001</PrivateCode>
    <DepartureTime>08:32:00</DepartureTime>
    <DepartureDayOffset>0</DepartureDayOffset>
    <ServiceJourneyPatternRef ref="cxx:ServiceJourneyPattern:61892-2-1"/>
    <TimeDemandTypeRef ref="cxx:TimeDemandType:136089-2-1-harns-zeelan-4001"/>
    <BlockRef ref="cxx:Block:136089-4001-136089-4004"/>
</ServiceJourney>
```
## Voorbeeld van een flex rit (met nog enkele optionele velden):

```
<ServiceJourney id="cxx:ServiceJourney:135071-1001">
    <validityConditions>
         <AvailabilityConditionRef ref="cxx:AvailabilityCondition:135071"/>
    </validityConditions>
    <PrivateCode type="JourneyNumber">1001</PrivateCode>
    <Monitored>false</Monitored>
    <DepartureTime>09:02:00</DepartureTime>
    <DepartureDayOffset>0</DepartureDayOffset>
    <dayTypes>
        <DayTypeRef ref="cxx:DayType:madiwodovr"/>
    </dayTypes>
    <ServiceJourneyPatternRef ref="cxx:ServiceJourneyPattern:65077-2-1"/>
    <TimeDemandTypeRef ref="cxx:TimeDemandType:135071-2-1-flex-1001"/>
    <Print>false</Print>
    <Dynamic>onlyIfOrdered</Dynamic>
```
</ServiceJourney>

## **4.7.4 DeadRun**

Definieert een materieelrit.

## *Toelichting*

Een *DeadRun* bevat grotendeels dezelfde velden als een *ServiceJourney* (§ 4.7.3). De verwijzing naar het ritpatroon betreft hierbij echter een *DeadRunJourneyPattern* (§ 4.6.12).

Daarnaast kan de matrit in *DeadRunType* worden gekarakteriseerd als 'garageRunOut', 'garageRunIn', 'turningManoeuvre' of 'other'.

#### *Voorbeeld*

```
<DeadRun id="htm:DeadRun:991014">
    <validityConditions>
        <AvailabilityConditionRef ref="htm:AvailabilityCondition:137609"/>
    </validityConditions>
    <PrivateCode type="JourneyNumber">991014</PrivateCode>
    <DepartureTime>06:25:00</DepartureTime>
    <DepartureDayOffset>0</DepartureDayOffset>
    <dayTypes>
        <DayTypeRef ref="htm:DayType:madiwodovr"/>
    </dayTypes>
    <DeadRunJourneyPatternRef ref="htm:DeadRunJourneyPattern:90580:21:194"/>
    <TimeDemandTypeRef ref="htm:TimeDemandType: 90580-mat991014"/>
    <VehicleTypeRef ref="htm:VehicleType:B1200-2-2"/>
    <BlockRef ref="htm:Block:981014-123"/>
    <DeadRunType>turningManoeuvre</DeadRunType>
</DeadRun>
```
# *4.8 ServiceCalendarFrame*

Hier definieert men voor elke datum in de geldigheidsperiode de dagsoort.

#### Dit frame is optioneel.

Deze informatie is in principe redundant, omdat ritten (*ServiceJourneys*) via de *ValidDayBits* in een *AvailabilityCondition* zijn gekoppeld aan specifieke operationele dagen (§ 4.7.2). De koppeling van een rit aan een *DayType* helpt echter bij het begrip van de dienstregeling. Bovendien worden ze ook verwacht in het *European NeTEx Passenger Information Profile*.

**N.B.** Zorg dat de beschrijvingen m.b.v. *ValidDayBits* en *DayTypes* onderling consistent zijn!

Bij verschillen is de koppeling van *ServiceJourney* aan datums m.b.v. *ValidDayBits* leidend!

## **4.8.1 DayType**

Dagsoorten die worden onderscheiden, omdat er verschillende service niveaus gelden.

De kenmerken van de dagsoort worden opgesomd als *PropertyOfDay*. Hierbij geldt dat de genoemde kenmerken worden gecombineerd (AND). De bekendste is 'dag van de week', maar er zijn ook andere typeringen mogelijk (zie het xsd voor details):

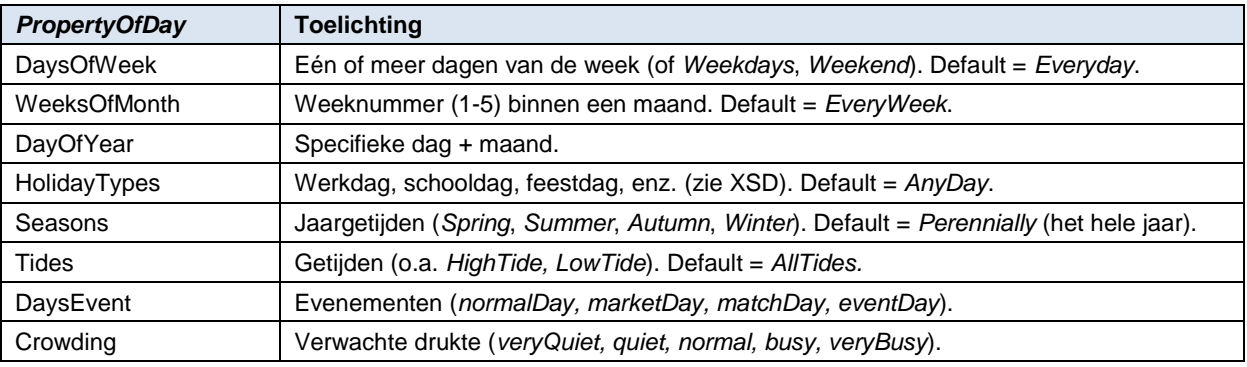

#### *Voorbeelden*

```
<DayType id="htm:DayType:12345Z">
```

```
<Name>Weekdag in de zomervakantie</Name>
```

```
<ShortName>12345Z</ShortName>
```
<properties>

<PropertyOfDay>

<DaysOfWeek>Monday Tuesday Wednesday Thursday Friday</DaysOfWeek> <HolidayTypes>NotSchoolDay</HolidayTypes> <Seasons>Summer</Seasons>

</PropertyOfDay>

```
</properties>
```

```
</DayType>
```

```
<DayType id="htm:DayType:27-4">
```

```
<Name>Koningsdag</Name>
```

```
<properties>
```

```
<PropertyOfDay>
```

```
<DayOfYear>--04-27</DayOfYear>
```

```
</PropertyOfDay>
```

```
</properties>
```

```
</DayType>
```
De DayType vindt men terug bij de ritten in het TimetableFrame (§ 4.7.3 en § 4.7.4).

# **4.8.2 DayTypeAssignment**

Toekenning van een dagsoort aan specifieke operationele dagen.

Elke dagsoort wordt gekoppeld aan één of meer (operationele) dagen uit de geldigheidsperiode van de levering. De datum wordt weergegeven als "JJJJ-MM-DD".

#### *Voorbeelden*

```
<DayTypeAssignment id="htm:DayTypeAssignment:20190801:12345Z">
    <Date>2019-08-01</Date>
    <DayTypeRef ref="htm:DayType:12345Z"/>
</DayTypeAssignment>
<DayTypeAssignment id="htm:DayTypeAssignment:20190802:12345Z">
    <Date>2019-08-02</Date>
    <DayTypeRef ref="htm:DayType:12345Z"/>
</DayTypeAssignment>
<DayTypeAssignment id="htm:DayTypeAssignment:20190802:****5">
    <Date>2019-08-02</Date>
    <DayTypeRef ref="htm:DayType:****5"/>
</DayTypeAssignment>
<DayTypeAssignment id="htm:DayTypeAssignment:20190427:27-4">
    <Date>2019-04-27</Date>
    <DayTypeRef ref="htm:DayType:27-4"/>
</DayTypeAssignment>
```
VOORBEELDEN TOEVOEGEN VAN GEBRUIK BIJ CONCRETE RITTEN (bijv. 2<sup>e</sup> pinksterdag) – ALS NEGATIE OF ANDERS?

# *4.9 VehicleScheduleFrame*

Hier kan men koppelingen tussen ritten definiëren, zodat afnemende systemen de reiziger kunnen informeren over ritten die structureel gekoppeld zijn. Bovendien kan men dan voor de gekoppelde ritten eenmalig het gebruikte voertuigtype vastleggen i.p.v. bij elke rit apart.

```
Dit frame is optioneel.
```
## **4.9.1 Block**

De 'omloop' wordt niet gemodelleerd, maar de identificatie van het Block kan gebruikt worden om aan te geven dat ritten structureel gekoppeld zijn.

De *Name* is het omloopnummer ('BlockCode' in koppelvlak 4 en koppelvlak 6). De laatste twee cijfers kunnen worden gezien als omloopnummer i.h.k.v. voertuigdetectie met VeTag.

Met *VehicleType* kan men het (gemeenschappelijke) voertuigtype van de gekoppelde ritten vastleggen. Dit kan echter op ritniveau overruled worden (§ 4.7.3).

```
Voorbeeld
<VehicleScheduleFrame id="cxx:VehicleScheduleFrame:001">
    <blocks>
        <Block id="cxx:Block:136089-4001-136089-4004">
             <Name>13608941</Name>
        </Block>
        <Block id="cxx:Block:136089-4003-136089-4006">
             <Name>13608943</Name>
        </Block>
        <Block id="cxx:Block:136089-4005-136089-4008">
            <Name>13608945</Name>
             <VehicleTypeRef ref="cxx:VehicleType:B1200-2-2"/>
        </Block>
```
Bovenstaande Blocks vindt men terug bij de ritten in het TimetableFrame (§ 4.7.3).

# **5 Berichtenuitwisseling**

# *5.1 Bestandsnaam*

De naam van het bestand waarin de planning wordt geleverd heeft het volgende formaat:

## **NeTEx\_<DataOwner>\_<Partitie>\_<Versie>\_<Type>.xml**

Hiervoor geldt:

- *DataOwner* is de code die is ingevuld bij DefaultDataSource.
- *Partitie* is de standaard code die de vervoerder gebruikt om een partitie aan te duiden. Als een vervoerder geen partitie hanteert wordt hier een vaste waarde gehanteerd.
- *Versie* is de versie die in het bestand verder uitgewerkt wordt. Bij een verwijder-bericht wordt de versie gebruikt waarbij modification="delete" (dus niet "any").
- *Type* is de soort levering:
	- "new" bij een nieuwe baseline,
	- "delta" bij een delta,
	- "delete" als een baseline of delta wordt ingetrokken.

Let op: De bestandsnaam is hoofdletter gevoelig.

#### *Comprimeren*

Bovengenoemde bestanden worden altijd (per stuk) gecomprimeerd verstuurd.

Als compressiemethode wordt **gzip** gebruikt, zodat elk bestand het achtervoegsel ".gz" krijgt:

## **NeTEx\_<DataOwner>\_<Partitie>\_<Versie>\_<Type>.xml.gz**

DELTA'S ZIJN NOG NIET VOLLEDIG UITGEWERKT EN MOGEN DUS VOORALSNOG NIET GELEVERD WORDEN

# *5.2 Verzendmechanisme*

De dienstregelingen worden geleverd m.b.v. SSH File Transfer Protocol (SFTP). De concrete locatie waar men de berichten moet plaatsen wordt onderling afgesproken door de verzender en ontvanger. Dit onderhandelde pad wordt door de verzender beschreven.

SFTP is een internetprotocol dat een beveiligde bestandsoverdracht tussen verschillende computers mogelijk maakt. Verzenders en ontvangers kunnen authenticatie op verschillende manieren onderhandelen. Het *Nederlands NeTEx Profiel* ondersteunt zowel het gebruik van SSH sleutels, waarmee geautomatiseerd zonder wachtwoord gewerkt kan worden, als het gebruik van een gebruikersnaam en wachtwoord.

Voor verschillende besturingssystemen is SFTP software beschikbaar. De bekendste open source oplossing is die van OpenSSH.com.

Deze beschrijving van de wijze van verzenden zal nog worden verplaatst naar het document *BISON generieke berichtuitwisseling*.

# *5.3 Gegevensselectie*

Een overzicht van welke frames en dataelementen verplicht (V) of optioneel (O) zijn.

# *Baseline dienstregeling*

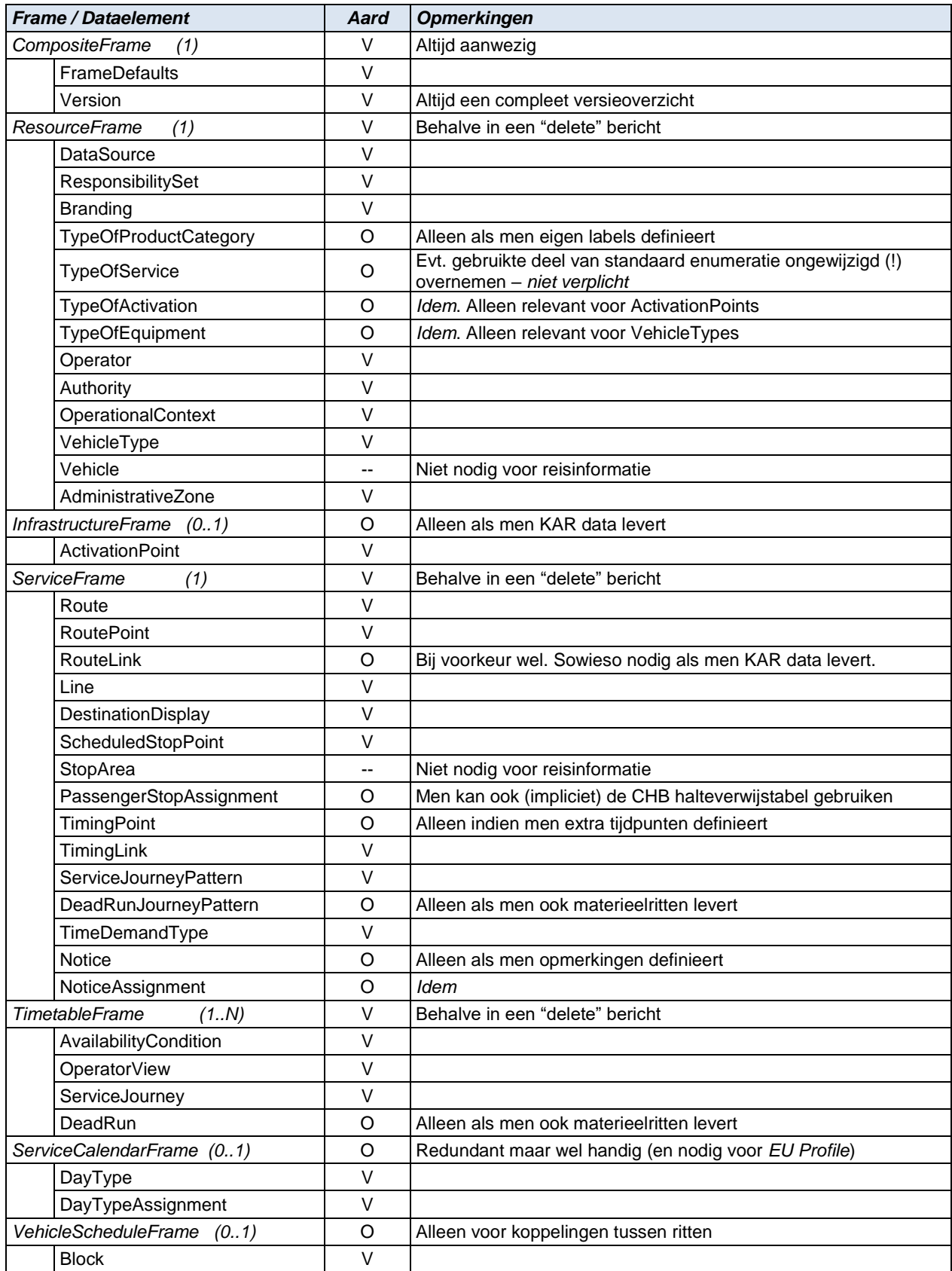

## *Delta dienstregeling*

DELTA'S ZIJN NOG NIET VOLLEDIG UITGEWERKT EN MOGEN DUS VOORALSNOG NIET GELEVERD WORDEN

Hier kunnen later nog andere (sub)profielen worden toegevoegd, bijv. PPT of CHB.

# **6 Bijlage: Delta scenario's**

DELTA'S ZIJN NOG NIET VOLLEDIG UITGEWERKT EN MOGEN DUS VOORALSNOG NIET GELEVERD WORDEN

Met NeTEx delta kunnen de volgende scenario's beschreven worden:

- 1. Vervallen van een halte in een route zonder vervangende halte.
- 2. Vervallen van een halte in een route met vervangende halte.
- 3. Vervallen van het einde van een route.
- 4. Vervallen van het begin van een route.
- 5. Bovenstaande is slechts geldig voor een deel van de dag (bijv. na 20:00 uur).
- 6. Bovenstaande is slechts geldig voor een deel van de periode (alleen dinsdags).

In de volgende paragrafen wordt uitgewerkt welke informatie een delta bericht in deze gevallen minimaal moet bevatten.

**Let op:** Het is niet toegestaan de NeTEx delta te gebruiken voor andere use cases dan genoemd in bovenstaande lijst. Gewenste uitbreidingen op deze lijst moeten als wijzigingsverzoek bij BISON worden ingediend.

#### *Voorbeeldberichten*

Bij dit *Nederlandse NeTEx Profiel* worden enkele voorbeeldberichten geleverd.

**Let op:** Deze voorbeelden zijn gebaseerd op een proef van Connexxion. De opbouw van id's zijn dus Connexxion specifiek en niet richtinggevend.

# *6.1 Scenario 1: Vervallen halte zonder vervangende halte*

Hier vervalt een halte die onderweg wordt aangedaan. De af te leggen fysieke route wijzigt niet, of de gewijzigde route is niet gedefinieerd. Gevolg is dat ritten anders uitgevoerd worden.

## *Uitwerking*

Men moet een nieuwe versie leveren van:

- *ServiceJourneyPattern* (zonder de vervallen halte en alleen die ServiceJourneyPatterns waarin de vervallen halte was opgenomen).
- *TimeDemandType* (zonder de vervallen halte en alleen die TimeDemandTypes waarin de vervallen halte was opgenomen).

Van bovenstaande gegevens wijzigt men het id niet, zodat de relatie tussen de rit-route (ServiceJourneyPattern), rijtijdgroep (TimeDemandType) en de ritten in de baseline in stand blijft.

Om bovenstaande gegevens consistent te kunnen leveren, definieert men in de delta ook alle gebruikte onderliggende dataelementen:

- *RoutePoints*
	- o Met versienummer van de baseline, immers zijn niet gewijzigd.
	- o Inclusief dat horende bij de vervallen halte.
- *Routes*, conform baseline (immers de fysieke route is niet gewijzigd).
- *Line*, met versienummer van de baseline.
- *Destinations*, met versienummer van de baseline.
- *TimingLink*
	- o Ongewijzigde TimingLinks krijgen versie baseline.
	- o Nieuwe TimingLinks krijgen versie van de delta.
- *ScheduledStopPoints*
	- $\circ$  Inclusief de vervallen halte (want anders kan men aan de halte geen tekst hangen).
	- o Allen krijgen de versie van de baseline.
- In het ResourceFrame (met versie baseline) alle gebruikte waarden van:
	- o *dataSources*
	- o *responsibilitySets*
	- o *typesOfValue*
	- o *organisations*

Daarnaast kan men tekstuele informatie toevoegen:

- *Notices* (Teksten, versie van de delta).
- *NoticeAssignment* (Tekst koppelen lijn en of halte, versie van de delta).

## *Opmerking*

Alle elementen uit het TimetableFrame en het VehicleScheduleFrame hoeven in dit scenario *niet* gedefinieerd te worden, want dat zijn geen onderliggende dataelementen.

In § 4.6.14 en § 4.6.15 zijn enkele voorbeelden te vinden van het gebruik van Notice en NoticeAssignment in een delta.

# *6.2 Scenario 2: Vervallen halte met vervangende halte*

Hier vervalt een halte die onderweg wordt aangedaan, maar er is een bestaande vervangende halte én een gewijzigde fysieke route is gedefinieerd. Gevolg is dat ritten anders uitgevoerd worden.

## *Uitwerking*

Men moet een nieuwe versie leveren van:

- *Routes*, nieuwe versie waarin opgenomen de fysieke halte horende bij de vervangende halte.
- *ServiceJourneyPattern* (zonder de vervallen halte, met de vervangende halte en alleen die ServiceJourneyPatterns waarin de vervallen halte was opgenomen)
- *TimeDemandType* (zonder de vervallen halte, met de vervangende halte en alleen die TimeDemandTypes waarin de vervallen halte was opgenomen)

Van bovenstaande gegevens wijzigt men het id niet, zodat de relatie tussen de rit-route (ServiceJourneyPattern), rijtijdgroep (TimeDemandType) en de ritten in de baseline in stand blijft.

Om bovenstaande gegevens consistent te kunnen leveren, definieert men in de delta ook alle gebruikte onderliggende dataelementen:

- *RoutePoints*
	- o RoutePoints die nieuw zijn t.o.v. de baseline krijgen de versie van de delta.
	- o Overige RoutePoints de versie van de baseline.
	- o Inclusief die behorende bij de vervallen halte.
	- o Inclusief die behorende bij de vervangende halte.
- *Line*, met versienummer van de baseline.
- *Destinations*, met versienummer van de baseline.
- *TimingLink*
	- o Ongewijzigde TimingLinks krijgen versie baseline.
	- o Nieuwe TimingLinks krijgen versie van de delta.
- *ScheduledStopPoints*
	- o Inclusief de vervallen halte (anders kan men aan de halte geen tekst hangen).
	- o Met de vervangende halte.
	- o Allen krijgen de versie van de baseline, tenzij ze niet in de baseline voorkwamen.
- In het ResourceFrame (met versie baseline) alle gebruikte waarden van:
	- o *dataSources*
	- o *responsibilitySets*
	- o *typesOfValue*
	- o *organisations*

Daarnaast kan men tekstuele informatie toevoegen:

- *Notices* (teksten), met versienummer van de delta.
- *NoticeAssignment* (tekst koppelen lijn en/of halte), met versienummer van de delta.

## *Opmerking*

Alle elementen uit het TimetableFrame en het VehicleScheduleFrame hoeven in dit scenario *niet* gedefinieerd te worden, want dat zijn geen onderliggende dataelementen.

# *6.3 Scenario 3: Vervallen einde route*

Hier vervalt een (of meerdere) halte(n) op het eind van ritten. De fysieke route wijzigt niet, alleen wordt niet geheel benut. De ritten worden anders uitgevoerd en een aantal heeft een ander eindpunt.

## *Uitwerking*

Men moet een nieuwe versie leveren van:

- *ServiceJourneyPattern* (zonder de vervallen halte en alleen die ServiceJourneyPatterns waarin de vervallen halte was opgenomen).
- *TimeDemandType* (zonder de vervallen halte en alleen die TimeDemandTypes waarin de vervallen halte was opgenomen).
- *Destinations*:
	- o Met versienummer van de baseline voor de bestemmingen die zijn blijven bestaan.
	- o Met versie van de delta voor die zijn gewijzigd.

Van bovenstaande gegevens wijzigt men het id niet, zodat de relatie tussen de rit-route (ServiceJourneyPattern), rijtijdgroep (TimeDemandType) en de ritten in de baseline in stand blijft.

Om bovenstaande gegevens consistent te kunnen leveren, definieert men in de delta ook alle gebruikte onderliggende dataelementen:

- *RoutePoints*
	- o Met versienummer van de baseline, immers zijn niet gewijzigd.
	- o Inclusief dat behorende bij de vervallen halte.
- *Routes*, conform baseline (immers de fysieke route is niet gewijzigd, deze wordt alleen niet geheel bereden). Een ingekorte route aanleveren met het delta versienummer mag ook.
- *Line*, met versie nummer van de baseline.
- *TimingLink*
	- o De ongewijzigde TimingLinks krijgen versie baseline.
- *ScheduledStopPoints*
	- $\circ$  Inclusief de vervallen halte (anders kan men aan de halte geen tekst hangen).
	- o Allen krijgen de versie van de baseline.
- In het ResourceFrame (met versie baseline) alle gebruikte waarden van:
	- o *dataSources*
	- o *responsibilitySets*
	- o *typesOfValue*
	- o *organisations*

Daarnaast kan men tekstuele informatie toevoegen:

- *Notices* (teksten), met versienummer van de delta.
- *NoticeAssignment* (tekst koppelen lijn en/of halte), met versienummer van de delta.

#### *Opmerking*

Alle elementen uit het TimetableFrame en het VehicleScheduleFrame hoeven in dit scenario *niet* gedefinieerd te worden, want dat zijn geen onderliggende dataelementen.

# *6.4 Scenario 4: Inkorten begin route*

Hier vervalt een (of meerdere) halte(n) op het begin van ritten. De fysieke route wijzigt niet, alleen wordt niet geheel benut. Deze ritten worden anders uitgevoerd en een aantal heeft een ander beginpunt. Als dat betekent dat de vertrektijden van de ritten wijzigen, zal men die ritten (ServiceJourney) met nieuwe vertrektijden in de delta moeten aanbieden.

## *Uitwerking*

Men moet een nieuwe versie leveren van:

- *ServiceJourneyPattern* (zonder de vervallen halte en alleen die ServiceJourneyPatterns waarin de vervallen halte was opgenomen).
- *TimeDemandType* (zonder de vervallen halte en alleen die TimeDemandTypes waarin de vervallen halte was opgenomen).
- *AvailabilityCondition*:
	- $\circ$  Definitie van de geldigheid van de ritten met gewijzigde vertrektijd (binnen de geldigheid van de delta).
	- o Met versie van de delta.
- *ServiceJourney*:
	- o De ritten met gewijzigde begintijd.
	- o Met versie van de delta.

Van bovenstaande gegevens wijzigt men het id niet, zodat relaties met elementen van de baseline intact blijven.

Om bovenstaande gegevens consistent te kunnen leveren, definieert men in de delta ook alle gebruikte onderliggende dataelementen:

- *RoutePoints*
	- o Met versienummer van de baseline, immers zijn niet gewijzigd.
	- o Inclusief dat behorende bij de vervallen halte.
- *Routes*, conform baseline (want de fysieke route is niet gewijzigd, wordt alleen niet geheel bereden). Een ingekorte route aanleveren met een andere versie mag ook.
- *Line*, met versienummer van de baseline.
- *TimingLink*
	- o De ongewijzigde TimingLinks krijgen versie baseline (versie delta mag ook).
- *ScheduledStopPoints*
	- o Inclusief de vervallen halte (anders kan men aan de halte geen tekst hangen).
	- o Allen krijgen de versie van de baseline.
- In het ResourceFrame (met versie baseline) alle gebruikte waarden van:
	- o *dataSources*
	- o *responsibilitySets*
	- o *typesOfValue*
	- o *organisations*

Daarnaast kan men tekstuele informatie toevoegen:

- *Notices* (teksten), met versienummer van de delta.
- *NoticeAssignment* (tekst koppelen lijn en/of halte), met versienummer van de delta.

#### *Opmerking*

Alle elementen uit het VehicleScheduleFrame en ongewijzigde ritten hoeven in dit scenario *niet* gedefinieerd te worden, want dat zijn geen onderliggende dataelementen.
# *6.5 Scenario 5: Mutatie slechts deel van de dag geldig*

Het gaat hier bijvoorbeeld om een omleiding wegens werkzaamheden die elke avond na 20 uur beginnen. Voor 20 uur wordt dus de normale route gereden.

In dit geval zal men de ritten moeten definiëren waarvoor de alternatieve route geldig is.

# *Uitwerking*

De omleiding zelf is een van de voorgaande. Dat wordt hier niet uitgewerkt. Alleen de definitie van de gewijzigde ritten wordt beschreven. De onderliggende data moeten gemodelleerd worden als in de voorgaande scenario's.

Van de ritten met gewijzigde route definieert men:

Daarvoor moet men dus een nieuwe versie leveren van:

- *AvailabilityCondition*:
	- o Definitie van de geldigheid van de ritten met gewijzigde route binnen de geldigheid van de delta.
	- o Met versie van de delta.
- *ServiceJourney*:
	- o De ritten die een gewijzigde route hebben.
	- o Met versie van de delta.

Van bovenstaande gegevens wijzigt men het id niet, zodat relaties met elementen van de baseline intact blijven.

# *6.6 Scenario 6: Mutatie slechts deel van een week geldig*

Het gaat hier bijvoorbeeld om een omleiding op dinsdag wegens een markt. Op de overige dagen wordt dus de normale route gereden.

In dit geval zal men de ritten moeten definiëren waarvoor de alternatieve route geldig is.

Een rit heeft gedurende een periode slechts één route versie.

# *Uitwerking*

Omdat een rit gedurende een week slechts één routeversie kan hebben zal men, als er voor een rit t.g.v. de omleiding twee routeversies ontstaan, de geldigheid van de delta moeten beperken tot het aaneengesloten weekdeel waarvoor de omleiding geldig is. Als zo'n omleiding meerdere weken geldig is zal men dus per week een delta moeten sturen.

De omleiding zelf is een van de voorgaande. Dat wordt hier niet uitgewerkt. Alleen de definitie van de gewijzigde ritten wordt beschreven. De onderliggende data moeten gemodelleerd worden als in de voorgaande scenario's.

Van de ritten met gewijzigde route definieert men:

- *AvailabilityCondition*:
	- o Definitie van de geldigheid van de ritten met gewijzigde route, dus alleen op dinsdag in dit voorbeeld.
	- o Met versie van de delta.
- *ServiceJourney*:
	- o De ritten die een gewijzigde route hebben.
	- o Met versie van de delta.

Van bovenstaande gegevens wijzigt men het id niet, zodat relaties met elementen van de baseline intact blijven.

# **7 Bijlage: NeTEx UML Fysiek model**

Onderstaande figuur toont de samenhang van de dataelementen uit het *Nederlands NeTEx Profiel* binnen de NeTEx standaard.

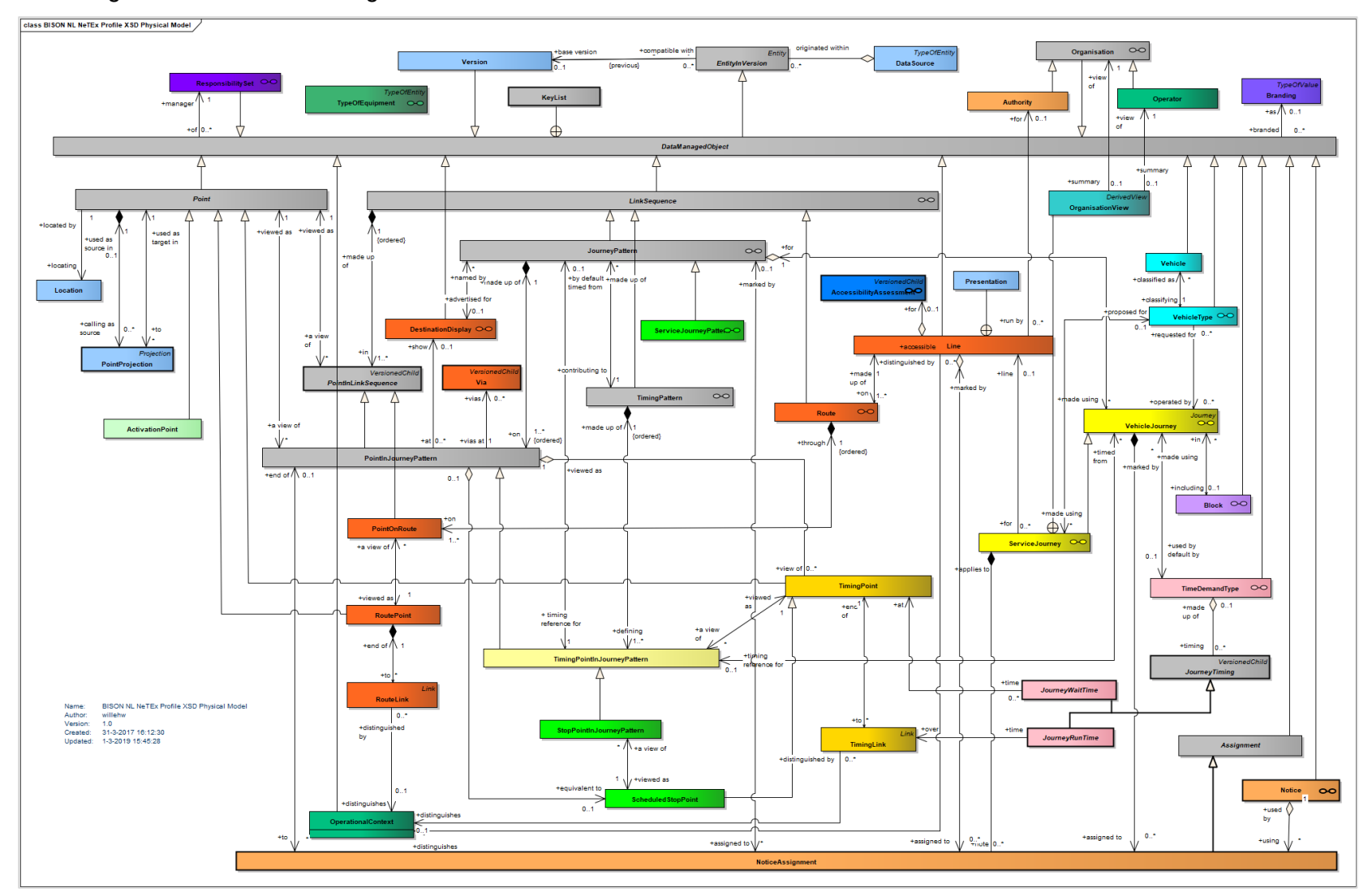

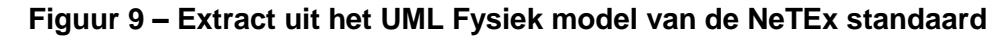

# **8 Bijlage: Verband tussen NeTEx en KV1**

Deze bijlage geeft de globale samenhang tussen het *Nederlands NeTEx Profiel* en *BISON Koppelvlak 1*.

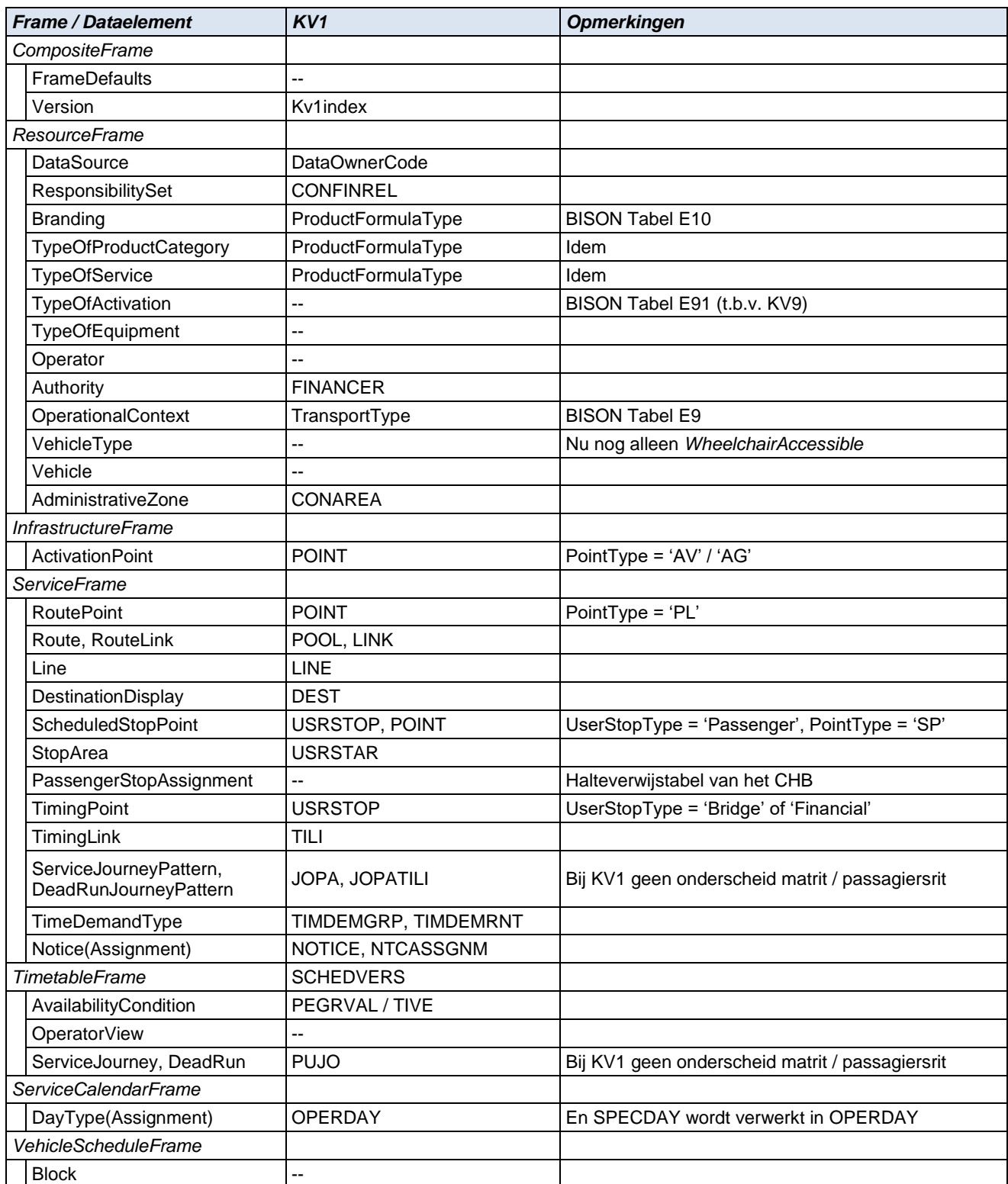

# **9 Bijlage: Creative Commons BY-ND 3.0 NL licentie**

Zoals te vinden op [http://creativecommons.org/licenses/by-nd/3.0/nl/legalcode:](http://creativecommons.org/licenses/by-nd/3.0/nl/legalcode)

## **LICENTIE**

HET WERK (ALS HIERONDER OMSCHREVEN) WORDT TER BESCHIKKING GESTELD OVEREENKOMSTIG DE VOORWAARDEN VAN DEZE CREATIVE COMMONS PUBLIEKE LICENTIE ('CCPL' OF 'LICENTIE'). HET WERK WORDT BESCHERMD OP GROND VAN HET AUTEURSRECHT, NABURIGE RECHTEN, HET DATABANKENRECHT EN/OF ENIGE ANDERE TOEPASSELIJKE RECHTEN. MET UITZONDERING VAN HET IN DEZE LICENTIE OMSCHREVEN TOEGESTANE GEBRUIK VAN HET WERK IS ENIG ANDER GEBRUIK VAN HET WERK NIET TOEGESTAAN.

DOOR HET UITOEFENEN VAN DE IN DEZE LICENTIE VERLEENDE RECHTEN MET BETREKKING TOT HET WERK AANVAARDT EN GAAT DE GEBRUIKER AKKOORD MET DE VOORWAARDEN VAN DEZE LICENTIE, MET DIEN VERSTANDE DAT (DE INHOUD VAN) DEZE LICENTIE OP VOORHAND VOLDOENDE DUIDELIJK KENBAAR DIENT TE ZIJN VOOR DE ONTVANGER VAN HET WERK.

DE LICENTIEGEVER VERLEENT DE GEBRUIKER DE IN DEZE LICENTIE OMSCHREVEN RECHTEN MET INACHTNEMING VAN DE DESBETREFFENDE VOORWAARDEN.

#### **1. Definities**

- a. **'Verzamelwerk'** een werk waarin het Werk, in zijn geheel en in ongewijzigde vorm, samen met een of meer andere werken, die elk een afzonderlijk en zelfstandig werk vormen, tot een geheel is samengevoegd. Voorbeelden van een verzamelwerk zijn een tijdschrift, een bloemlezing of een encyclopedie. Een Verzamelwerk zal voor de toepassing van deze Licentie niet als een Afgeleid werk (als hieronder omschreven) worden beschouwd.
- b. **'Afgeleid werk'** een werk dat is gebaseerd op het Werk of op het Werk en andere reeds bestaande werken. Voorbeelden van een Afgeleid werk zijn een vertaling, een muziekschikking (arrangement), een toneelbewerking, een literaire bewerking, een verfilming, een geluidsopname, een kunstreproductie, een verkorte versie, een samenvatting of enig andere bewerking van het Werk, met dien verstande dat een Verzamelwerk voor de toepassing van deze Licentie niet als een Afgeleid werk zal worden beschouwd.

Indien het Werk een muziekwerk betreft, zal de synchronisatie van de tijdslijnen van het Werk en een bewegend beeld ('synching') voor de toepassing van deze Licentie als een Afgeleid Werk worden beschouwd.

- c. **'Licentiegever'** de natuurlijke persoon/personen of rechtspersoon/rechtspersonen die het Werk volgens de voorwaarden van deze Licentie aanbiedt/aanbieden.
- d. **'Maker'** de natuurlijke persoon/personen of rechtspersoon/personen die het oorspronkelijke werk gemaakt heeft/hebben. Voor de toepassing van deze Licentie wordt onder de Maker mede verstaan de uitvoerende kunstenaar, film- en fonogramproducent en omroeporganisaties in de zin van de Wet op de naburige rechten en de producent van een databank in de zin van de Databankenwet.
- e. **'Werk'** het auteursrechtelijk beschermde werk dat volgens de voorwaarden van deze Licentie wordt aangeboden. Voor de toepassing van deze Licentie wordt onder het Werk mede verstaan het fonogram, de eerste vastlegging van een film en het (omroep)programma in de zin van de Wet op de naburige rechten en de databank in de zin van de Databankenwet, voor zover dit fonogram, deze eerste vastlegging van een film, dit (omroep)programma en deze databank beschermd wordt krachtens de toepasselijke wet in de jurisdictie van de Gebruiker.
- f. **'Gebruiker'** de natuurlijke persoon of rechtspersoon die rechten ingevolge deze Licentie uitoefent en die de voorwaarden van deze Licentie met betrekking tot het Werk niet eerder geschonden heeft, of die van de Licentiegever uitdrukkelijke toestemming gekregen heeft om rechten ingevolge deze Licentie uit te oefenen ondanks een eerdere schending.

#### **2. Beperkingen van de uitsluitende rechten**

Niets in deze Licentie strekt ertoe om de rechten te beperken die voortvloeien uit de beperkingen en uitputting van de uitsluitende rechten van de rechthebbende krachtens het auteursrecht, de naburige rechten, het databankenrecht of enige andere toepasselijke rechten.

#### **3. Licentieverlening**

Met inachtneming van de voorwaarden van deze Licentie verleent de Licentiegever hierbij aan de Gebruiker een wereldwijde, niet-exclusieve licentie om de navolgende rechten met betrekking tot het Werk vrij van royalty's uit te oefenen voor de duur van de toepasselijke intellectuele eigendomsrechten:

- a. het reproduceren van het Werk, het opnemen van het Werk in een of meerdere Verzamelwerken, en het reproduceren van het in de Verzamelwerken opgenomen Werk;
- b. het verspreiden van exemplaren van het Werk, het in het openbaar tonen, op- en uitvoeren en het online beschikbaar stellen van het Werk, afzonderlijk en als deel van een Verzamelwerk;
- c. het opvragen en hergebruiken van het Werk;
- d. Volledigheidshalve dient te worden vermeld dat:
	- i. **Niet voor afstand vatbare heffingsregelingen**. in het geval van niet voor afstand vatbare heffingsregelingen (bijvoorbeeld met betrekking tot thuiskopieën) de Licentiegever zich het recht voorbehoudt om dergelijke heffingen te innen (al dan niet door middel van een auteursrechtenorganisatie) bij zowel commercieel als niet-commercieel gebruik van het Werk;
	- ii. **Voor afstand vatbare heffingsregeling**. in het geval van voor afstand vatbare heffingsregelingen (bijvoorbeeld met betrekking tot leenrechten) de Licentiegever afstand doet van het recht om dergelijke heffingen te innen bij zowel commercieel als nietcommercieel gebruik van het Werk;
	- iii. **Collectief rechtenbeheer**. de Licentiegever afstand doet van het recht om vergoedingen te innen (zelfstandig of, indien de Licentiegever lid is van een auteursrechtenorganisatie, door middel van die organisatie) bij zowel commercieel als niet-commercieel gebruik van het **Werk**

De Gebruiker mag deze rechten uitoefenen met behulp van alle thans bekende media, dragers en formats. De Gebruiker is tevens gerechtigd om technische wijzigingen aan te brengen die noodzakelijk zijn om de rechten met behulp van andere media, dragers en formats uit te oefenen, maar is verder niet gerechtigd om Afgeleide Werken te maken. Alle niet uitdrukkelijk verleende rechten zijn hierbij voorbehouden aan de Licentiegever, met inbegrip van maar niet beperkt tot de rechten die in artikel 4(d) worden genoemd. Voor zover de Licentiegever op basis van het nationale recht ter implementatie van de Europese Databankenrichtlijn over uitsluitende rechten beschikt doet de Licentiegever afstand van deze rechten.

#### **4. Beperkingen**

De in artikel 3 verleende Licentie is uitdrukkelijk gebonden aan de volgende beperkingen:

a. De Gebruiker mag het Werk uitsluitend verspreiden, in het openbaar tonen, op- of uitvoeren of online beschikbaar stellen met inachtneming van de voorwaarden van deze Licentie, en de Gebruiker dient een exemplaar van, of de Uniform Resource Identifier voor, deze Licentie toe te voegen aan elk exemplaar van het Werk dat de Gebruiker verspreidt, in het openbaar toont, opof uitvoert, of online beschikbaar stelt. Het is de Gebruiker niet toegestaan om het Werk onder enige afwijkende voorwaarden aan te bieden waardoor de voorwaarden van deze Licentie dan wel de mogelijkheid van de ontvangers van het Werk om de rechten krachtens deze Licentie uit te oefenen worden beperkt. Het is de Gebruiker niet toegestaan om het Werk in sublicentie te geven. De Gebruiker dient alle vermeldingen die verwijzen naar deze Licentie dan wel naar de uitsluiting van garantie te laten staan. Het is de Gebruiker niet toegestaan om het Werk te verspreiden, in het openbaar te tonen, op- of uit te voeren of online beschikbaar te stellen met toepassing van technologische voorzieningen waardoor de voorwaarden van deze Licentie dan wel de mogelijkheid van de ontvangers van het Werk om de rechten krachtens deze Licentie uit te oefenen worden beperkt. Het voorgaande is tevens van toepassing op het Werk dat deel uitmaakt van een Verzamelwerk, maar dat houdt niet in dat het Verzamelwerk, afgezien van het Werk zelf, gebonden is aan de voorwaarden van deze Licentie. Indien de Gebruiker een Verzamelwerk maakt, dient deze, op verzoek van welke Licentiegever ook, de op grond van artikel 4(b) vereiste naamsvermelding uit het Verzamelwerk te verwijderen, voor zover praktisch mogelijk, conform het verzoek.

- b. Indien de Gebruiker het Werk of Verzamelwerken verspreidt, in het openbaar toont, op- of uitvoert of online beschikbaar stelt, dient de Gebruiker, tenzij er sprake is van een verzoek als vermeld in lid 4(a), alle auteursrechtvermeldingen met betrekking tot het Werk te laten staan. Tevens dient de Gebruiker, op een wijze die redelijk is in verhouding tot het gebruikte medium, de naam te vermelden van (i) de Maker(of zijn/haar pseudoniem indien van toepassing) indien deze wordt vermeld; en/of (ii) van (een) andere partij(en) (b.v. sponsor, uitgeverij, tijdschrift) indien de naamsvermelding van deze partij(en) ("Naamsvermeldingsgerechtigden") in de auteursrechtvermelding of algemene voorwaarden van de Licentiegever of op een andere redelijke wijze verplicht is gesteld door de Maker en/of de Licentiegever; de titel van het Werk indien deze wordt vermeld; voor zover redelijkerwijs toepasbaar de Uniform Resource Identifier, indien aanwezig, waarvan de Licentiegever heeft aangegeven dat deze bij het Werk hoort, tenzij de URI niet verwijst naar de auteursrechtvermeldingen of de licentie-informatie betreffende het Werk. De Gebruiker dient op redelijke wijze aan de in dit artikel genoemde vereisten te voldoen; echter, met dien verstande dat, in geval van een Verzamelwerk, de naamsvermeldingen in ieder geval geplaatst dienen te worden, indien er een naamsvermelding van alle makers van het Verzamelwerk geplaatst wordt dan als deel van die naamsvermeldingen, en op een wijze die in ieder geval even duidelijk is als de naamsvermeldingen van de overige makers. Volledigheidshalve dient te worden vermeld dat de Gebruiker uitsluitend gebruik mag maken van de naamsvermelding op de in dit artikel omschreven wijze teneinde te voldoen aan de naamsvermeldingsverplichting en, door gebruikmaking van zijn rechten krachtens deze Licentie, is het de Gebruiker niet toegestaan om op enigerlei wijze de indruk te wekken dat er sprake is van enig verband met, sponsorschap van of goedkeuring van de (toepasselijke) Maker, Licentiegever c.q. Naamsvermeldings-gerechtigden van de Gebruiker of diens gebruik van het Werk, zonder de afzonderlijke, uitdrukkelijke, voorafgaande, schriftelijke toestemming van de Maker, Licentiegever c.q. Naamsvermeldingsgerechtigden.
- c. Volledigheidshalve dient te worden vermeld, dat de hierboven vermelde beperkingen (lid 4(a) en lid 4(b)) niet van toepassing zijn op die onderdelen van het Werk die geacht worden te vallen onder de definitie van het 'Werk' zoals vermeld in deze Licentie uitsluitend omdat zij voldoen aan de criteria van het sui generis databankenrecht krachtens het nationale recht ter implementatie van de Europese Databankenrichtlijn.
- d. De in artikel 3 verleende rechten moeten worden uitgeoefend met inachtneming van het morele recht van de Maker (en/of de uitvoerende kunstenaar) om zich te verzetten tegen elke misvorming, verminking of andere aantasting van het werk, welke nadeel zou kunnen toebrengen aan de eer of de naam van de Maker (en/of de uitvoerende kunstenaar) of aan zijn waarde in deze hoedanigheid, indien en voor zover de Maker (en/of de uitvoerende kunstenaar) op grond van een op hem van toepassing zijnde wettelijke bepaling geen afstand kan doen van dat morele recht.

## **5. Garantie en vrijwaring**

TENZIJ ANDERS SCHRIFTELIJK IS OVEREENGEKOMEN DOOR DE PARTIJEN, STELT DE LICENTIEGEVER HET WERK BESCHIKBAAR OP 'AS-IS' BASIS, ZONDER ENIGE GARANTIE, HETZIJ DIRECT, INDIRECT OF ANDERSZINS, MET BETREKKING TOT HET WERK, MET INBEGRIP VAN, MAAR NIET BEPERKT TOT GARANTIES MET BETREKKING TOT DE EIGENDOMSTITEL, DE VERKOOPBAARHEID, DE GESCHIKTHEID VOOR BEPAALDE DOEL-EINDEN, MOGELIJKE INBREUK, DE AFWEZIGHEID VAN LATENTE OF ANDERE TEKORT-KOMINGEN, DE JUISTHEID OF DE AAN- OF AFWEZIGHEID VAN FOUTEN, ONGEACHT DE OPSPOORBAARHEID DAARVAN, INDIEN EN VOORZOVER DE WET NIET ANDERS BEPAALT.

## **6. Beperking van de aansprakelijkheid**

DE LICENTIEGEVER AANVAARDT GEEN ENKELE AANSPRAKELIJKHEID JEGENS DE GEBRUIKER VOOR ENIGE BIJZONDERE OF INCIDENTELE SCHADE OF GEVOLGSCHADE VOORTVLOEIEND UIT DEZE LICENTIE OF HET GEBRUIK VAN HET WERK, ZELFS NIET INDIEN DE LICENTIEGEVER OP DE HOOGTE IS GESTELD VAN HET RISICO VAN DERGELIJKE SCHADE, INDIEN EN VOORZOVER DE WET NIET ANDERS BEPAALT.

### **7. Beëindiging**

- a. Deze Licentie en de daarin verleende rechten vervallen automatisch op het moment dat de Gebruiker in strijd handelt met de voorwaarden van deze Licentie. De licenties van natuurlijke personen of rechtspersonen die Verzamelwerken hebben ontvangen van de Gebruiker krachtens deze Licentie blijven echter in stand zolang dergelijke natuurlijke personen of rechtspersonen zich houden aan de voorwaarden van die licenties. Na de beëindiging van deze Licentie blijven artikelen 1, 2, 5, 6, 7 en 8 onverminderd van kracht.
- b. Met inachtneming van de hierboven vermelde voorwaarden wordt de Licentie verleend voor de duur van de toepasselijke intellectuele eigendomsrechten op het Werk. De Licentiegever behoudt zich desalniettemin te allen tijde het recht voor om het Werk volgens gewijzigde licentievoorwaarden te verspreiden of om het Werk niet langer te verspreiden; met dien verstande dat een dergelijk besluit niet de intrekking van deze Licentie (of enig andere licentie die volgens de voorwaarden van deze Licentie (verplicht) is verleend) tot gevolg heeft, en deze Licentie onverminderd van kracht blijft tenzij zij op de in lid a omschreven wijze wordt beëindigd.

#### **8. Diversen**

- a. Elke keer dat de Gebruiker het Werk of een Verzamelwerk verspreidt of on-line beschikbaar stelt, biedt de Licentiegever de ontvanger een licentie op het Werk aan volgens de algemene voorwaarden van deze Licentie.
- b. Indien enige bepaling van deze Licentie nietig of niet rechtens afdwingbaar is, zullen de overige voorwaarden van deze Licentie volledig van kracht blijven. De nietige of niet-afdwingbare bepaling zal, zonder tussenkomst van de partijen, worden vervangen door een geldige en afdwingbare bepaling waarbij het doel en de strekking van de oorspronkelijke bepaling zoveel mogelijk in acht worden genomen.
- c. Een verklaring van afstand van in deze Licentie verleende rechten of een wijziging van de voorwaarden van deze Licentie dient schriftelijk te geschieden en getekend te zijn door de partij die verantwoordelijk is voor de verklaring van afstand respectievelijk de partij wiens toestemming voor de wijziging is vereist.
- d. Deze Licentie bevat de volledige overeenkomst tussen de partijen met betrekking tot het in licentie gegeven Werk. Er zijn geen andere afspraken gemaakt met betrekking tot het Werk. De Licentiegever is niet gebonden aan enige aanvullende bepalingen die worden vermeld in mededelingen van de Gebruiker. Deze licentie kan uitsluitend worden gewijzigd met de wederzijdse, schriftelijke instemming van de Licentiegever en de Gebruiker.